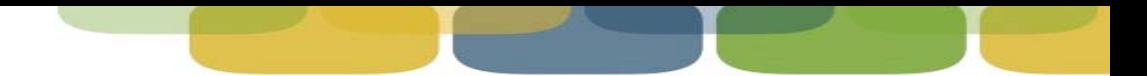

# **Yodlee® Dummy Account Generator User Guide**

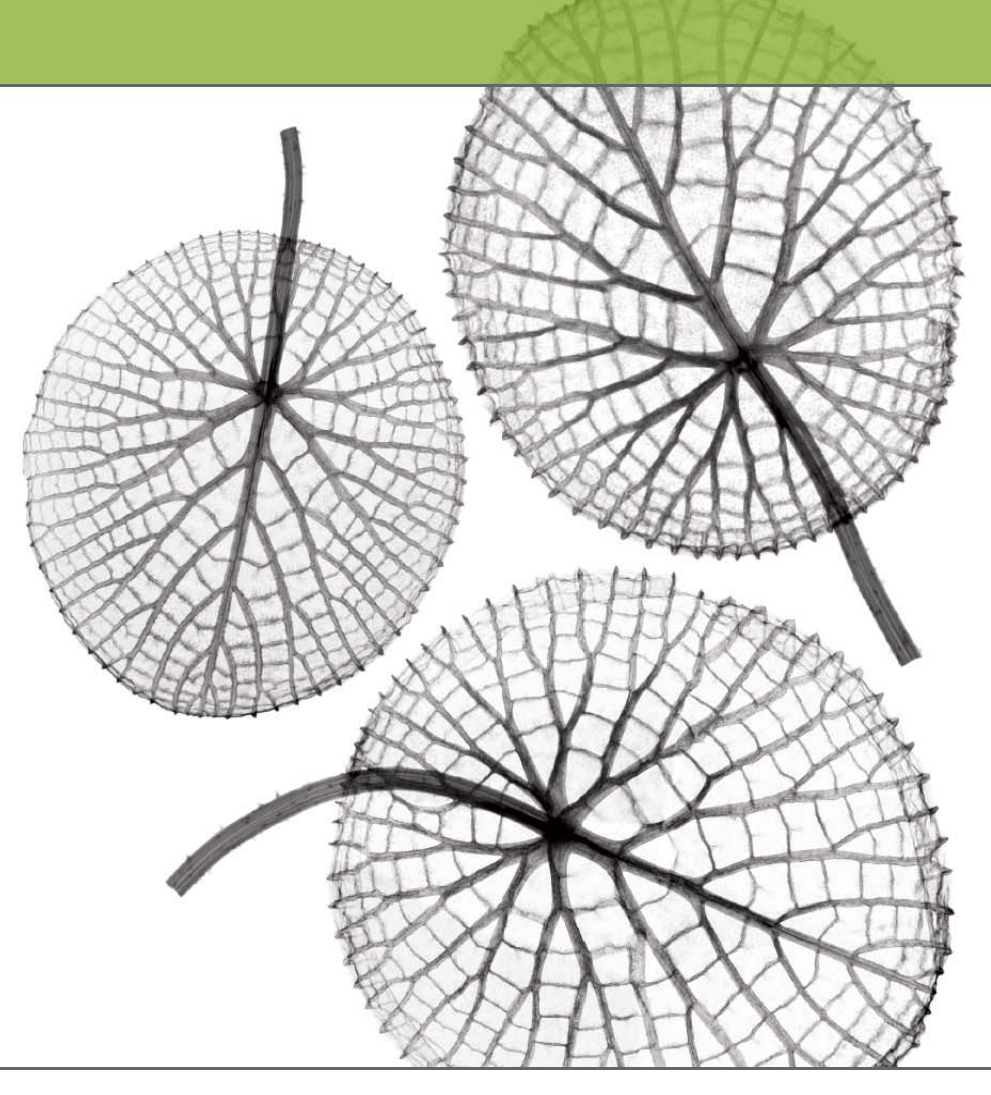

## **YODLEE**

**Version 12.0**

Copyright (c) 2013 Yodlee , Inc. All rights reserved. Technology protected by one or more U.S. Patents or Patents Pending. Use subject to license terms. May include materials developed by third parties. Yodlee and the Yodlee Logo are trademarks or registered trademarks of Yodlee, Inc. in the U.S. and other countries. All other trademarks mentioned in this document or Website are the property of their respective owners.

## **Contents**

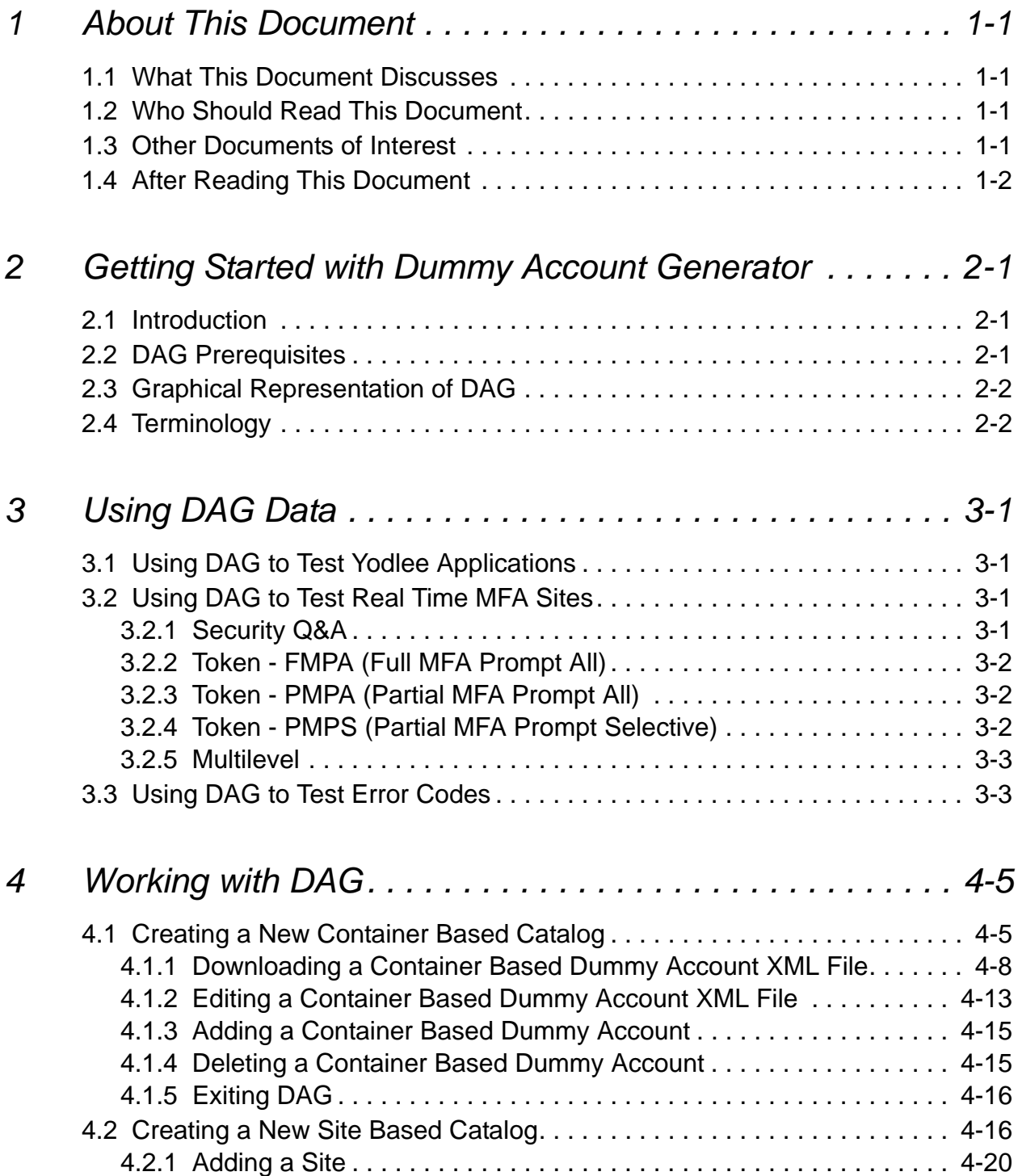

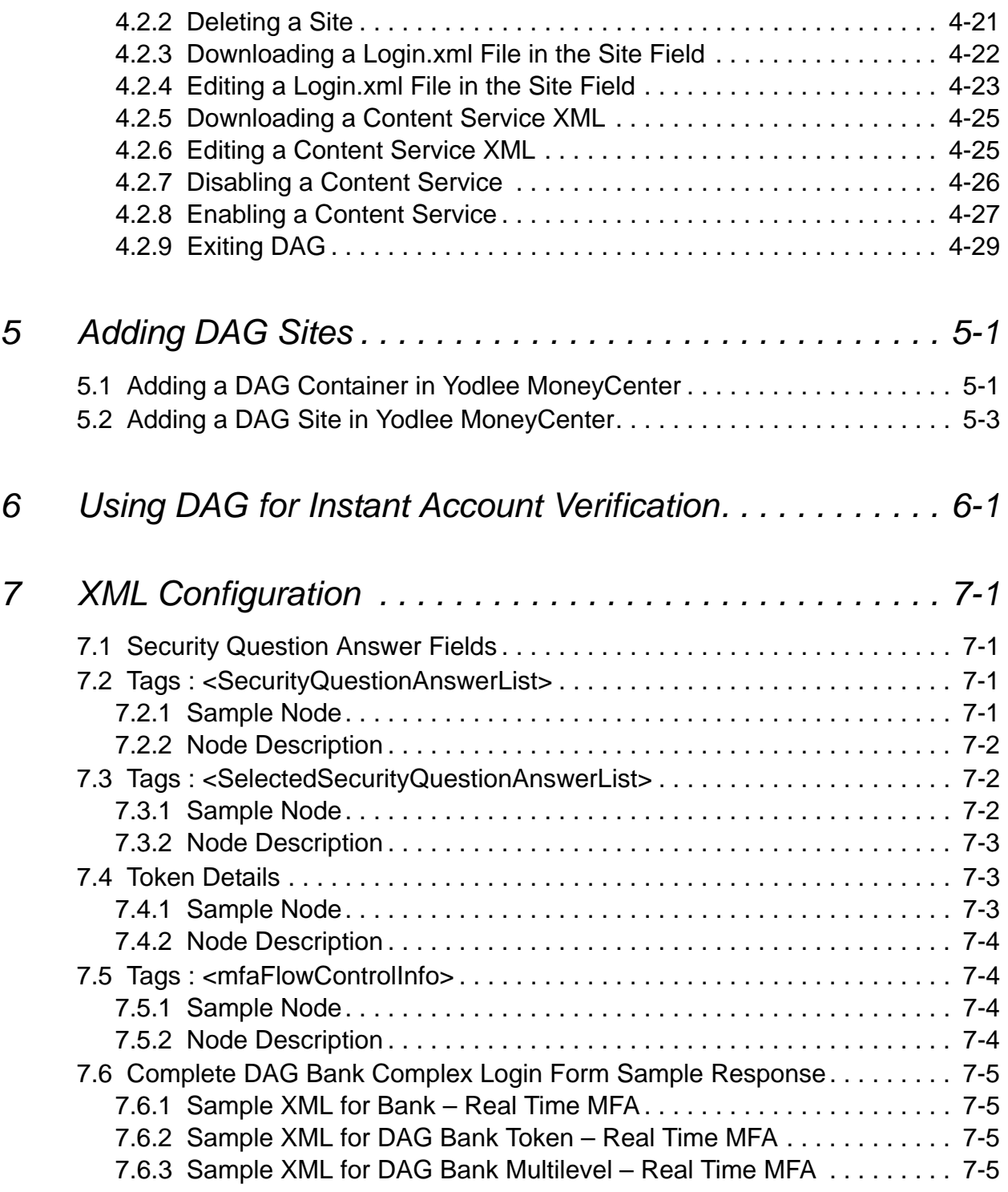

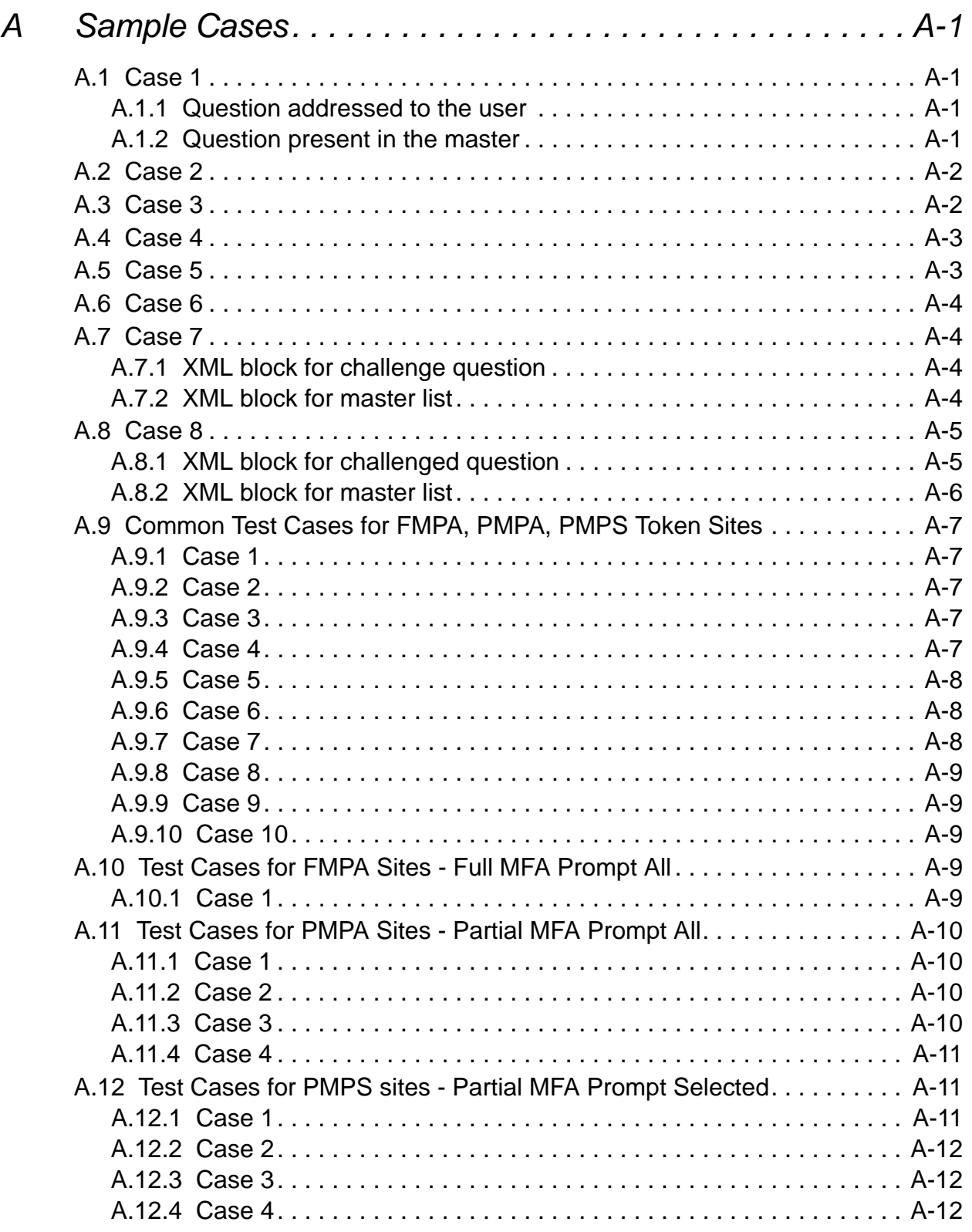

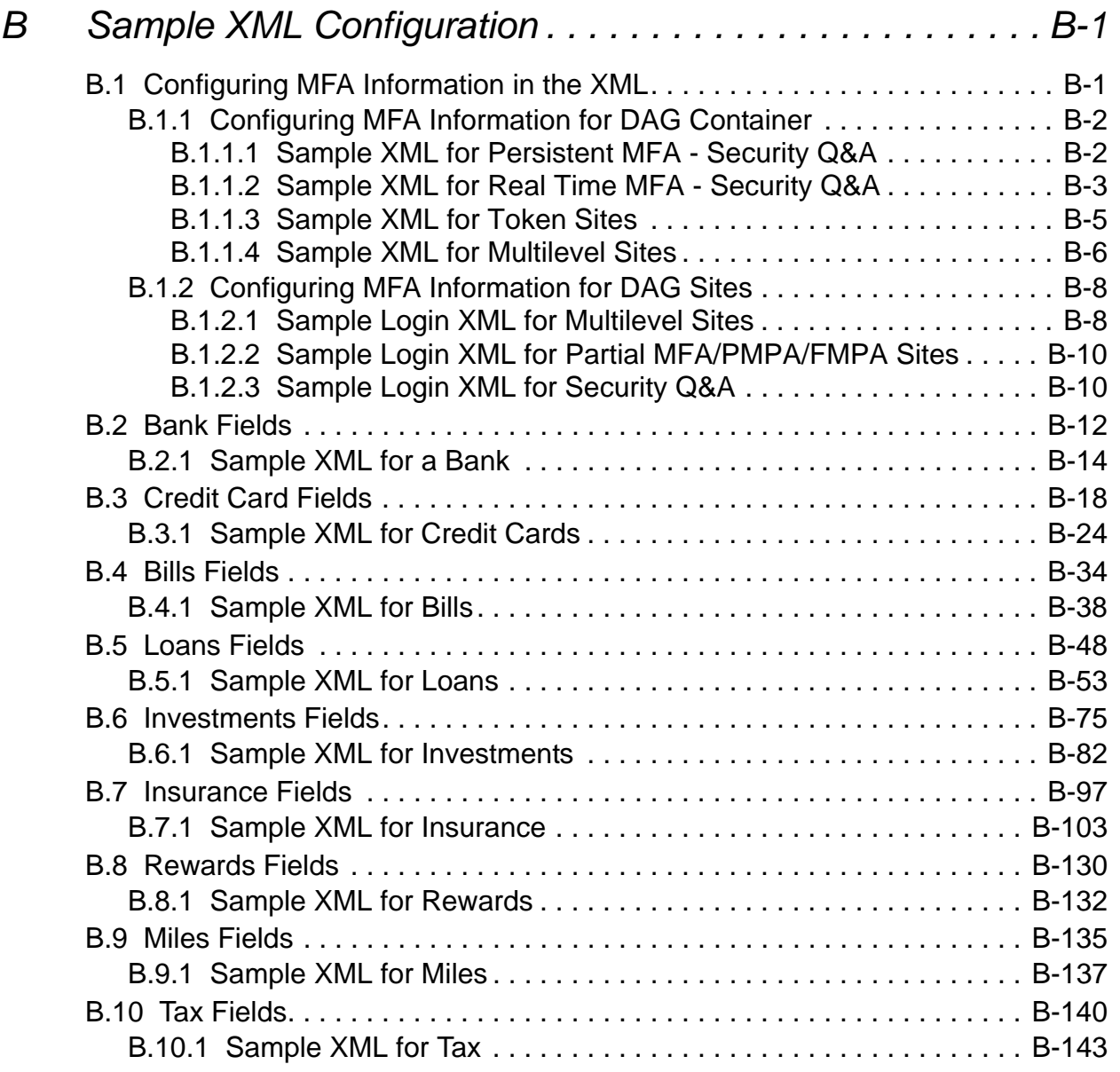

## <span id="page-6-1"></span><span id="page-6-0"></span>**1.1 What This Document Discusses**

The Yodlee® Dummy Account Generator (DAG) User Guide provides a detailed description of the features and functionalities of DAG. It includes information, descriptions, and details on each of the major components in the Yodlee DAG.

## <span id="page-6-2"></span>**1.2 Who Should Read This Document**

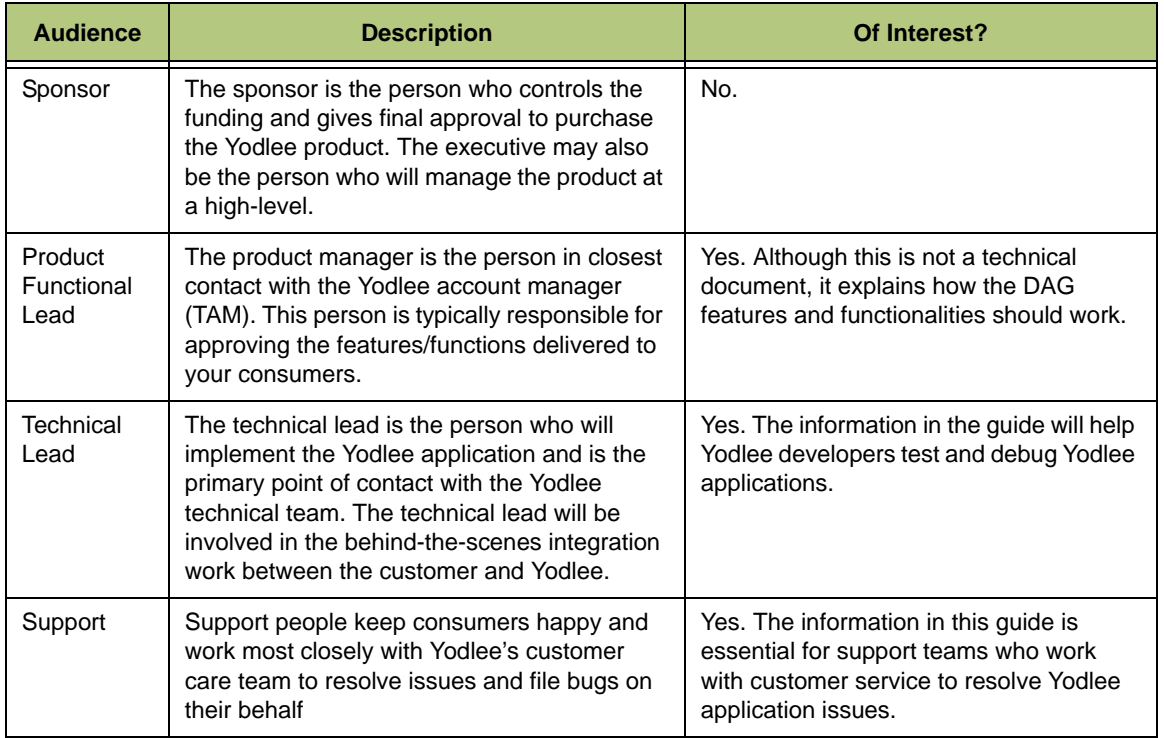

## <span id="page-6-3"></span>**1.3 Other Documents of Interest**

For more information about Yodlee DAG User Guide, please refer to the following document:

 *Yodlee Sub-brand User Guide* – The *Yodlee Sub-Brand User Guide* provides information regarding the various features of the Sub-Brand Management module in the Yodlee CustomerCare application. It provides detailed instructions for performing day-to-day operational tasks associated with the Sub-Brand Management module and explains the deployment process of sub-brand.

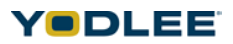

## <span id="page-7-0"></span>**1.4 After Reading This Document**

Yodlee<sup>®</sup> welcomes comments and suggestions on the quality and usefulness of this document. Please feel free to share input with the documentation team by sending an email to *TechPub@yodlee.com*.

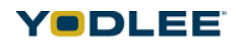

## <span id="page-8-1"></span><span id="page-8-0"></span>**2.1 Introduction**

Live accounts are the most effective way for testing or demonstrating all the permutations of account types that are supported by Yodlee. Live accounts are also useful for debugging refresh and auto-login behaviors. Unfortunately, it is not always possible or realistic to have enough live accounts.

DAG (Dummy Account Generator) is a Web application and the interface is a Web GUI used to manage dummy accounts. Dummy account information is stored in XML files. The GUI can be used to upload and download XML files as well as view pertinent account-specific information such as login credentials.

DAG ensures that enough dummy accounts are available to customers. Yodlee has created this solution to support the most frequently used account types.

## <span id="page-8-2"></span>**2.2 DAG Prerequisites**

- 1. No set up is required.
- 2. Make sure all DAG sites are enabled for a particular customer in the database. If a customer cannot locate DAG account, please contact Yodlee CustomerCare or the appropriate Yodlee project manager to have DAG enabled. DAG can only be enabled in the staging environment or the private zone.
- **NOTE:** The staging environment or the private zone is specific to sub-brands. Subbrands will be first enabled in staging environment or private zone and then it will be published in public zone. For more information, refer to the Yodlee Subbrand User Guide.

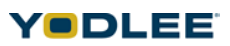

## <span id="page-9-0"></span>**2.3 Graphical Representation of DAG**

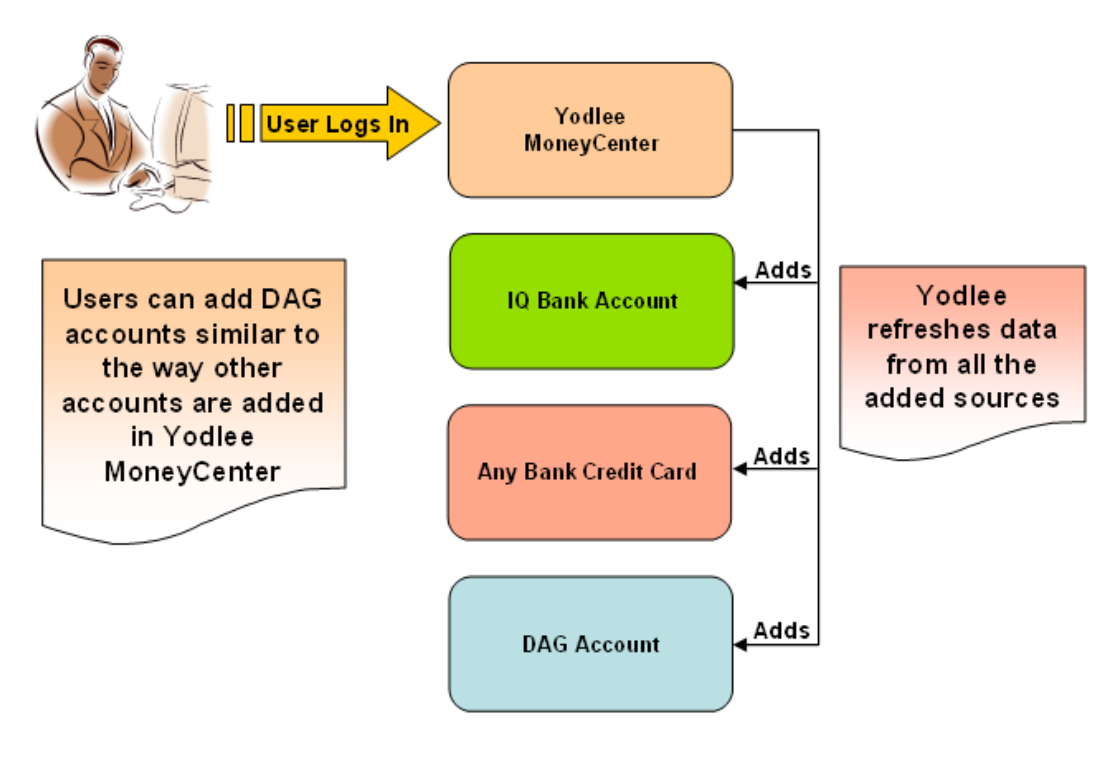

*Fig. 2-1: DAG flowchart*

## <span id="page-9-1"></span>**2.4 Terminology**

The following terms have this specific meaning within the document:

*Table 2-1: Terminology specific to DAG*

| Term            | <b>Meaning</b>                                                                                                    |
|-----------------|----------------------------------------------------------------------------------------------------|
| Catalog         | A catalog is a collection of dummy accounts with a unique name. It is similar to the<br>user name of the online bank/credit card.                                                                                      |
| Content Service | Under each bank, there will be more than one type of service provided such as<br>credit, savings, and loan. Each of these service is referred as content service. For<br>example, DagCreditcard (11198).               |
| Dummy Account   | An account created in the DAG tool that represents an account in the DAG bank.<br>Dummy accounts can be added to the Yodlee application as a member item similar<br>to any of IQBank or Any bank credit card accounts. |
| Member Item     | A member is a consumer signed into Yodlee MoneyCenter. Online bank accounts<br>added by the consumer (member) are known as member items.                                                                               |

*Chapter 2: Getting Started with Dummy Account Generator*

| <b>Term</b>                                | <b>Meaning</b>                                                                                                    |
|--------------------------------------------|----------------------------------------------------------------------------------------------------|
| <b>MFA</b> (Multifactor<br>Authentication) | MFA verifies the identity of consumers at a financial institution through a series of<br>steps when they log in to their accounts online. While the first step is the simple<br>entry of user name and password, the additional steps can involve answering some<br>security questions or providing some dynamic information.<br>Additional authentication can be of three types.<br>• Security Q&A<br>Token<br>• CAPTCHA (Completely Automated Public Turing test to tell Computers and<br>Humans Apart).<br>MFA can be single level where one of the above three types will be the additional<br>authentication or It can be multilevel where a combination of the above three types<br>will be the additional authentication (i.e., token followed by security Q&A or Captcha<br>followed by security Q&A).<br>Dynamic MFA (Post 8.0.2) The post 8.0.2 version of our products supports both<br>persistent and dynamic MFA. While adding an account, if the website requires<br>any additional information like security Q&A, token etc., then the consumer is<br>prompted to answer those questions or provide the token id.<br>• FMPA (Full MFA Prompt All) - The sites that implemented MFA and prompts MFA<br>for all consumers during login is known as FMPA (Full MFA Prompt All).<br>• Persistent MFA (Pre 8.0.2) - The pre 8.0.2 version of our products supported<br>persistent MFA. In case of persistent MFA, while adding a MFA site, a consumer<br>will be shown a static list of questions present for that website. The consumer<br>needs to select appropriate questions and answer those questions to add the site<br>successfully.<br>MFA for Limited Users - The partial MFA sites enforce MFA only for a limited set of<br>consumers. There are 2 types of partial MFA sites, they are PMPA (Partial MFA<br>Prompt All) and PMPS (Partial MFA Prompt Selective).<br>• PMPA (Partial MFA Prompt All) - The PMPA (Partial MFA Prompt All) site<br>prompts all consumers for the MFA information but expects only selected<br>consumers to provide the MFA information. (e.g., Bendigo Bank). It is up to the<br>MFA users to give the information or leave the field blank.<br>• PMPS (Partial MFA Prompt Selective) - The PMPS (Partial MFA Prompt<br>Selected) site prompts the MFA information only to the MFA enrolled consumers. |
|                                            | (e.g., Charles Schwab).                                                                                                    |

*Table 2-1: Terminology specific to DAG*

**NOTE:** Financial institutions are the users of the DAG account.

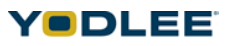

<span id="page-11-0"></span>This chapter explains the usage of DAG to test various Yodlee applications. DAG also provides an environment to test MFA (multifactor authentication) and error messages.

## <span id="page-11-1"></span>**3.1 Using DAG to Test Yodlee Applications**

*Table 3-1: DAG containers and routing numbers*

| <b>Dag Container</b>                 | <b>Routing Number</b> |
|--------------------------------------|-----------------------|
| DagBank                              | 999999989             |
| DagBankSecurityQA                    | 999999963             |
| DagBankToken                         | 910080000             |
| DagBankMultilevel                    | 930000002             |
| Dag Site - Bank                      | 999999901             |
| Dag Site Multilevel - Bank           | 999999911             |
| Dag Site TokenFMPA - Bank            | 999999921             |
| Dag Site SecurityQA - Bank           | 999999931             |
| Dag Site - no account summary - Bank | 999999951             |

*Table 3-2: Yodlee applications and DAG accounts*

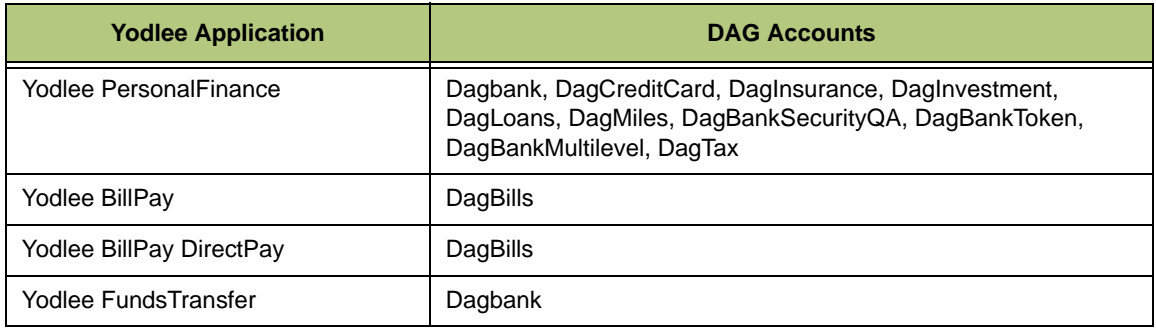

## <span id="page-11-3"></span><span id="page-11-2"></span>**3.2 Using DAG to Test Real Time MFA Sites**

#### **3.2.1 Security Q&A**

In real time MFA, the DAG user will be challenged to provide dynamic security questions along with the login credentials while adding/refreshing an account. The DAG user needs to answer those questions to successfully add an account.

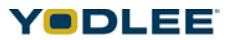

For example, the net banking site of ING Direct Bank prompts for security answers during the login process.

DagBankSecurityQA and DagSiteSecurityQA are the implementation examples for these kinds of sites.

- The DagBankSecurityQA XML has the list of dynamic questions shown to the user while adding an MFA site.
- The DagSiteSecurityQA login XML has the list of dynamic questions shown to the user while adding an MFA site.

The user needs to refer to the question and answer while answering the dynamic questions.

#### <span id="page-12-0"></span>**3.2.2 Token - FMPA (Full MFA Prompt All)**

In real time MFA, the DAG user will be challenged to provide a dynamic security token (like an RSA token) along with the login credentials during adding/refreshing an account.

For example, the net banking site of HSBC Credit Cards (India) prompts for security token during the login process.

DagBankTokenFMPA and DagSiteTokenFMPA are the implementation examples for FMPA type of sites.

- The DagBankTokenFMPA XML has the token code that the consumer will be challenged with while adding an MFA site.
- The DagSiteTokenFMPA login XML has the token code that the consumer will be challenged with while adding an MFA site.

#### <span id="page-12-1"></span>**3.2.3 Token - PMPA (Partial MFA Prompt All)**

In real time MFA, all consumers are prompted to provide MFA information but only MFA enrolled consumers will provide the MFA information and rest of the non-MFA consumers can continue without providing the MFA information; for example, Aubendigo

DagCreditCardTokenPMPA and DagSiteTokenPMPA are the implementation examples for PMPA type of sites.

- The DagCreditCardTokenPMPA XML has the token code that the user will be challenged with while adding an MFA site.
- The DagSiteTokenPMPA login XML has the token code that the user will be challenged with while adding an MFA site.

#### <span id="page-12-2"></span>**3.2.4 Token - PMPS (Partial MFA Prompt Selective)**

The token PMPS site prompts only the MFA enrolled consumers for MFA information during login; for example, Charles Schwab.

DagBankTokenPMPS and DagSiteTokenPMPS are the implementation examples for the token PMPS sites.

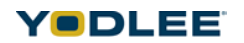

In DagBankTokenPMPS, users can add only a specific container (e.g., bank), but in DagSiteTokenPMPS, users can add multiple containers; for example, DagSiteTokenPMPS-Investments and DagSiteTokenPMPS-Bills.

- The DagBankTokenPMPS XML has the token code that the user will be challenged with while adding an MFA site.
- The DagSiteTokenPMPS login XML has the token code that the user will be challenged with while adding an MFA site.

#### <span id="page-13-0"></span>**3.2.5 Multilevel**

In real time MFA, the consumer will be challenged to provide a combination of CAPTCHA or security answers along with the login credentials while adding/refreshing an account.

For example, the net banking site of Air Academy Federal Credit Union first prompts the user to enter the text in the CAPTCHA image and then prompts for security answers.

DagBankMultilevel and DagSiteMultilevel sites have the tokens followed by the security questions and answers.

The DagBankMultilevel site is the implementation example for the multilevel MFA sites where the user can add only a specific container. The DagSiteMultilevel is the implementation example for the multilevel MFA sites with multiple containers; for example, Dag Site Multilevel - Bank and Dag Site Multilevel - Credits.

- TheDagBankMultilevel XML has token code and security questions and answers that the user will be challenged with while adding an MFA site.
- The DagSiteMultilevel login XML has token code and security questions and answers that the user will be challenged with while adding an MFA site.

#### <span id="page-13-1"></span>**3.3 Using DAG to Test Error Codes**

DAG error codes can be generated by setting a user name of error\_XXX. The XXX field is used to indicate the error code. For example, if Yodlee tries to add a bank with user name "error 412" and password "bank1" in Yodlee MoneyCenter then Yodlee will get an error page with the error code 412.

**NOTE:** There are exceptions and the codes in the table are not currently supported and they all throw an error code of 402 instead of a unique one.

| Username  | <b>Error Code</b> |
|-----------|-------------------|
| error_400 | 402               |
| error 401 | 402               |
| error 404 | 402               |

*Table 3-3: Usernames and error codes*

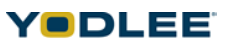

*Table 3-3: Usernames and error codes*

| <b>Username</b> | <b>Error Code</b> |
|-----------------|-------------------|
| $error_405$     | 402               |
| error 408       | 402               |
| error 410       | 402               |

A snapshot showing an error message that a user receives is as follows:

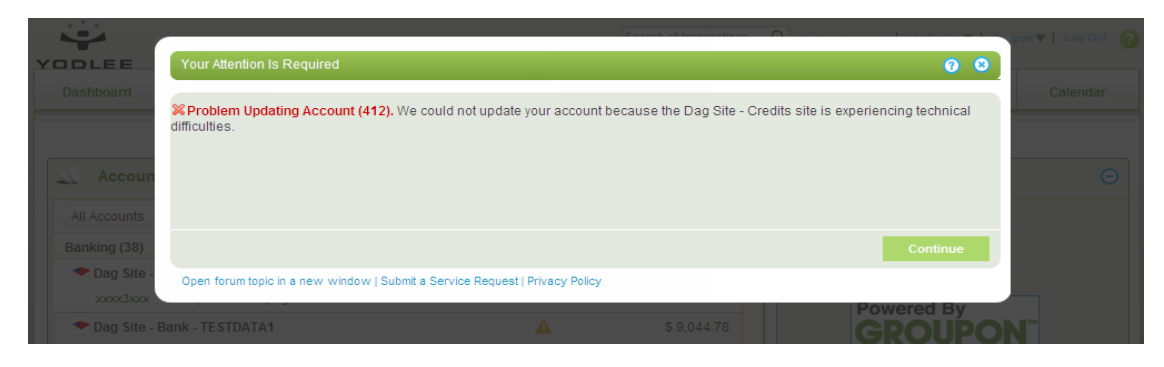

*Fig. 3-1: Sample error message*

*Chapter 3: Using DAG Data*

<span id="page-15-0"></span>The people using DAG for the first time need to create a catalog for dummy accounts to be functional. The Working with DAG chapter explains how to work with the account details and also describes the steps to create two types of catalogs for dummy accounts which are as follows:

- Container based
- Site based

## <span id="page-15-1"></span>**4.1 Creating a New Container Based Catalog**

The container based catalog is used to create DAG accounts that will be used for adding accounts at the container level.

In container based catalog, the user can view the list of content services and download, upload, and edit the XML of the respective content services. The user can also delete the respective content services.

#### **To create a new container based catalog**

1. Open a new browser window and type the URL *https://dag2.yodlee.com/dag/index.do* in the address bar. The **Login** page is displayed in the following figure:

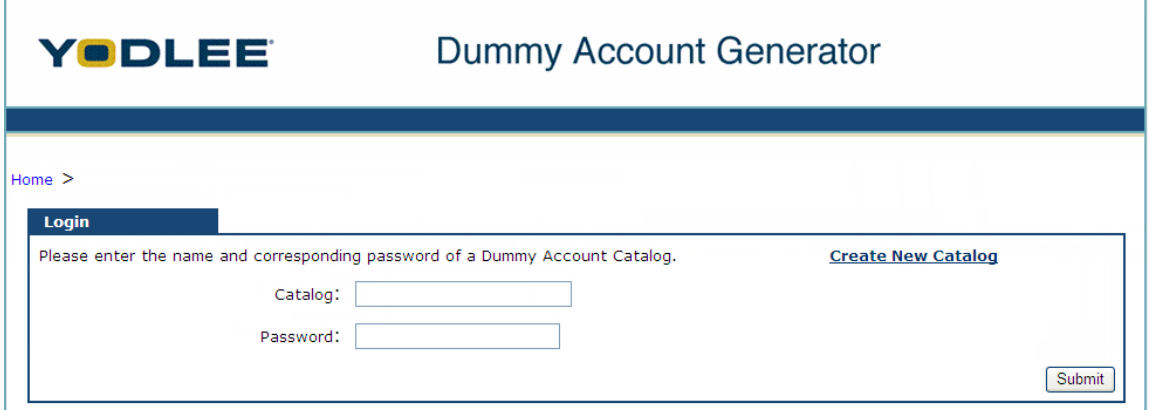

*Fig. 4-1: Login screen for DAG*

*Table 4-1: Field descriptions for the login screen*

| <b>Field</b>       | <b>Description</b>                                               |
|--------------------|------------------------------------------------------------------|
| Catalog            | A catalog name can contain between 4-20 alphanumeric characters. |
| Password           | A password can contain between 4-20 alphanumeric characters.     |
| Create New Catalog | Link to create a new catalog.                                    |

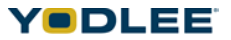

2. Click the **Create New Catalog** link. The **New Catalog** page is displayed as in the following figure:

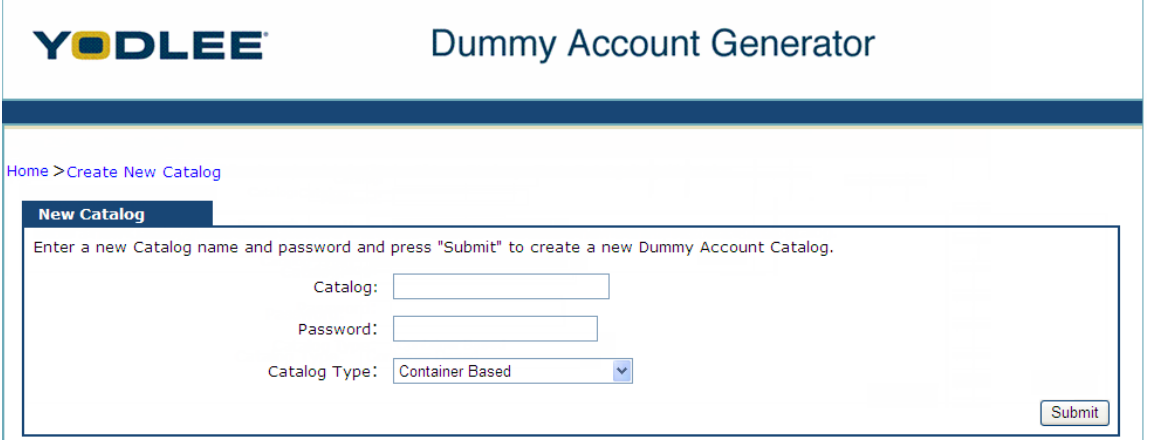

*Fig. 4-2: New catalog screen* 

|  |  |  |  | Table 4-2: Field descriptions for the new catalog screen |
|--|--|--|--|----------------------------------------------------------|
|--|--|--|--|----------------------------------------------------------|

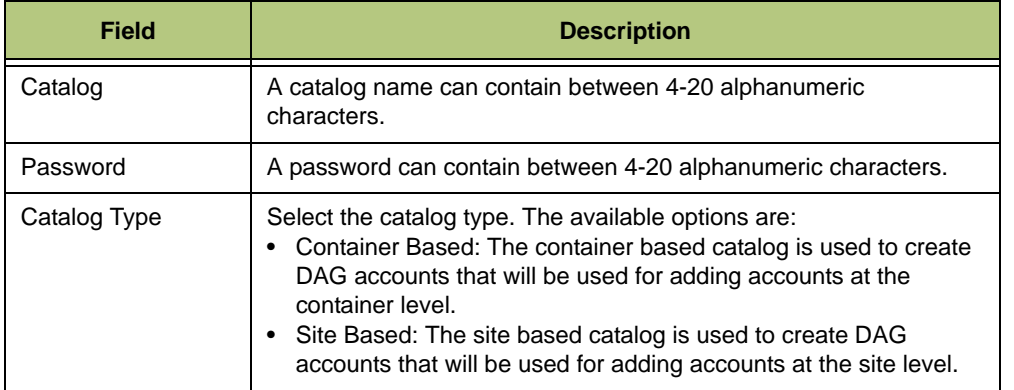

- 3. Type a catalog name and password.
- 4. From the **Catalog Type** drop-down list, select **Container Based**.
- 5. Click **Submit**. A new container based catalog is generated in the following figure:

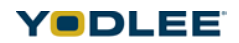

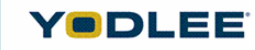

## Dummy Account Generator

#### Home > Create New Catalog

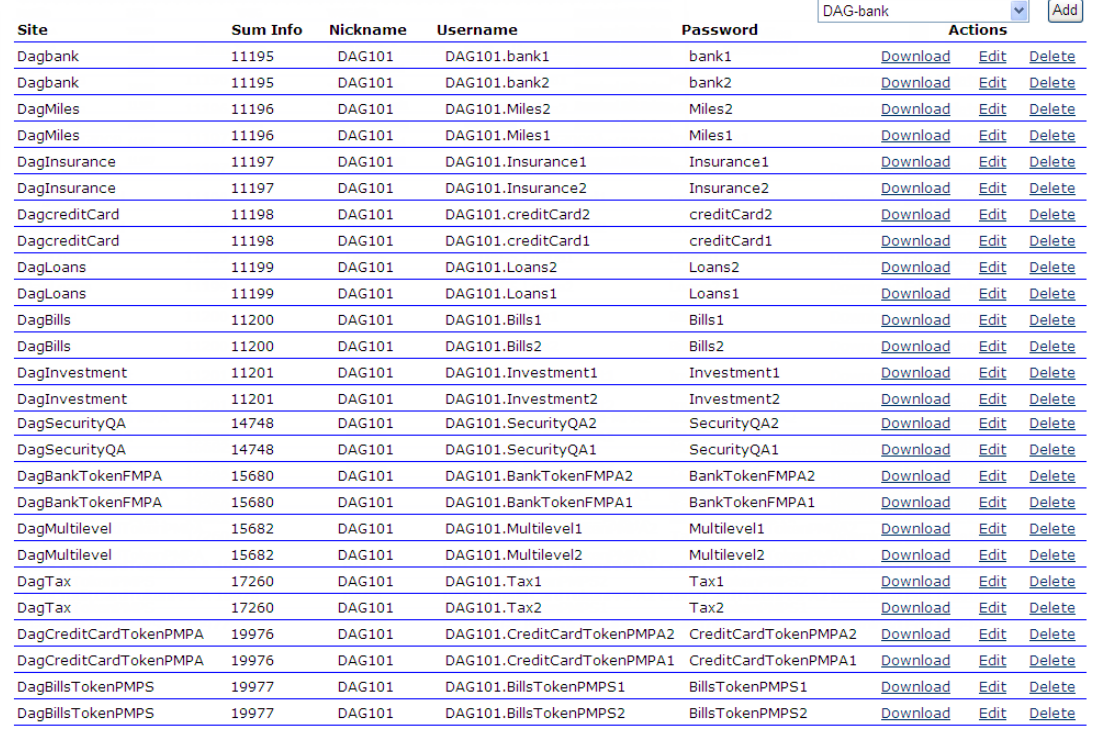

#### *Fig. 4-3: Container based catalog details page*

#### *Table 4-3: Field descriptions for the container based catalog details page*

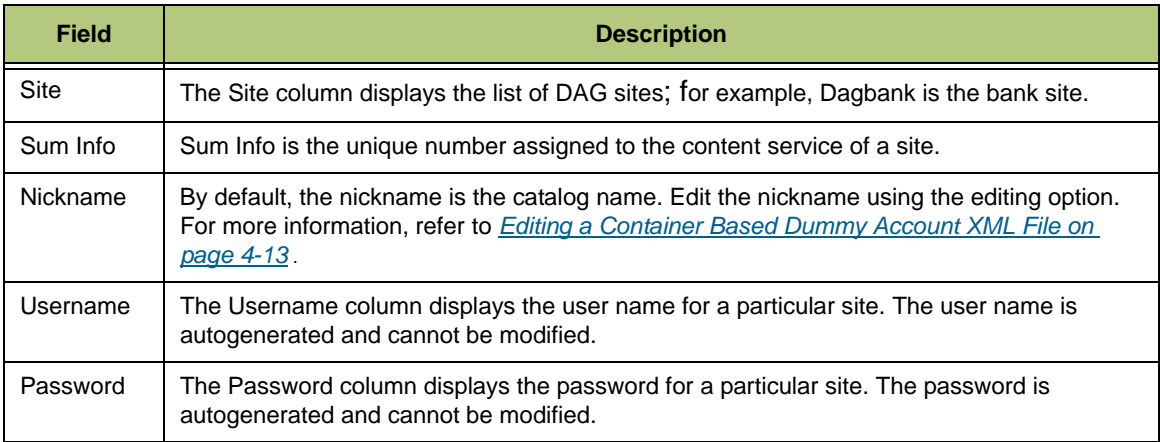

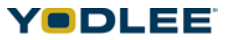

*Chapter 4: Working with DAG*

| <b>Field</b> | <b>Description</b>                                                                                                    |
|--------------|----------------------------------------------------------------------------------------------------|
| Action       | The Action column displays the Action links for the particular site. The available actions are:<br>Download: Click the Download link to download the XML associated with a site. For<br>more information, refer to Downloading a Container Based Dummy Account XML File on<br>page 4-8.<br>Edit: Click the Edit link to edit the XML associated with a site. For more information, refer<br>to Editing a Container Based Dummy Account XML File on page 4-13.<br>Delete: Click the Delete link to delete a dummy account from the catalog. For more<br>$\bullet$<br>information, refer to Deleting a Container Based Dummy Account on page 4-15. |

*Table 4-3: Field descriptions for the container based catalog details page*

**NOTE:** The **Catalog Details** page displays all the accounts that are related to the specified catalog name. The nickname is the catalog name by default; the user name and password are automatically generated. The user name is the <Catalog>.<ContainerName1>, and the password is the <ContainerName1>.

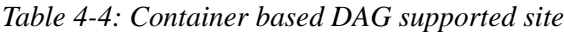

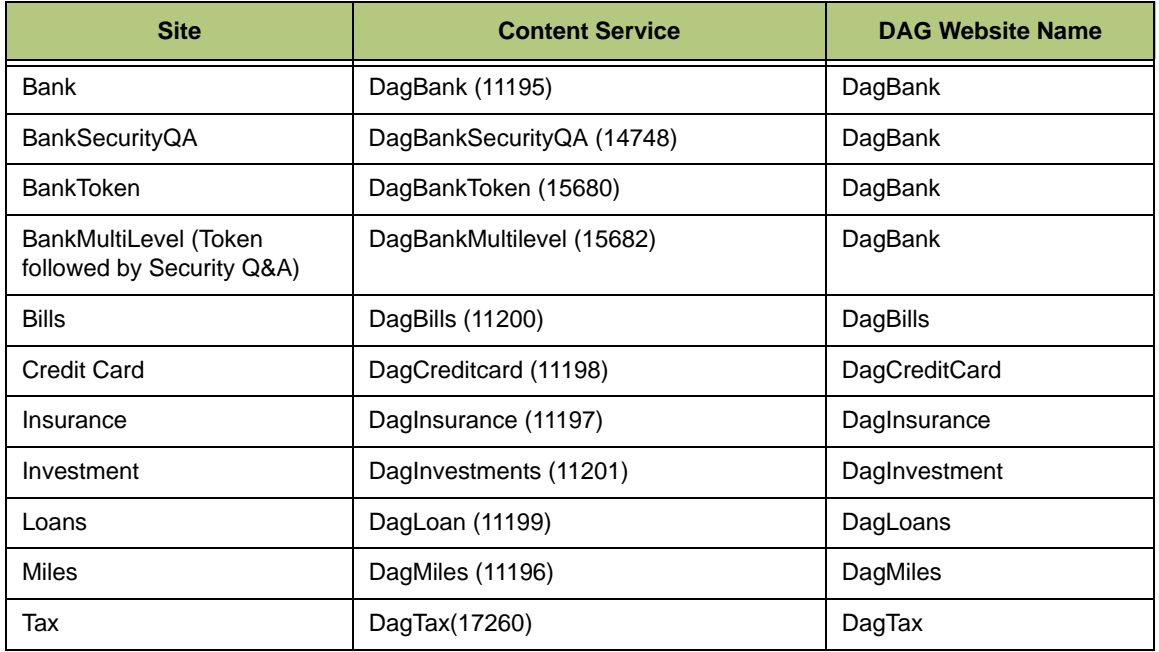

#### <span id="page-18-0"></span>**4.1.1 Downloading a Container Based Dummy Account XML File**

The Downloading a Container Based Dummy Account XML File section explains how to download an XML file associated with a site.

#### **To download a dummy account**

1. Log in to the container based DAG account. The **Catalog** page is displayed.

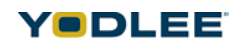

2. Click the **Download** link corresponding to the required dummy account. The dialog box is displayed as in the following figure:

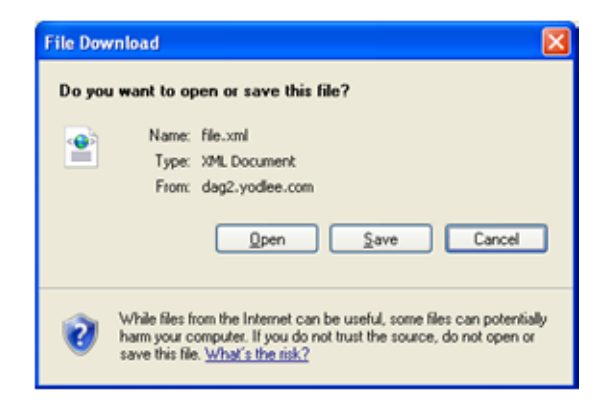

*Fig. 4-4: Download dialog box*

- 3. Click **Save** to save the XML file to a desired location.
- **NOTE:** For a detailed description of each of the elements present in the default XML, refer to *Sample XML Configuration on page B-1.* Required values can be changed to create a custom XML. Any changes made by Yodlee to the default XML at a later point in time will reflect in the user's account if the user has not customized the XML. The valid values of these elements are also mentioned for each type of account. A typical XML generated by DAG is shown in the code example that follows.

<site>

<status>0</status>

<bankAccount uniqueId="23232323" acctType="checking">

<accountName>TESTDATA</accountName>

<accountNumber>503-1123xxx</accountNumber>

<accountHolder>accountHolder</accountHolder>

<balance balType="availableBalance">

<curAmt curCode="USD">54.78</curAmt>

balance>

<balance balType="currentBalance">

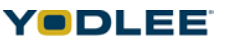

<curAmt curCode="USD">44.78</curAmt>

balance>

<transactionList>

```
<transaction uniqueId="14141414" type="debit" baseType="debit">
```
<description>CHECK # 998</description>

<checkNumber>998</checkNumber>

<amount curCode="USD">59.00</amount>

<link>link</link>

<category>category</category>

```
 <transDate localFormat="MM/dd/yy">2005-07-16T00:00:00</
transDate>
```
transaction>

```
<transaction uniqueId="1111111" type="deposit" baseType="credit">
```
<description>DESC</description>

<link>http://www.altova.com</link>

<amount curCode="USD">343465.00</amount>

```
 <transDate localFormat="yyyy-MM-dd">2005-07-16T00:00:00</
transDate>
```

```
 <postDate localFormat="yyyy-MM-dd">2005-07-16T00:00:00</
postDate>
```
<checkNumber>DAG-333</checkNumber>

<category categoryId="333">other</category>

transaction>

transactionList>

bankAccount>

*Chapter 4: Working with DAG*

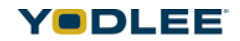

<bankAccount uniqueId="1323121" acctType="savings">

<accountName>TESTDATA1</accountName>

<accountNumber>503-5623xxx</accountNumber>

<accountHolder>accountHolder</accountHolder>

<balance balType="availableBalance">

<curAmt curCode="USD">65454.78</curAmt>

balance>

<balance balType="currentBalance">

<curAmt curCode="USD">9044.78</curAmt>

balance>

<transactionList>

```
<transaction uniqueId="6546464" type="debit" baseType="debit">
```
<description>CHECK # 102</description>

<checkNumber>102</checkNumber>

<amount curCode="USD">1259.00</amount>

<link>link</link>

<category>category</category>

 <transDate localFormat="MM/dd/yy">2005-05-12T00:00:00</ transDate>

transaction>

<transaction uniqueId="2222211" type="deposit" baseType="credit">

<description>DESC</description>

<link>http://www.altova.com</link>

```
 <amount curCode="USD">3465.00</amount>
```

```
 <transDate localFormat="yyyy-MM-dd">2005-05-16T00:00:00</
transDate>
```

```
 <postDate localFormat="yyyy-MM-dd">2005-05-16T00:00:00</
postDate>
```
<checkNumber>DAG-133</checkNumber>

<category categoryId="133">other</category>

transaction>

```
<transaction uniqueId="33333" uniqueIdModified="1" 
type="interestPayment" baseType="credit">
```
<link>http://www.altova.com</link>

```
 <postDate localFormat="yyyy-MM-dd">2005-03-16T00:00:00</
postDate>
```
<description>DESC</description>

<amount curCode="USD">5646.00</amount>

```
 <transDate localFormat="yyyy-MM-dd">2005-03-16T00:00:00</
transDate>
```
<checkNumber>DAG-233</checkNumber>

<category categoryId="333">other</category>

transaction>

```
<transaction uniqueId="444444" uniqueIdModified="1" type="debit" 
baseType="debit">
```
<link>http://www.altova.com</link>

```
 <postDate localFormat="yyyy-MM-dd">2005-04-26T00:00:00</
postDate>
```

```
 <description>DESC</description>
```
<amount curCode="USD">3103.00</amount>

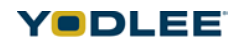

```
 <transDate localFormat="yyyy-MM-dd">2005-04-26T00:00:00</
transDate>
```
<checkNumber>DAG-333</checkNumber>

<category categoryId="333">other</category>

transaction>

```
<transaction uniqueId="55555" uniqueIdModified="1" type="credit" 
baseType="credit">
```
<link>http://www.altova.com</link>

```
 <postDate localFormat="yyyy-MM-dd">2005-06-16T00:00:00</
postDate>
```
<description>DESC</description>

<amount curCode="USD">9846.00</amount>

```
 <transDate localFormat="yyyy-MM-dd">2005-06-16T00:00:00</
transDate>
```
<checkNumber>DAG-333</checkNumber>

<category categoryId="333">other</category>

```
</transaction>
```

```
</transactionList>
```

```
</bankAccount>
```

```
</site>
```
#### <span id="page-23-0"></span>**4.1.2 Editing a Container Based Dummy Account XML File**

Once the user has downloaded the XML file (for more information, refer to *[Downloading a](#page-18-0)  [Container Based Dummy Account XML File on page 4-8](#page-18-0)*), the user can edit the XML file using an XML editor. The edited file is then uploaded to replace the previous file in the catalog. Editing an account will overwrite the existing DAG account.

#### **To edit a dummy account**

1. Log in to the container based DAG account. The **Catalog** page is displayed.

2. Click the **Edit** link corresponding to the dummy account to be edited. The confirmation message box is displayed.

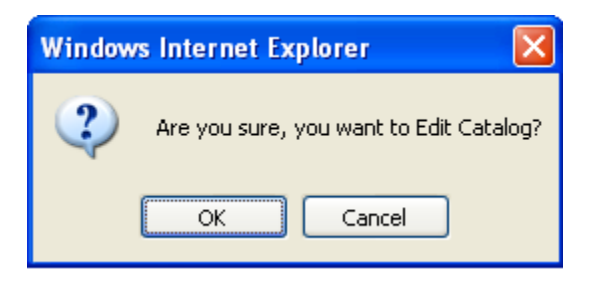

*Fig. 4-5: Edit message box*

3. Click **OK**. The **Add/Edit** page is displayed.

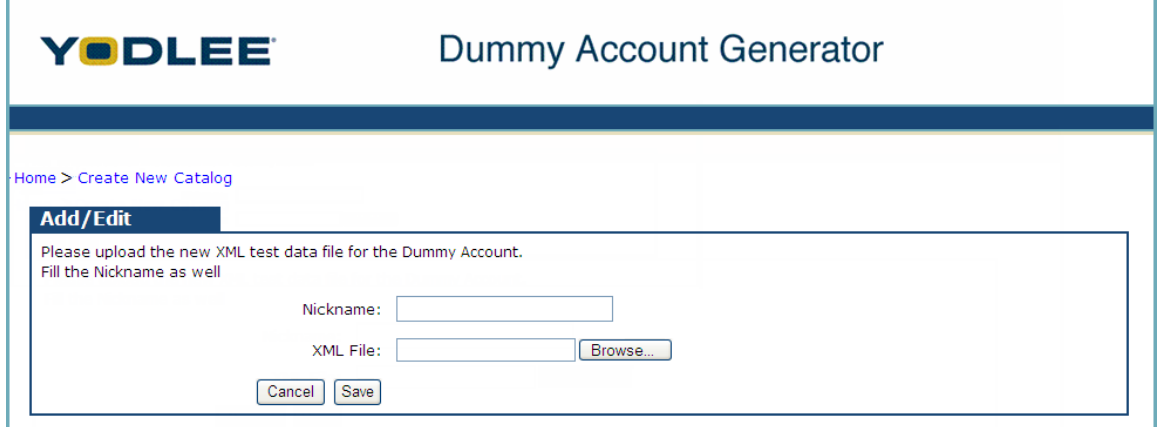

*Fig. 4-6: Add/Edit page*

*Table 4-5: Field descriptions for the Add/Edit page*

| <b>Field</b> | <b>Description</b>                                                                                                    |
|--------------|----------------------------------------------------------------------------------------------------|
| Nickname     | Type the nickname. The catalog name is considered to be the nickname by default,<br>but the user can also edit the nickname as per their choice. |
| XML File     | Type or browse to the location of the edited XML file.                                                                                           |

- 4. Type the nickname.
- 5. Click **Browse**. The choose file dialog box is displayed.
- 6. Select the edited file and click **Open**.
- 7. Click **Save**. The XML file is saved.

#### <span id="page-25-0"></span>**4.1.3 Adding a Container Based Dummy Account**

Once the user has downloaded an XML file (for more information, refer to *[Downloading a](#page-18-0)  [Container Based Dummy Account XML File on page 4-8](#page-18-0)*), it can be edited using an XML editor. The edited file is then uploaded to add more accounts to the catalog.

By default, the catalog contains two accounts for each type. This option allows users to create more accounts for an account type.

#### **To add an XML file**

- 1. Log in to the container based DAG account. The **Catalog** page is displayed.
- 2. Select the account type from the drop-down list.

**NOTE:** The account types are bank, credit card, investment, insurance, loans, etc.

3. Click **Add**. The **Add/Edit** page is displayed.

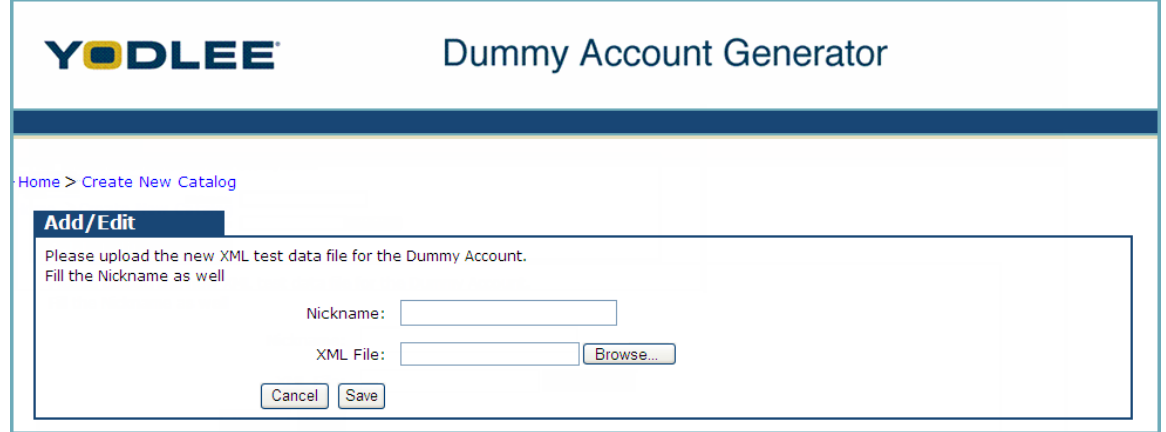

*Fig. 4-7: Add/Edit page*

- 4. Click **Browse**. The choose file dialog box is displayed.
- 5. Select the edited file and click **Open**.
- 6. Click **Save**. The XML file is added.

#### <span id="page-25-1"></span>**4.1.4 Deleting a Container Based Dummy Account**

Container based dummy account can be deleted in three steps.

#### **To delete a dummy account**

- 1. Log in to the container based DAG account. The **Catalog** page is displayed.
- 2. Click the **Delete** link corresponding to the dummy account to be deleted. The confirmation dialog box is displayed.

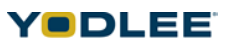

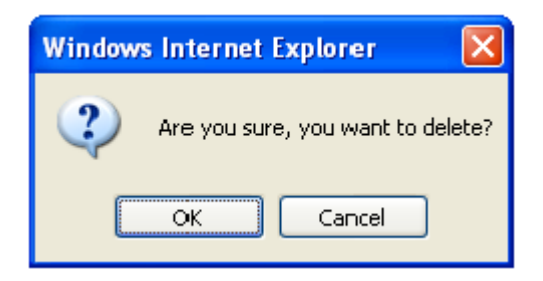

*Fig. 4-8: Delete message box*

3. Click **OK**. The container based DAG account is deleted.

#### <span id="page-26-0"></span>**4.1.5 Exiting DAG**

• Close the browser window.

## <span id="page-26-1"></span>**4.2 Creating a New Site Based Catalog**

The site based catalog is used to create DAG accounts that will be used for adding accounts at the site level. The site based catalog will be used to log in to the site and add all accounts belonging to all containers under that particular site.

By default, the catalog contains two instances of every site configured in DAG. They will be created automatically during the site based catalog creation.

With the site based catalog, the user can download, edit, and upload an XML. The user can also enable and disable the content services and delete a site.

#### **To create a new site based catalog**

1. Open a new browser window and type the URL *https://dag2.yodlee.com/dag/index.do* in the address bar. The **DAG login** page is displayed as in the following figure:

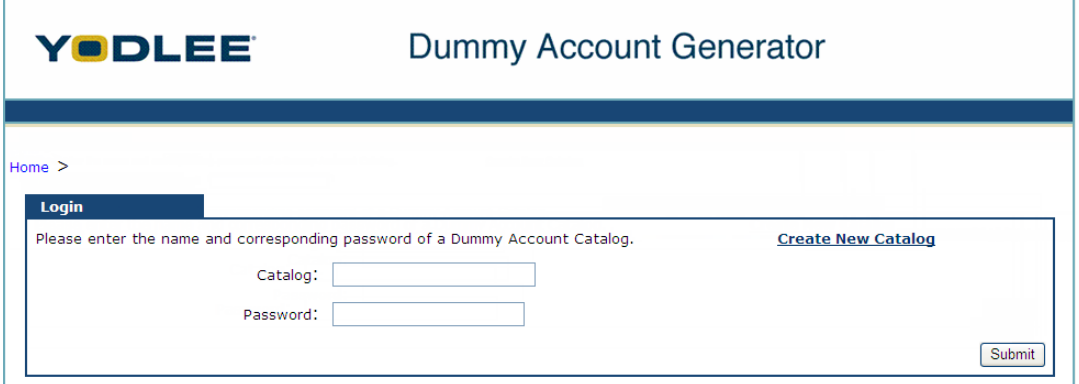

*Fig. 4-9: Login screen for DAG*

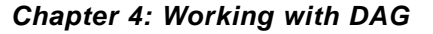

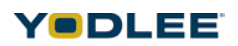

 $\overline{\phantom{a}}$ 

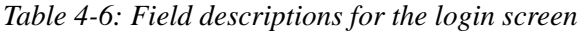

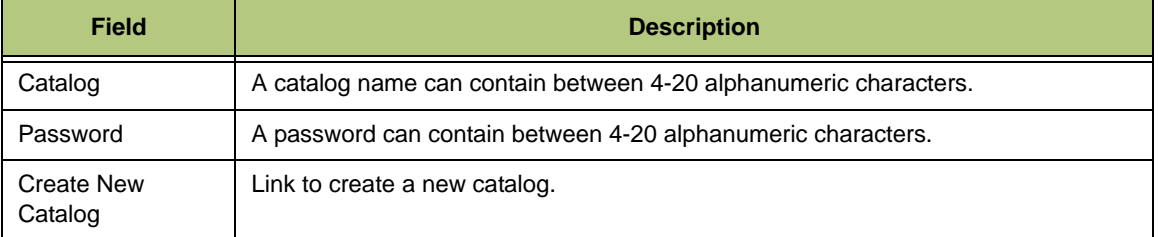

2. Click the **Create New Catalog** link. The **New Catalog** page is displayed as in the following figure:

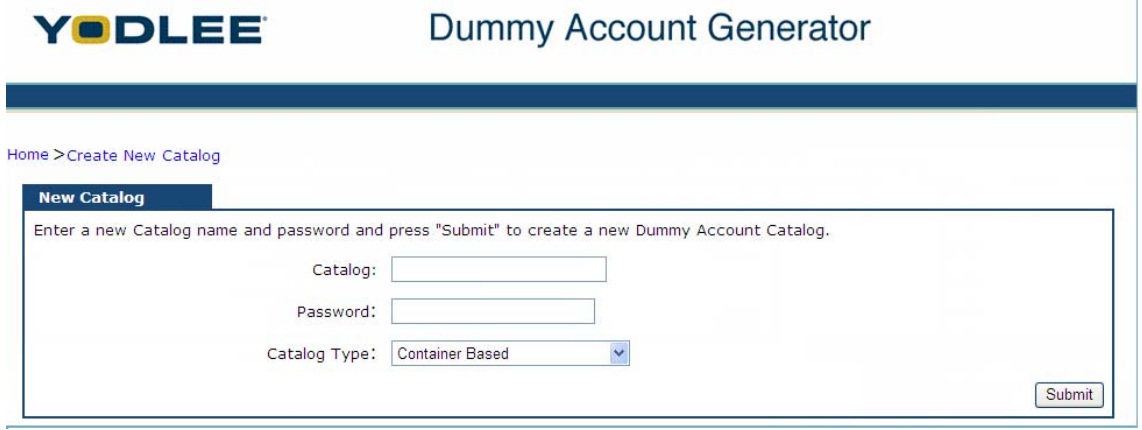

*Fig. 4-10: Site based new catalog login page*

*Table 4-7: Field descriptions for the site based new catalog login page*

| <b>Field</b> | <b>Description</b>                                                                                                    |  |  |
|--------------|----------------------------------------------------------------------------------------------------|--|--|
| Catalog      | A catalog name can contain between 4-20 alphanumeric characters.                                                                                                    |  |  |
| Password     | A password can contain between 4-20 alphanumeric characters.                                                                                                    |  |  |
| Catalog Type | Select the catalog type. The available options are:<br>• Container Based: Container based catalog is used to create DAG accounts<br>that will be used for adding accounts at container level.<br>Site Based: Site based catalog is used to create DAG accounts that will be<br>used for adding accounts at site level. |  |  |

- 3. Type a catalog name and password.
- 4. From the **Catalog Type** drop-down list, select **Site Based**.
- 5. Click **Submit**. A new site based catalog is generated in the following figure:

| YODLEE                                                                   |         |                           | Dummy Account Generator        |                                           |                |                              |
|--------------------------------------------------------------------------|---------|---------------------------|--------------------------------|-------------------------------------------|----------------|------------------------------|
|                                                                          |         |                           |                                |                                           |                |                              |
| Home > Create New Catalog<br><b>Showing Accounts for catalog: DAG107</b> |         |                           |                                | Add a site: Dag Site - no account summary |                | Add                          |
| <b>Site</b>                                                              | Site ID | <b>Nickname</b>           | <b>Username</b>                | <b>Password</b>                           |                | <b>Actions</b>               |
| Dag Site                                                                 | 16441   | <b>DAG107</b>             | DAG107.site16441.1             | site16441.1                               |                | <b>Delete</b>                |
| <b>Content Service</b>                                                   |         | <b>Content Service ID</b> | <b>Nickname</b>                |                                           | <b>Actions</b> |                              |
| Dag Site - Investments                                                   |         | 20549                     | <b>DAG107</b>                  | Download                                  |                | Edit Disable                 |
| Dag Site - Bank                                                          |         | 20559                     | <b>DAG107</b>                  | Download                                  |                | Edit Disable                 |
| Dag Site - Bills                                                         |         | 20560                     | <b>DAG107</b>                  | Download                                  |                | Edit Disable                 |
| Dag Site - Credits                                                       |         | 20561                     | <b>DAG107</b>                  | Download                                  |                | Edit Disable                 |
| Dag Site - Insurance                                                     |         | 20562                     | <b>DAG107</b>                  | Download                                  |                | Edit Disable                 |
| Dag Site - Loans                                                         |         | 20563                     | <b>DAG107</b>                  | Download                                  |                | Edit Disable                 |
| Dag Site - Miles                                                         |         | 20564                     | <b>DAG107</b>                  | Download                                  |                | Edit Disable                 |
| Dag Site - Tax                                                           |         | 20565                     | <b>DAG107</b>                  | Download                                  |                | Edit Disable                 |
| Dag Site                                                                 | 16441   | DAG107                    | DAG107.site16441.2             | site 16441.2                              |                | Delete                       |
| <b>Content Service</b>                                                   |         | <b>Content Service ID</b> | <b>Nickname</b>                |                                           | <b>Actions</b> |                              |
| Dag Site - Investments                                                   |         | 20549                     | <b>DAG107</b>                  | Download                                  |                | Edit Disable                 |
| Dag Site - Bank                                                          |         | 20559                     | <b>DAG107</b>                  | Download                                  |                | Edit Disable                 |
| Dag Site - Bills                                                         |         | 20560                     | <b>DAG107</b>                  | Download                                  |                | Edit Disable                 |
| Dag Site - Credits                                                       |         | 20561                     | <b>DAG107</b>                  | Download                                  |                | Edit Disable                 |
| Dag Site - Insurance                                                     |         | 20562                     | <b>DAG107</b>                  | Download                                  |                | Edit Disable                 |
| Dag Site - Loans                                                         |         | 20563                     | <b>DAG107</b>                  | Download                                  |                | Edit Disable                 |
| Dag Site - Miles                                                         |         | 20564                     | <b>DAG107</b>                  | Download                                  |                | Edit Disable                 |
| Dag Site - Tax                                                           |         | 20565                     | <b>DAG107</b>                  | Download                                  |                | <b>Edit Disable</b>          |
| Dag Site Multilevel                                                      | 16442   | DAG107                    | DAG107.site16442.2             | site 16442.2                              | Download       | Edit Delete                  |
| <b>Content Service</b>                                                   |         | <b>Content Service ID</b> | <b>Nickname</b>                |                                           | <b>Actions</b> |                              |
| Dag Site Multilevel - Bank                                               |         | 20550                     | <b>DAG107</b>                  | Download                                  |                | Edit Disable                 |
| Dag Site Multilevel - Credits                                            |         | 20639                     | <b>DAG107</b>                  | Download                                  |                | Edit Disable                 |
| Dag Site Multilevel                                                      | 16442   | DAG107                    | DAG107.site16442.1             | site 16442.1                              | Download       | Edit Delete                  |
| <b>Content Service</b>                                                   |         | <b>Content Service ID</b> | <b>Nickname</b>                |                                           | <b>Actions</b> |                              |
| Dag Site Multilevel - Bank                                               |         | 20550                     | <b>DAG107</b>                  | Download                                  |                | Edit Disable                 |
| Dag Site Multilevel - Credits                                            |         | 20639                     | <b>DAG107</b>                  | Download                                  |                | Edit Disable                 |
| Dag Site TokenFMPA                                                       | 16445   | DAG107                    | DAG107.site16445.1             | site 16445.1                              | Download       | Edit Delete                  |
|                                                                          |         | <b>Content Service ID</b> | <b>Nickname</b>                |                                           | <b>Actions</b> |                              |
|                                                                          |         |                           |                                |                                           |                |                              |
| <b>Content Service</b>                                                   |         |                           |                                |                                           |                |                              |
| Dag Site TokenFMPA - Bank<br>Dag Site TokenFMPA - Insurance              |         | 20634<br>20636            | <b>DAG107</b><br><b>DAG107</b> | Download<br>Download                      |                | Edit Disable<br>Edit Disable |

*Fig. 4-11: Site based catalog details page*

#### **NOTE:** By default, the catalog contains two instances of every site configured in DAG. They will be created automatically during the site based catalog creation.

*Table 4-1: Field descriptions for the site based catalog details page*

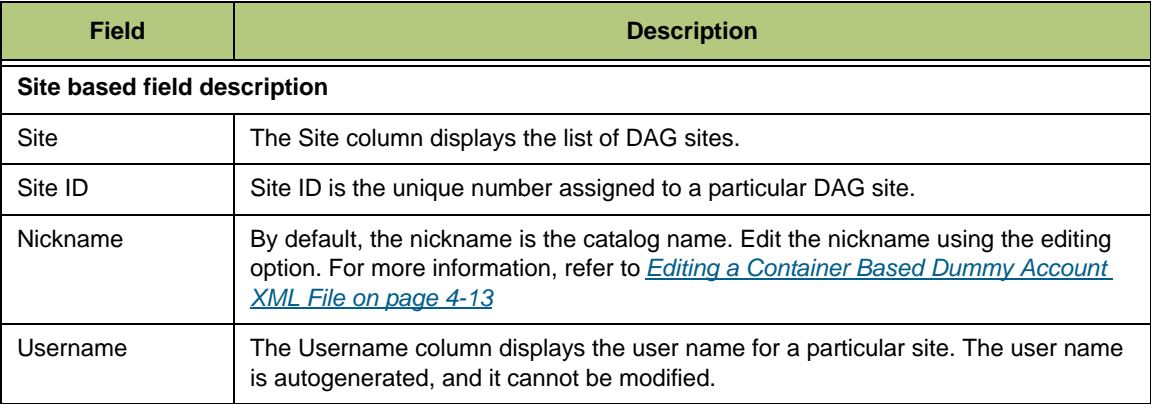

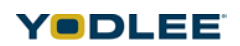

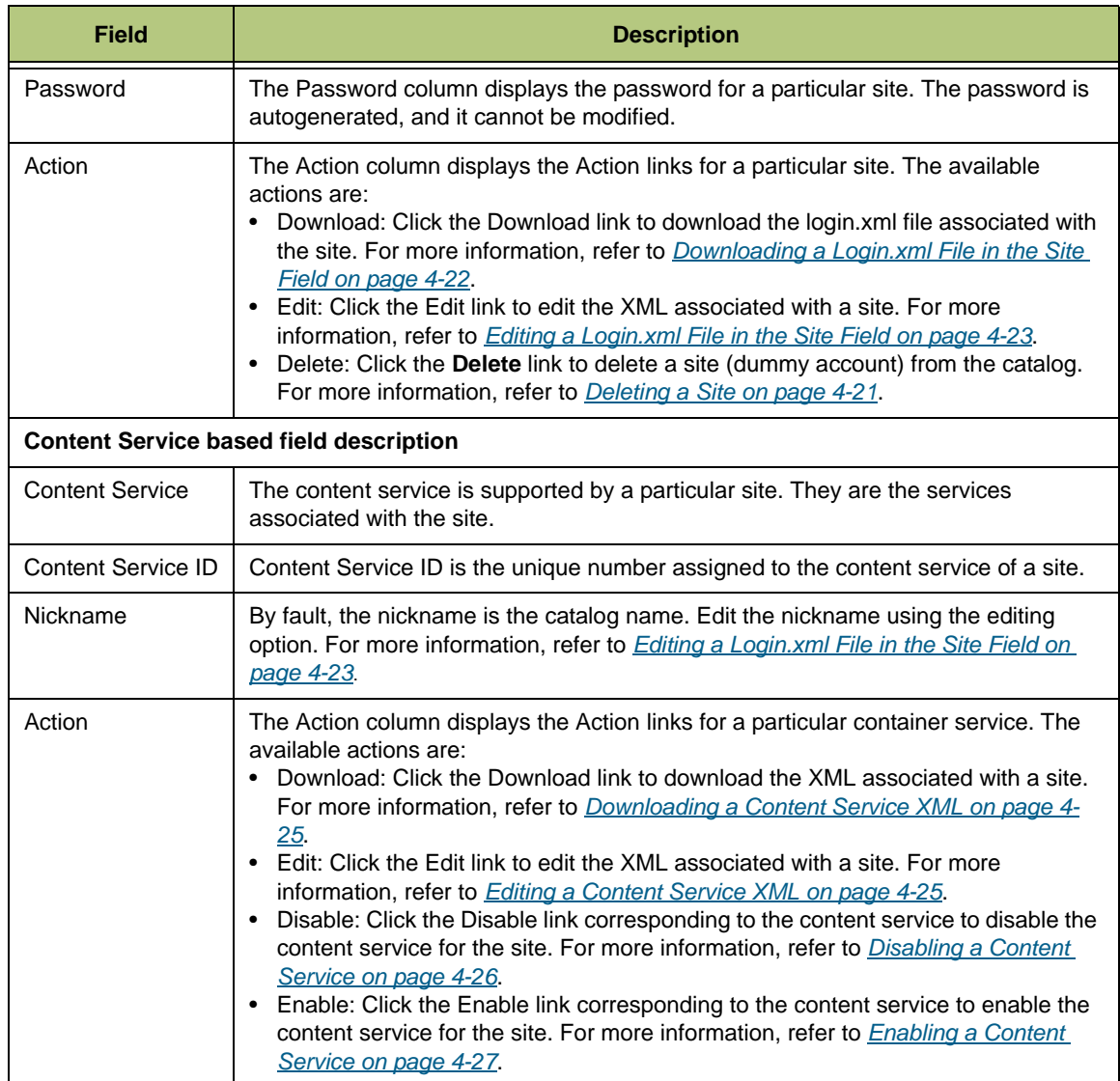

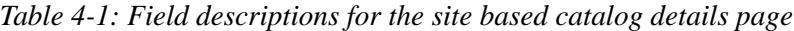

*Table 4-8: DAG Supported Sites*

| <b>Site</b>         | <b>Content Service(s)</b>                                                                                                    | <b>DAG Web Site Name</b> |
|---------------------|----------------------------------------------------------------------------------------------------|--------------------------|
| DAG Site<br>(16441) | • DAG Site - Bank (20559)<br>• DAG Site - Bills (20560)<br>• DAG Site - Bills (20560)<br>• DAG Site - Credits (20561)<br>• DAG Site - Insurance (20562)<br>• DAG Site - Loans (20563)<br>• DAG Site - Miles (20564)<br>• DAG Site - Tax (20565) | DAG Site                 |

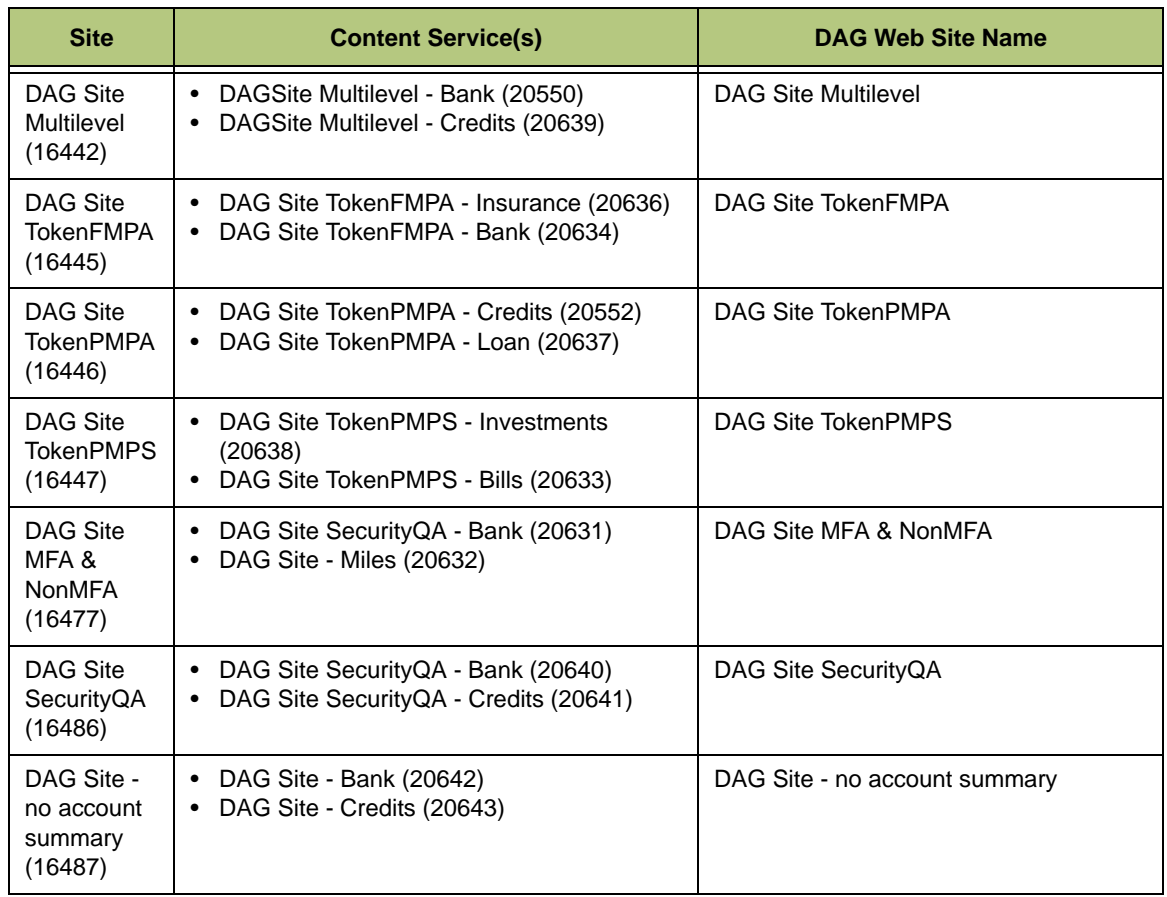

#### *Table 4-8: DAG Supported Sites*

#### <span id="page-30-0"></span>**4.2.1 Adding a Site**

The Adding a Site section explains how to add a site that is associated with a content service. By default, the catalog contains two instances of every site configured in DAG. They will be created automatically during the site based catalog creation. This option allows users to create more sites.

#### **To add a DAG site**

1. Log in to the site based DAG account. The **Catalog** page is displayed as in the following figure:

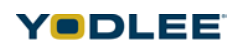

| YODLEE                                                                  |                |                           | Dummy Account Generator |                                           |                |                     |               |
|-------------------------------------------------------------------------|----------------|---------------------------|-------------------------|-------------------------------------------|----------------|---------------------|---------------|
| Home >Create New Catalog<br><b>Showing Accounts for catalog: DAG107</b> |                |                           |                         | Add a site: Dag Site - no account summary |                |                     | Add           |
| <b>Site</b>                                                             | <b>Site ID</b> | <b>Nickname</b>           | <b>Username</b>         | <b>Password</b>                           |                | <b>Actions</b>      |               |
| Dag Site                                                                | 16441          | <b>DAG107</b>             | DAG107.site16441.1      | site16441.1                               |                |                     | <b>Delete</b> |
| <b>Content Service</b>                                                  |                | <b>Content Service ID</b> | <b>Nickname</b>         |                                           | <b>Actions</b> |                     |               |
| Dag Site - Investments                                                  |                | 20549                     | <b>DAG107</b>           | Download                                  |                | Edit Disable        |               |
| Dag Site - Bank                                                         |                | 20559                     | <b>DAG107</b>           | Download                                  |                | Edit Disable        |               |
| Dag Site - Bills                                                        |                | 20560                     | <b>DAG107</b>           | Download                                  |                | Edit Disable        |               |
| Dag Site - Credits                                                      |                | 20561                     | <b>DAG107</b>           | Download                                  |                | Edit Disable        |               |
| Dag Site - Insurance                                                    |                | 20562                     | <b>DAG107</b>           | Download                                  | Edit           | Disable             |               |
| Dag Site - Loans                                                        |                | 20563                     | <b>DAG107</b>           | Download                                  |                | <b>Edit Disable</b> |               |
| Dag Site - Miles                                                        |                | 20564                     | <b>DAG107</b>           | Download                                  |                | Edit Disable        |               |
| Dag Site - Tax                                                          |                | 20565                     | <b>DAG107</b>           | Download                                  |                | Edit Disable        |               |
| Dag Site                                                                | 16441          | DAG107                    | DAG107.site16441.2      | site16441.2                               |                |                     | Delete        |
| <b>Content Service</b>                                                  |                | <b>Content Service ID</b> | Nickname                |                                           | <b>Actions</b> |                     |               |
| Dag Site - Investments                                                  |                | 20549                     | <b>DAG107</b>           | Download                                  |                | Edit Disable        |               |
| Dag Site - Bank                                                         |                | 20559                     | <b>DAG107</b>           | Download                                  |                | Edit Disable        |               |
| Dag Site - Bills                                                        |                | 20560                     | <b>DAG107</b>           | Download                                  |                | Edit Disable        |               |
| Dag Site - Credits                                                      |                | 20561                     | <b>DAG107</b>           | Download                                  |                | Edit Disable        |               |
|                                                                         |                | 20562                     | <b>DAG107</b>           |                                           |                | Edit Disable        |               |
| Dag Site - Insurance                                                    |                | 20563                     |                         | Download                                  |                |                     |               |
| Dag Site - Loans                                                        |                |                           | <b>DAG107</b>           | Download                                  |                | Edit Disable        |               |
| Dag Site - Miles                                                        |                | 20564                     | <b>DAG107</b>           | Download                                  |                | Edit Disable        |               |
| Dag Site - Tax                                                          |                | 20565                     | <b>DAG107</b>           | Download                                  |                | Edit Disable        |               |
| Dag Site Multilevel                                                     | 16442          | DAG107                    | DAG107.site16442.2      | site 16442.2                              | Download       | Edit Delete         |               |
| <b>Content Service</b>                                                  |                | <b>Content Service ID</b> | <b>Nickname</b>         |                                           | <b>Actions</b> |                     |               |
| Dag Site Multilevel - Bank                                              |                | 20550                     | <b>DAG107</b>           | Download                                  | Edit           | <b>Disable</b>      |               |
| Dag Site Multilevel - Credits                                           |                | 20639                     | <b>DAG107</b>           | Download                                  |                | Edit Disable        |               |
| Dag Site Multilevel                                                     | 16442          | DAG107                    | DAG107.site16442.1      | site16442.1                               | Download       | Edit Delete         |               |
| <b>Content Service</b>                                                  |                | <b>Content Service ID</b> | <b>Nickname</b>         |                                           | <b>Actions</b> |                     |               |
| Dag Site Multilevel - Bank                                              |                | 20550                     | <b>DAG107</b>           | Download                                  |                | Edit Disable        |               |
| Dag Site Multilevel - Credits                                           |                | 20639                     | <b>DAG107</b>           | Download                                  |                | Edit Disable        |               |
| Dag Site TokenFMPA                                                      | 16445          | DAG107                    | DAG107.site16445.1      | site16445.1                               | Download       | Edit Delete         |               |
| <b>Content Service</b>                                                  |                | <b>Content Service ID</b> | <b>Nickname</b>         |                                           | <b>Actions</b> |                     |               |
| Dag Site TokenFMPA - Bank                                               |                | 20634                     | <b>DAG107</b>           | Download                                  |                | Edit Disable        |               |
| Dag Site TokenFMPA - Insurance                                          |                | 20636                     | <b>DAG107</b>           | Download                                  |                | Edit Disable        |               |
|                                                                         |                |                           |                         |                                           |                |                     |               |

*Fig. 4-12: Site based catalog details page*

- 2. From **Add a Site** drop-down list, select a site.
- 3. Click **Add**. The DAG site is added.

### <span id="page-31-0"></span>**4.2.2 Deleting a Site**

The Deleting a Site section explains how to delete a DAG site from the catalog. Deleting a site will delete the list of enabled and disabled content services associated with it. When a user deletes a site and tries to add the site from Yodlee MoneyCenter, the deleted site will not be added.

#### **To delete a DAG site**

1. Log in to the site based DAG account. The **Catalog** page is displayed as in the following figure:

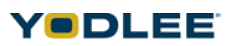

| YODLEE                                                      |         |                           | Dummy Account Generator |                                           |                |                |
|-------------------------------------------------------------|---------|---------------------------|-------------------------|-------------------------------------------|----------------|----------------|
|                                                             |         |                           |                         |                                           |                |                |
| Home > Create New Catalog                                   |         |                           |                         |                                           |                |                |
| <b>Showing Accounts for catalog: DAG107</b>                 |         |                           |                         | Add a site: Dag Site - no account summary |                | Add            |
| <b>Site</b>                                                 | Site ID | <b>Nickname</b>           | <b>Username</b>         | <b>Password</b>                           |                | <b>Actions</b> |
| Dag Site                                                    | 16441   | <b>DAG107</b>             | DAG107.site16441.1      | site16441.1                               |                | Delete         |
| <b>Content Service</b>                                      |         | <b>Content Service ID</b> | <b>Nickname</b>         |                                           | <b>Actions</b> |                |
| Dag Site - Investments                                      |         | 20549                     | <b>DAG107</b>           | Download                                  |                | Edit Disable   |
| Dag Site - Bank                                             |         | 20559                     | <b>DAG107</b>           | Download                                  |                | Edit Disable   |
| Dag Site - Bills                                            |         | 20560                     | <b>DAG107</b>           | Download                                  |                | Edit Disable   |
| Dag Site - Credits                                          |         | 20561                     | <b>DAG107</b>           | Download                                  |                | Edit Disable   |
| Dag Site - Insurance                                        |         | 20562                     | <b>DAG107</b>           | Download                                  |                | Edit Disable   |
| Dag Site - Loans                                            |         | 20563                     | <b>DAG107</b>           | Download                                  |                | Edit Disable   |
| Dag Site - Miles                                            |         | 20564                     | <b>DAG107</b>           | Download                                  |                | Edit Disable   |
| Dag Site - Tax                                              |         | 20565                     | <b>DAG107</b>           | Download                                  |                | Edit Disable   |
| Dag Site                                                    | 16441   | DAG107                    | DAG107.site16441.2      | site 16441.2                              |                | Delete         |
| <b>Content Service</b>                                      |         | <b>Content Service ID</b> | <b>Nickname</b>         |                                           | <b>Actions</b> |                |
| Dag Site - Investments                                      |         | 20549                     | <b>DAG107</b>           | Download                                  |                | Edit Disable   |
| Dag Site - Bank                                             |         | 20559                     | <b>DAG107</b>           | Download                                  |                | Edit Disable   |
| Dag Site - Bills                                            |         | 20560                     | <b>DAG107</b>           | Download                                  |                | Edit Disable   |
| Dag Site - Credits                                          |         | 20561                     | <b>DAG107</b>           | Download                                  |                | Edit Disable   |
| Dag Site - Insurance                                        |         | 20562                     | <b>DAG107</b>           | Download                                  |                | Edit Disable   |
| Dag Site - Loans                                            |         | 20563                     | <b>DAG107</b>           | Download                                  |                | Edit Disable   |
| Dag Site - Miles                                            |         | 20564                     | <b>DAG107</b>           | Download                                  |                | Edit Disable   |
| Dag Site - Tax                                              |         | 20565                     | <b>DAG107</b>           | Download                                  | Edit           | <b>Disable</b> |
| Dag Site Multilevel                                         | 16442   | DAG107                    | DAG107.site16442.2      | site16442.2                               | Download       | Edit Delete    |
| <b>Content Service</b>                                      |         | <b>Content Service ID</b> | <b>Nickname</b>         |                                           | <b>Actions</b> |                |
| Dag Site Multilevel - Bank                                  |         | 20550                     | <b>DAG107</b>           | Download                                  |                | Edit Disable   |
| Dag Site Multilevel - Credits                               |         | 20639                     | <b>DAG107</b>           | Download                                  | Edit           | Disable        |
| Dag Site Multilevel                                         | 16442   | DAG107                    | DAG107.site16442.1      | site 16442.1                              | Download       | Edit Delete    |
| <b>Content Service</b>                                      |         | <b>Content Service ID</b> | <b>Nickname</b>         |                                           | <b>Actions</b> |                |
| Dag Site Multilevel - Bank                                  |         | 20550                     | <b>DAG107</b>           | Download                                  |                | Edit Disable   |
| Dag Site Multilevel - Credits                               |         | 20639                     | <b>DAG107</b>           | Download                                  | Edit           | <b>Disable</b> |
| Dag Site TokenFMPA                                          | 16445   | <b>DAG107</b>             | DAG107.site16445.1      | site 16445.1                              | Download       | Edit Delete    |
| <b>Content Service</b>                                      |         | <b>Content Service ID</b> | <b>Nickname</b>         |                                           | <b>Actions</b> |                |
|                                                             |         | 20634                     | <b>DAG107</b>           | Download                                  |                | Edit Disable   |
|                                                             |         |                           |                         |                                           |                |                |
| Dag Site TokenFMPA - Bank<br>Dag Site TokenFMPA - Insurance |         | 20636                     | <b>DAG107</b>           | Download                                  | Edit           | <b>Disable</b> |

*Fig. 4-13: Site based catalog details page*

2. Click the **Delete** link corresponding to the site to be deleted. The confirmation dialog box is displayed as in the following figure:

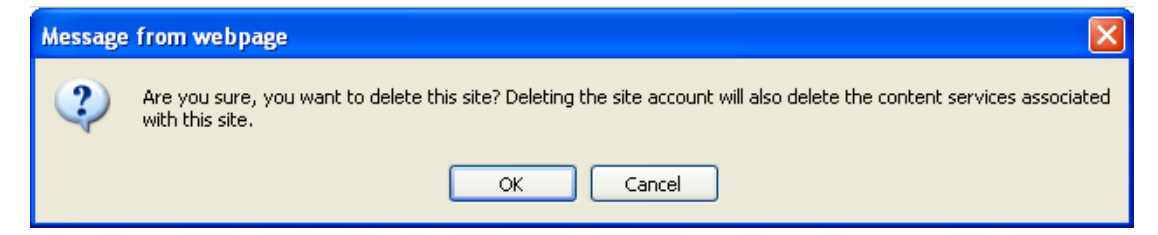

*Fig. 4-14: Delete message box to delete a site from the catalog*

3. Click **OK**.

#### <span id="page-32-0"></span>**4.2.3 Downloading a Login.xml File in the Site Field**

The download feature is used to download a login.xml file.

*Chapter 4: Working with DAG*

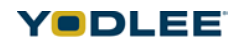

**NOTE:** The login XML is applicable to the site that contains at least one MFA container under it. The login XML has the MFA challenge information and the refresh flow control details. Required values can be changed to create a custom XML. Any changes made by Yodlee to the default XML at a later point in time will reflect in the user's account if the user has not customized the XML. For a detailed description of login XML, refer to *[Configuring MFA Information in the XML on](#page-62-2)  [page B-1](#page-62-2)*. The **Download** link is available only to MFA sites.

#### **To download a login.xml file**

- 1. Log in to the site based DAG account. The **Catalog** page is displayed.
- 2. Click the **Download** link corresponding to the DAG site. The file download dialog box is displayed in the following figure:

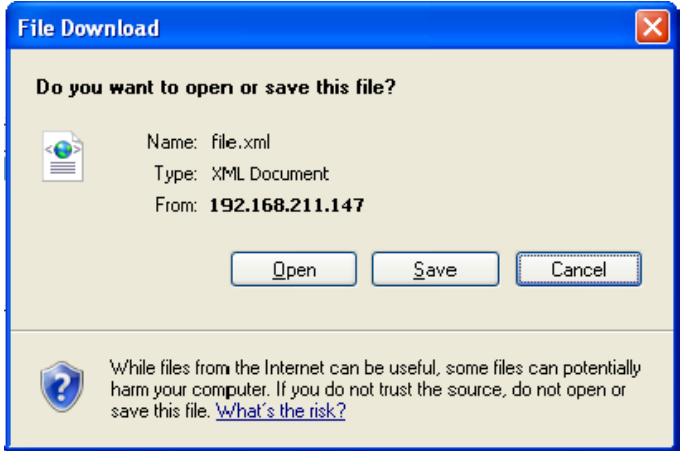

*Fig. 4-15: File download dialog box*

- 3. Click **Save** to save the XML file to a desired location.
- **NOTE:** For a detailed description of each of the elements present in the default XML, refer to *[Sample XML Configuration on page B-1](#page-62-3)* . Required values can be changed to create a custom XML. Any changes made by Yodlee to the default XML at a later point in time will reflect in the user's account if the user has not customized the XML. The valid values of these elements are also mentioned for each type of account.

#### <span id="page-33-0"></span>**4.2.4 Editing a Login.xml File in the Site Field**

Once the user has downloaded the XML file (for more information, refer to *[Downloading a](#page-32-0)  [Login.xml File in the Site Field on page 4-22](#page-32-0)*), the user can edit the login.xml file using an XML editor. The edited login.xml file is then uploaded to replace the previous file in the site.

**NOTE: Edit** link is available only to MFA sites.

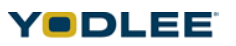

#### **To edit a login.xml file**

- 1. Log in to the site based DAG account. The **Catalog** page is displayed.
- 2. Click the **Edit** link corresponding to the DAG site. The confirmation dialog box is displayed as in the following figure:

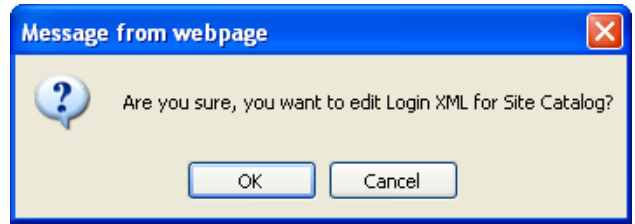

*Fig. 4-16: Edit message box for editing a login XML*

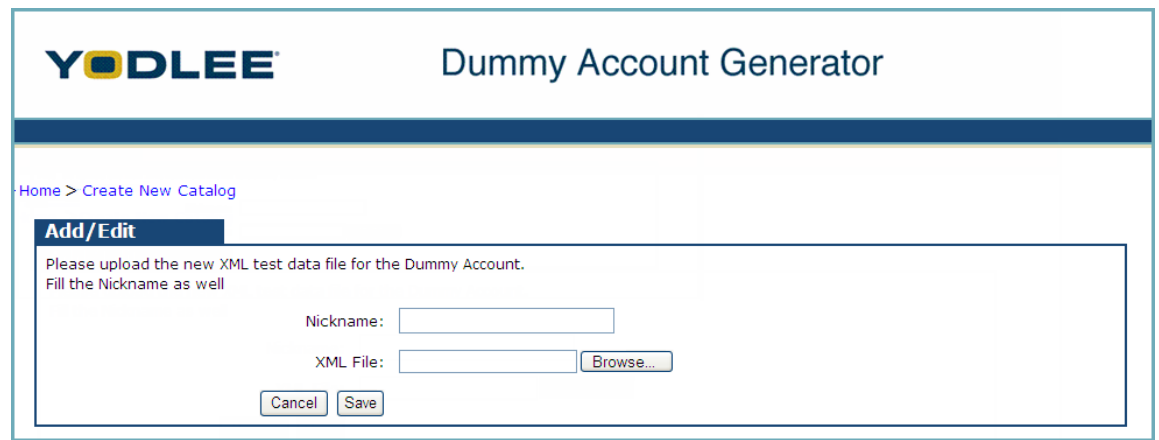

3. Click **OK**. The **Add/Edit** page is displayed as in the following figure:

*Fig. 4-17: Add/Edit page*

*Table 4-9: Field descriptions for the Add/Edit page*

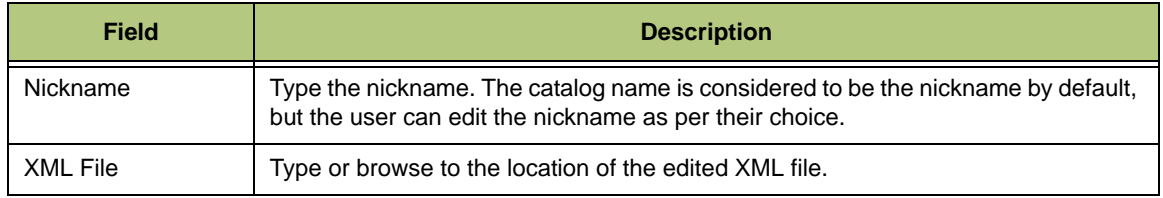

- 4. Type the nickname.
- 5. Click **Browse**. The choose file dialog box is displayed.
- 6. Select the edited file and click **Open**.
- 7. Click **Save**.

#### <span id="page-35-0"></span>**4.2.5 Downloading a Content Service XML**

The downloading a content service XML section explains how to download an XML associated with a content service of a site.

#### **To download a content service XML**

- 1. Log in to the site based DAG account. The **Catalog** page is displayed.
- 2. Click the **Download** link corresponding to a content service. The download dialog box is displayed as in the figure:

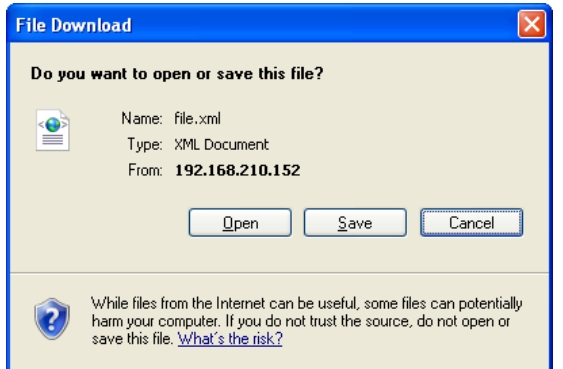

*Fig. 4-18: Download dialog box to download an XML*

- 3. Click **Save** to save the XML file to a desired location.
- **NOTE:** For a detailed description of each of the elements present in the default XML, refer to *[Sample XML Configuration on page B-1](#page-62-3)*. Required values can be changed to create a custom XML. Any changes made by Yodlee to the default XML at a later point in time will reflect in the user's account if the user has not customized the XML. The valid values of these elements are also mentioned for each type of account.

#### <span id="page-35-1"></span>**4.2.6 Editing a Content Service XML**

Once the user has downloaded the XML file (for more information, refer to *[Downloading a](#page-35-0)  [Content Service XML on page 4-25](#page-35-0)*) the user can edit the XML file using an XML editor. The edited file is then uploaded to replace the previous file in the catalog.

#### **To edit a content service XML**

- 1. Log in to the site based DAG account. The **Catalog** page is displayed.
- 2. Click the **Edit** link corresponding to the content service to be edited. The confirmation dialog box is displayed as in the following figure:

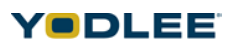
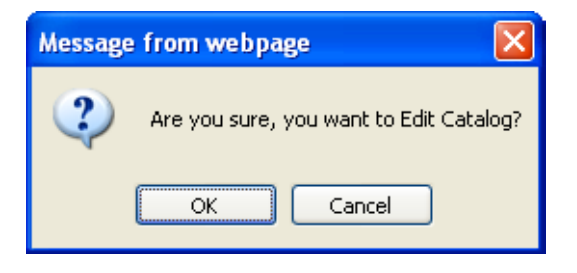

*Fig. 4-19: Edit message box*

3. Click **OK**. The **Add/Edit** page is displayed as in the following figure:

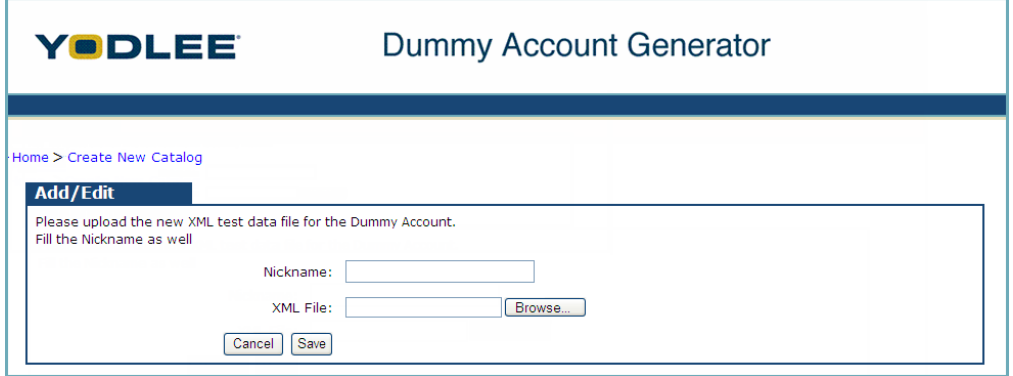

*Fig. 4-20: Add/Edit page*

| Table 4-10: Field descriptions for the Add/Edit page |  |  |  |  |
|------------------------------------------------------|--|--|--|--|
|                                                      |  |  |  |  |

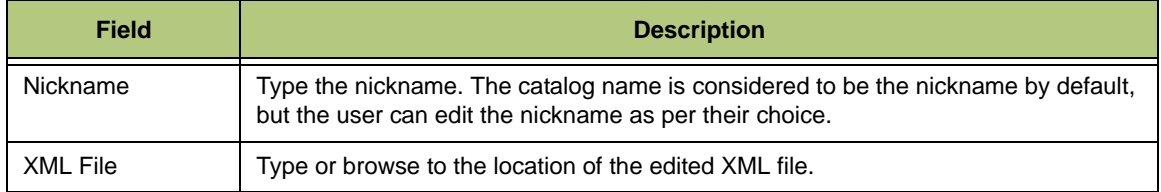

- 4. Type the nickname.
- 5. Click **Browse**. The choose file dialog box is displayed.
- 6. Select the edited file and click **Open**.
- 7. Click **Save**. The edited content service XML is saved.

## **4.2.7 Disabling a Content Service**

The Disabling a Content Service section explains how to disable a content service associated with a site. When a user disables a content service from a site and tries to add the site from Yodlee MoneyCenter, the disabled content service account will not be added.

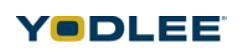

### **To disable a content service**

- 1. Log in to the site based DAG account. The **Catalog** page is displayed.
- 2. Click the **Disable** link corresponding to the content service to be disabled. The confirmation dialog box is displayed as in the following figure:

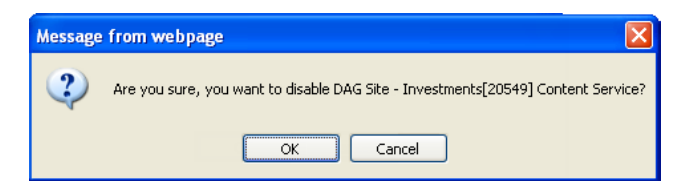

*Fig. 4-21: Disable dialog box*

| YODLEE                                                                       |                |                           | Dummy Account Generator          |                                               |                |                |
|------------------------------------------------------------------------------|----------------|---------------------------|----------------------------------|-----------------------------------------------|----------------|----------------|
| Home > Create New Catalog<br><b>Showing Accounts for catalog: pvenkata12</b> |                |                           |                                  | Add a site:   Dag Site - no account summary v |                | Add            |
| <b>Site</b>                                                                  | <b>Site ID</b> | <b>Nickname</b>           | <b>Username</b>                  | Password                                      |                | <b>Actions</b> |
| Dag Site                                                                     | 16441          | bvenkata12                | pvenkata12.site16441.1           | site 16441.1                                  |                | Delete         |
| <b>Content Service</b>                                                       |                | <b>Content Service ID</b> | <b>Nickname</b>                  |                                               | <b>Actions</b> |                |
| Dag Site - Investments                                                       |                | 20549                     | pvenkata12                       | Download                                      |                | Edit Enable    |
| Dag Site - Bank                                                              |                | 20559                     | pvenkata12                       | Download                                      |                | Edit Disable   |
| Dag Site - Bills                                                             |                | 20560                     | pvenkata12                       | Download                                      | Edit           | Disable        |
| Dag Site - Credits                                                           |                | 20561                     | pvenkata12                       | Download                                      | Edit           | Disable        |
| Dag Site - Insurance                                                         |                | 20562                     | pvenkata12                       | Download                                      | Edit           | Disable        |
| Dag Site - Loans                                                             |                | 20563                     | pvenkata12                       | Download                                      | Edit           | Disable        |
| Dag Site - Miles                                                             |                | 20564                     | pvenkata12                       | Download                                      | Edit           | <b>Disable</b> |
| Dag Site - Tax                                                               |                | 20565                     | pvenkata12                       | Download                                      |                | Edit Disable   |
| Dag Site                                                                     | 16441          | pvenkata12                | bvenkata12.site16441.2           | site 16441.2                                  |                | Delete         |
| Configuration                                                                |                | <b>Content Service ID</b> | <b>WARTER</b><br><b>STARTING</b> |                                               | <b>Actions</b> |                |
|                                                                              |                |                           |                                  |                                               |                |                |

3. Click **OK**. The content service is disabled as highlighted in the following figure:

*Fig. 4-22: Disabled content service in the site based catalog*

### **4.2.8 Enabling a Content Service**

Once the user enables a disabled content service, the enabled content service can be added when the user tries to add the site from Yodlee MoneyCenter.

### **To enable a content service**

1. Log in to the site based DAG account. The **Catalog** page is displayed with the disabled content service as highlighted in the following figure:

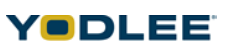

| YODLEE                                          | Dummy Account Generator |                           |                                 |                                             |                |                |        |
|-------------------------------------------------|-------------------------|---------------------------|---------------------------------|---------------------------------------------|----------------|----------------|--------|
|                                                 |                         |                           |                                 |                                             |                |                |        |
| Home > Create New Catalog                       |                         |                           |                                 |                                             |                |                |        |
| <b>Showing Accounts for catalog: pvenkata12</b> |                         |                           |                                 | Add a site: Dag Site - no account summary v |                |                | Add    |
| <b>Site</b>                                     | <b>Site ID</b>          | <b>Nickname</b>           | Username                        | Password                                    |                | <b>Actions</b> |        |
| Dag Site                                        | 16441                   | bvenkata12                | pvenkata12.site16441.1          | site 16441.1                                |                |                | Delete |
| <b>Content Service</b>                          |                         | <b>Content Service ID</b> | <b>Nickname</b>                 |                                             | <b>Actions</b> |                |        |
| Dag Site - Investments                          |                         | 20549                     | pvenkata12                      | Download                                    |                | Edit Enable    |        |
| Dag Site - Bank                                 |                         | 20559                     | pvenkata12                      | Download                                    | Edit           | Disable        |        |
| Dag Site - Bills                                |                         | 20560                     | pvenkata12                      | Download                                    | Edit           | Disable        |        |
| Dag Site - Credits                              |                         | 20561                     | pvenkata12                      | Download                                    | Edit           | Disable        |        |
| Dag Site - Insurance                            |                         | 20562                     | pvenkata12                      | Download                                    |                | Edit Disable   |        |
| Dag Site - Loans                                |                         | 20563                     | pvenkata12                      | Edit<br>Download                            |                | Disable        |        |
| Dag Site - Miles                                |                         | 20564                     | pvenkata12                      | Download                                    |                | Edit Disable   |        |
| Dag Site - Tax                                  |                         | 20565                     | pvenkata12                      | Download                                    |                | Edit Disable   |        |
| Dag Site                                        | 16441                   | pvenkata12                | pvenkata12.site16441.2          | site16441.2                                 |                |                | Delete |
| Configuration                                   |                         | <b>Content Service ID</b> | <b>WARTER</b><br><b>STATION</b> |                                             | <b>Actions</b> |                |        |
|                                                 |                         |                           |                                 |                                             |                |                |        |

*Fig. 4-23: Disabled content service in the site based catalog page*

2. Click the **Enable** link corresponding to the disabled content service. The confirmation dialog box is displayed as in the following figure:

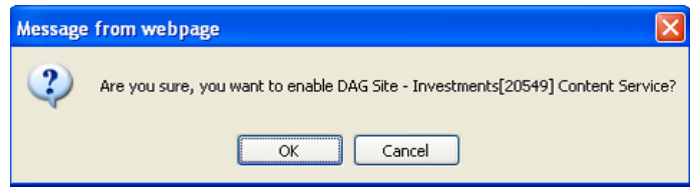

*Fig. 4-24: Enable dialog box*

3. Click **OK**. The content service is enabled as highlighted in the following figure:

| YODLEE                                          | Dummy Account Generator |                           |                        |                                           |                     |     |  |
|-------------------------------------------------|-------------------------|---------------------------|------------------------|-------------------------------------------|---------------------|-----|--|
| Home > Create New Catalog                       |                         |                           |                        |                                           |                     |     |  |
| <b>Showing Accounts for catalog: pvenkata12</b> |                         |                           |                        | Add a site: Dag Site - no account summary |                     | Add |  |
| <b>Site</b>                                     | Site ID                 | <b>Nickname</b>           | <b>Username</b>        | Password                                  | <b>Actions</b>      |     |  |
| Dag Site                                        | 16441                   | pvenkata12                | pvenkata12.site16441.1 | site16441.1                               | <b>Delete</b>       |     |  |
| <b>Content Service</b>                          |                         | <b>Content Service ID</b> | <b>Nickname</b>        |                                           | <b>Actions</b>      |     |  |
| Dag Site - Investments                          |                         | 20549                     | pvenkata12             | Download                                  | Edit Disable        |     |  |
| Dag Site - Bank                                 |                         | 20559                     | pvenkata12             | Download                                  | Edit Disable        |     |  |
| Dag Site - Bills                                |                         | 20560                     | pvenkata12             | Download                                  | Edit Disable        |     |  |
| Dag Site - Credits                              |                         | 20561                     | pvenkata12             | Download                                  | Edit Disable        |     |  |
| Dag Site - Insurance                            |                         | 20562                     | pvenkata12             | Download                                  | Edit Disable        |     |  |
| Dag Site - Loans                                |                         | 20563                     | pvenkata12             | Download                                  | Edit Disable        |     |  |
| Dag Site - Miles                                |                         | 20564                     | pvenkata12             | Download                                  | Edit Disable        |     |  |
| Dag Site - Tax                                  |                         | 20565                     | pvenkata12             | Download                                  | Edit Disable        |     |  |
| Dag Site                                        | 16441                   | bvenkata12                | pvenkata12.site16441.2 | site16441.2                               | Delete              |     |  |
| <b>Content Service</b>                          |                         | <b>Content Service ID</b> | <b>Nickname</b>        | <b>Actions</b>                            |                     |     |  |
|                                                 |                         | 20549                     |                        | Download                                  | Edit Disable        |     |  |
|                                                 |                         | 20559                     |                        | <b>be olev</b>                            | <b>Edit Disable</b> |     |  |

*Fig. 4-25: Enabled content service in the site based catalog page*

# **4.2.9 Exiting DAG**

• Close the browser window.

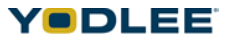

# *Chapter 5: Adding DAG Sites*

The steps to add DAG sites to Yodlee MoneyCenter are described in this chapter.

# **5.1 Adding a DAG Container in Yodlee MoneyCenter**

DAG catalogs are added in Yodlee MoneyCenter because it is not always possible or realistic to have enough live accounts to test the application. This is possible only if the user has created a container based DAG catalog. For more information, refer to *[Creating](#page-15-0)  [a New Container Based Catalog on page 4-5](#page-15-0)*

DAG container is used to add a dummy account for a particular container in Yodlee MoneyCenter.

#### **To add a DAG container in Yodlee MoneyCenter**

- 1. Log in to Yodlee MoneyCenter.
- 2. From the **Home** page, browse to the **Link an Account** module, and then search for 'dag'. The list of DAG containers is displayed.
	- DagBank
	- DagBankSecurityQA
	- DagBankToken
	- DagBankMultiLevel
	- DagBills
	- DagCreditcard
	- DagInsurance
	- DagInvestments
	- DagLoan
	- DagMiles

**NOTE:** DagTax will not appear as a site in Yodlee MoneyCenter to add a tax account.

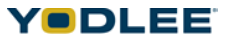

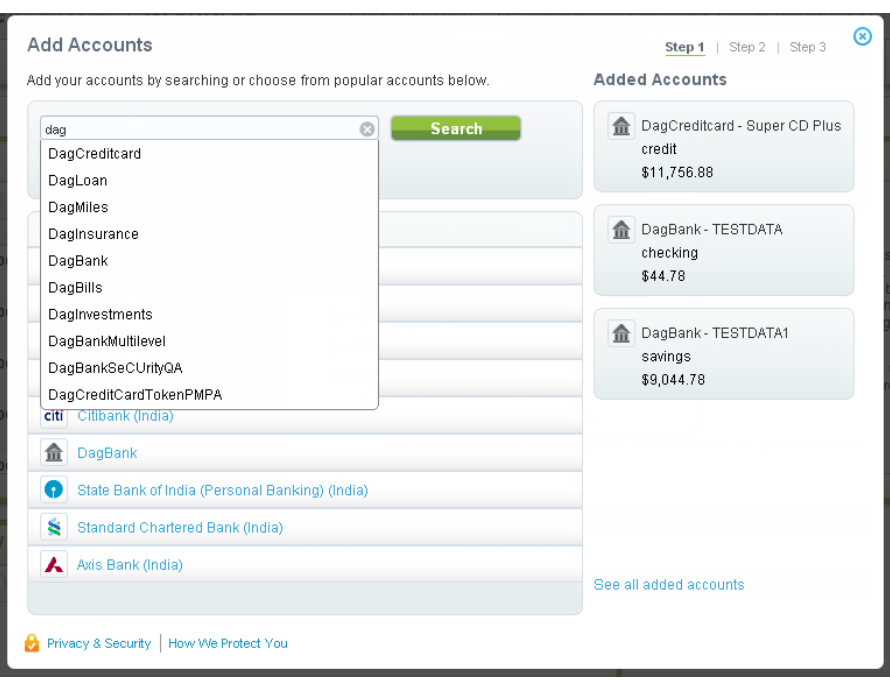

*Fig. 5-1: Sample list of DAG containers*

- 3. Select the required DAG-related container and then click **Search**. The **Add Account** page is displayed.
- 4. Enter login credentials for the DAG container. The success message is shown if the account is added successfully.

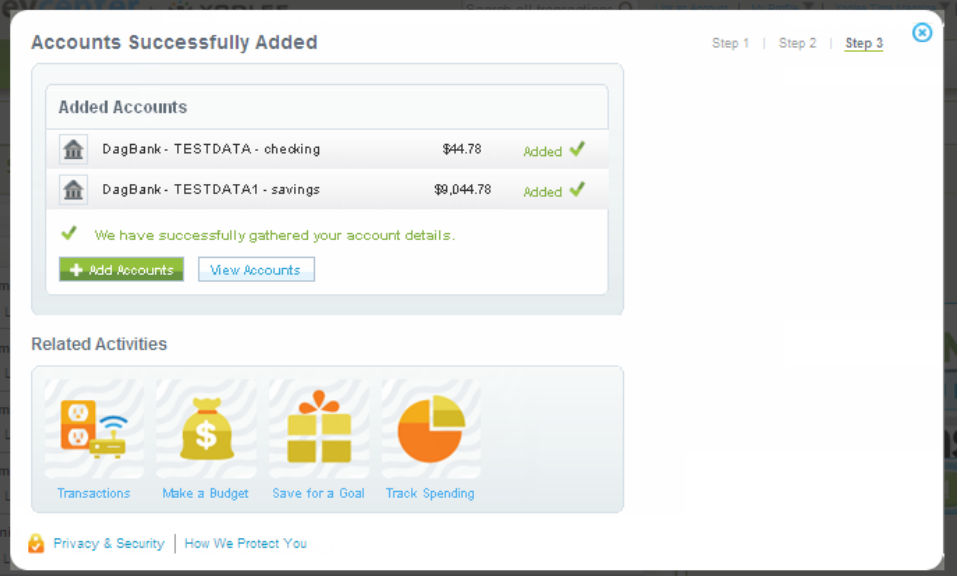

*Fig. 5-2: Success message screen*

*Chapter 5: Adding DAG Sites*

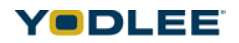

5. After the accounts have been successfully verified, click **View Accounts** to return to the **Home** page. The DAG site that was added is now listed under the specified category.

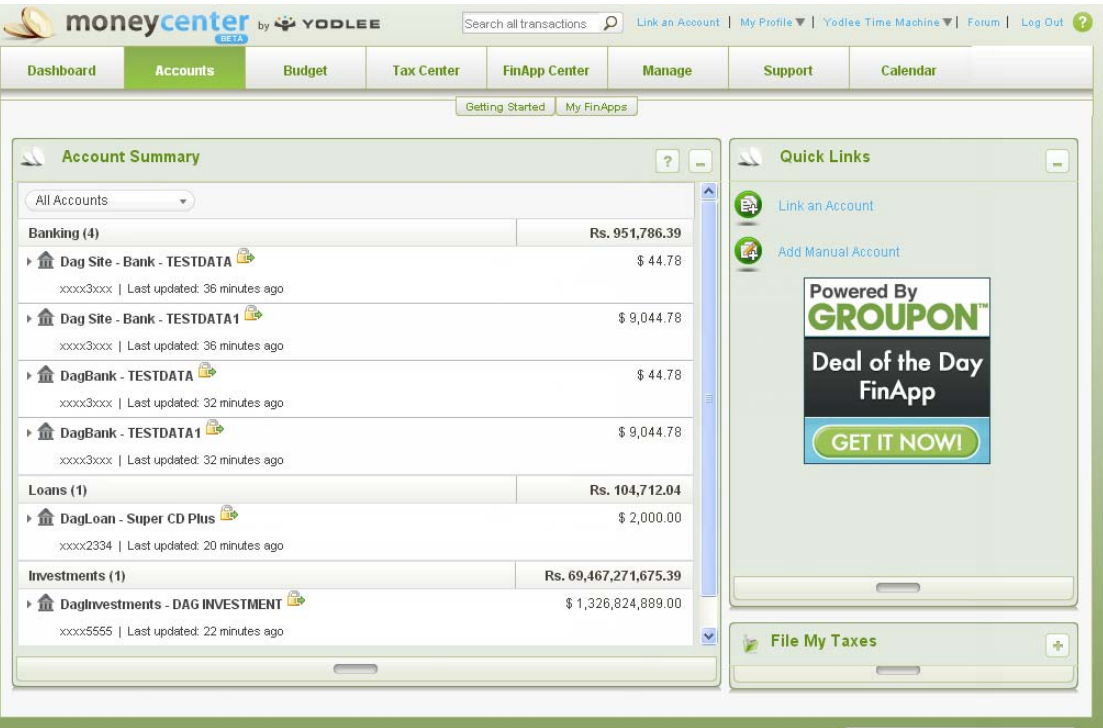

*Fig. 5-3: Account Summary page after adding new sites*

# **5.2 Adding a DAG Site in Yodlee MoneyCenter**

DAG catalogs are added in the Yodlee MoneyCenter becasue it is not always possible or realistic to have enough live accounts to test the application. This is possible only if the user has created a site based DAG catalog. For more information, refer to *[Creating a](#page-26-0)  [New Site Based Catalog on page 4-16](#page-26-0)*.

DAG site is used to add a dummy site, which will have accounts that belong to multiple containers, but shares the same credentials.

### **To add a shared DAG site in Yodlee MoneyCenter**

- 1. Log in to Yodlee MoneyCenter.
- 2. From the **Home** page, browse to the **Link an Account** module, and then search for 'dag'. The list of DAG containers is displayed.
- 3. Select the **DagSite** and then click **Search**. The **Add Account** page is displayed.
- 4. Enter login credentials for the DAG container. The success message is shown if the account is added successfully.

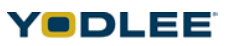

5. After the accounts have been successfully verified, click **Continue** to return to the **Home** page. The DAG site that was added is now listed under the specified category.

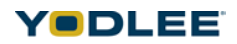

# *Chapter 6: Using DAG for Instant Account Verification*

DAG Bank can be used for Yodlee InstantAccountVerification

- DAG Bank may also be used with the Instant Account Verification APIs and Web applications at Yodlee.
- For more information on routing number details, refer to *[Table 3-1 on page 3-1](#page-11-0)*.

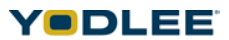

An XML template has been created for each supported site and container. Each XML template can be used to create multiple numbers of dummy accounts of that type; for example, the Banking XML template may be used to create dummy bank accounts.

A specific XML that will be used to test the multifactor supported sites. The challenge question on the website while logging in will become a part of the XML, and in addition for real time MFA, the questions that the user has selected at the time of registration will also be a part of the XML. For a container based catalog, both login information and the account details are provided in the same XML, but for a site based catalog, login details will be provided in a separate XML (login XML).

The following sections provide definitions of the XML fields that may be changed to create your own accounts.

# **7.1 Security Question Answer Fields**

The MFA can be handled in the following two ways depending on the product version and the customer acceptance of the real time MFA feature:

- Complex Login Form (Persistent MFA) For Pre 8.0.2 customers and for customers who decide not to have the real time flow.
- Real time MFA 8.0.2 onward.

As per the above requirement, there are two types of nodes present in the XML:

- SecurityQuestionAnswerList
- SelectedSecurityQuestionAnswerList

# **7.2 Tags : <SecurityQuestionAnswerList>**

The list of questions and answers configured under this tag will be addressed to the user during login. The <SecurityQuestionAnswerList> tag is for both persistent MFA and real time MFA flows.

### **7.2.1 Sample Node**

<SecurityQuestionAnswerList>

<SecurityQuestionAnswer>

<Question>What is the name of your best friend?</Question>

<Answer>Drona</Answer>

<\SecurityQuestionAnswer>

<SecurityQuestionAnswer>

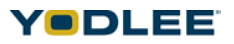

<Question> What is the name of your first school?</Question>

<Answer>Saint Paul</Answer>

<\SecurityQuestionAnswer>

<\SecurityQuestionAnswerList>

### **7.2.2 Node Description**

*Table 7-1: Nod Description*

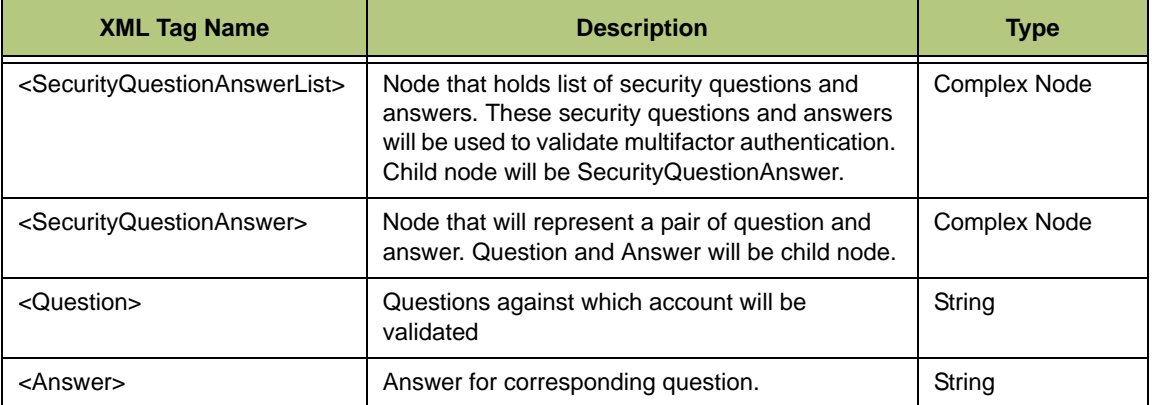

# **7.3 Tags : <SelectedSecurityQuestionAnswerList>**

The <SelectedSecurityQuestionAnswerList> tag contains the list of questions and answers that the user has selected at the time of enrollment for MFA on the end-site. The <SelectedSecurityQuestionAnswerList> tag is valid only for real time MFA flow, and it is equivalent to profile page security questions.

### **7.3.1 Sample Node**

<SelectedSecurityQuestionAnswerList>

<SecurityQuestionAnswer>

<Question>What is the name of the first company you worked for?</ Question>

<Answer>Yodlee</Answer>

</SecurityQuestionAnswer>

<SecurityQuestionAnswer>

*Chapter 7: XML Configuration*

<Question>What is the name of your first school?</Question>

<Answer>Saint Paul</Answer>

</SecurityQuestionAnswer>

<SecurityQuestionAnswer>

<Question>What is the name of your best friend?</Question>

<Answer>Drona</Answer>

</SecurityQuestionAnswer>

</SelectedSecurityQuestionAnswerList>

### **7.3.2 Node Description**

*Table 7-2: Node Description*

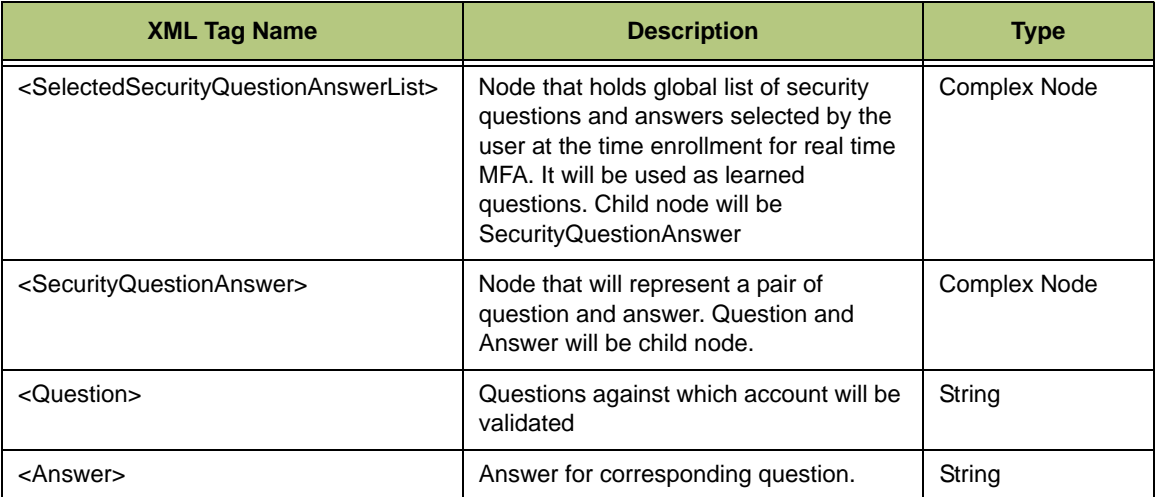

# **7.4 Token Details**

The <TokenDetails> tag is used to give the token details.

### **7.4.1 Sample Node**

<TokenDetails>

<DisplayString>Security Key</DisplayString>

<Value minLen="4" maxLen="6">123456</Value>

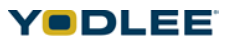

</TokenDetails>

### **7.4.2 Node Description**

*Table 7-3: Node Description*

| <b>XML Tag Name</b>             | <b>Description</b>                                                                                                    | <b>Type</b>  |  |
|---------------------------------|----------------------------------------------------------------------------------------------------|--------------|--|
| <tokendetails></tokendetails>   | Node that holds the token details                                                                                                    | Complex Node |  |
| <displaystring></displaystring> | Node that holds the display string of the token. This string will<br>be shown to the user in the pop-up to enter the token details.<br>Token value length cannot exceed 10. | String       |  |
| <value></value>                 | Node that holds the value of the token. The value provided in<br>the real-time (pop-up) will be matched against this value.                                                 | String       |  |
| minLen                          | Minimum length of the token.                                                                                                    | String       |  |
| maxLen                          | Maximum length of the token. Cannot exceed 10                                                                                                    | String       |  |

# **7.5 Tags : <mfaFlowControlInfo>**

The <mfaFlowControlInfo> tag is used to provide the MFA flow control information.

### **7.5.1 Sample Node**

<mfaFlowControlInfo>

<delayBeforeChallenge>1</delayBeforeChallenge>

<delayBeforeLoginComplete>2</delayBeforeLoginComplete >

<delayAfterLoginComplete>3</delayAfterLoginComplete>

<expireToken>false</expireToken>

</mfaFlowControlInfo>

### **7.5.2 Node Description**

*Table 7-4: Node Description*

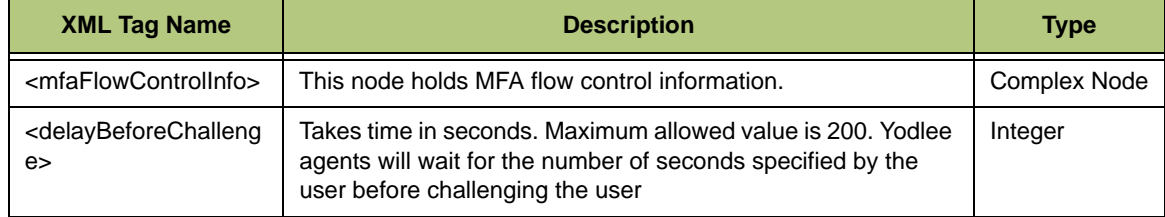

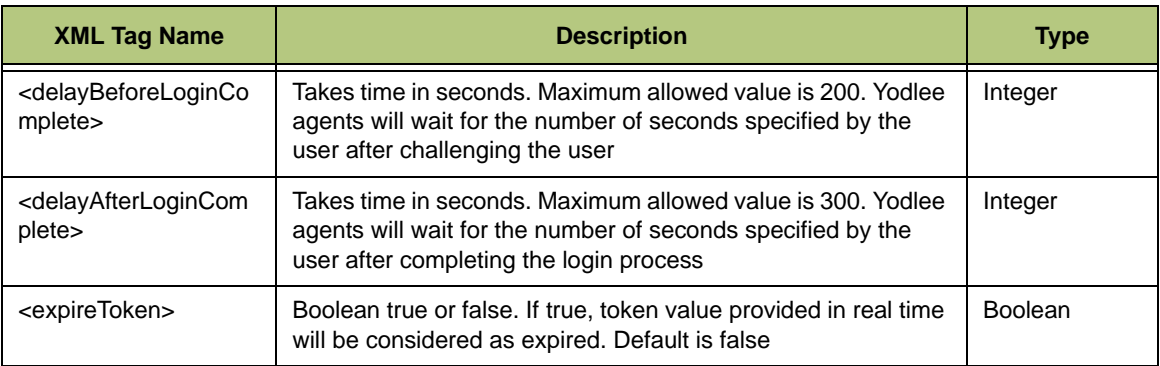

*Table 7-4: Node Description*

**NOTE:** Sum of <delayBeforeChallenge>, <delayBeforeLoginComplete>, and <delayAfterLoginComplete> cannot exceed 480 seconds.

# **7.6 Complete DAG Bank Complex Login Form Sample Response**

### **7.6.1 Sample XML for Bank – Real Time MFA**

Refer to *[Sample XML for Real Time MFA - Security Q&A on page B-3](#page-64-0)*

### **7.6.2 Sample XML for DAG Bank Token – Real Time MFA**

Refer to *[Sample XML for Token Sites on page B-5](#page-66-0)*

### **7.6.3 Sample XML for DAG Bank Multilevel – Real Time MFA**

Refer to *[Sample XML for Multilevel Sites on page B-6](#page-67-0)*

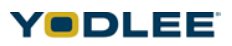

The XML provided in this document have been tested against both simple MFA and real time MFA. This chapter provides sample cases that can be considered.

# **A.1 Case 1**

*Table A-1: Case 1*

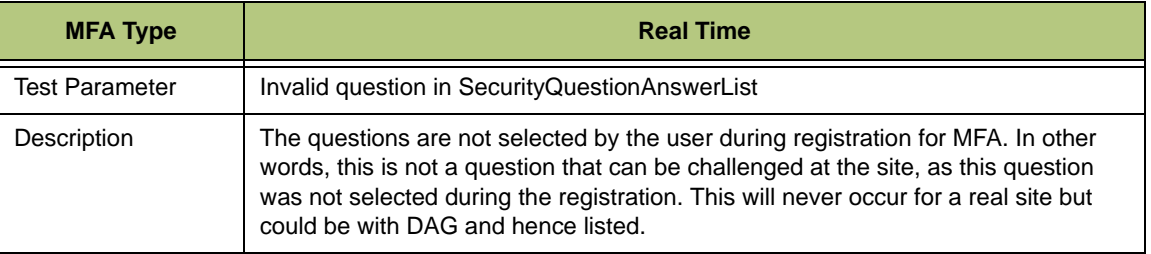

## **A.1.1 Question addressed to the user**

<SecurityQuestionAnswerList>

<SecurityQuestionAnswer>

<Question>What is the name of your first teacher?</Question>

<Answer>Drona</Answer>

<\SecurityQuestionAnswer>

<\SecurityQuestionAnswerList>

### **A.1.2 Question present in the master**

<SelectedSecurityQuestionAnswerList>

<SelectedSecurityQuestionAnswer>

 <Question>What is the name of the first company you worked for?</Question>

<Answer>yodlee</Answer>

</SelectedSecurityQuestionAnswer>

<SelectedSecurityQuestionAnswer>

<Question>What is the name of your first school</Question>

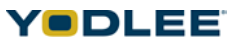

*Appendix A: Sample Cases*

<Answer>Saint Paul</Answer>

</SelectedSecurityQuestionAnswer>

<SelectedSecurityQuestionAnswer>

<Question>What is the name of your best friend</Question>

<Answer>Drona</Answer>

</SelectedSecurityQuestionAnswer>

</SelectedSecurityQuestionAnswerList>

Since there is a mismatch in the question it has failed (error code 517 will be returned).

### **A.2 Case 2**

*Table A-2: Case 2*

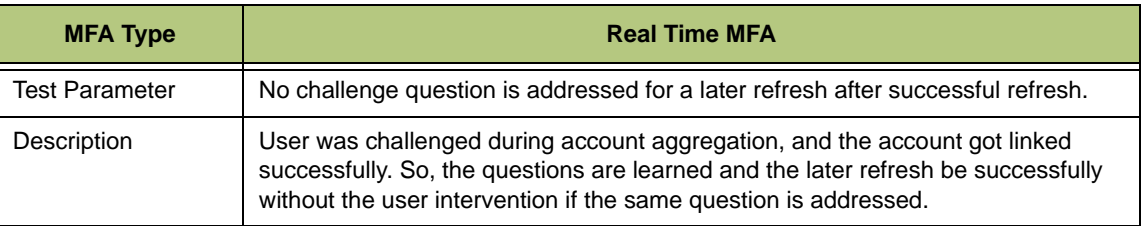

If no question is addressed to the user it indicates that the question addressed at the endsite is a learned question. In this case, the application will not prompt any pop up. The answer for that question will be taken from the learned question/answer master list and will refresh the account. The question and answers learned can be confirmed by seeing the **Edit Site Credentials** page.

# **A.3 Case 3**

*Table A-3: Case 3*

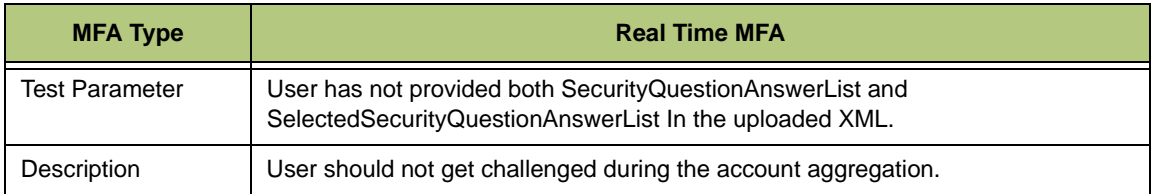

Case 3 simulates the behavior of the end-site where in the user is not challenged during the refresh for a real time MFA enabled site. The refresh will be successful if the user has

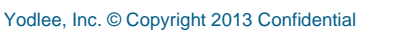

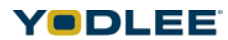

not provided both the complex elements of SecurityQuestionAnswerList and the SelectedSecurityQuestionAnswerList in the uploaded XML.

## **A.4 Case 4**

### *Table A-4: Case 4*

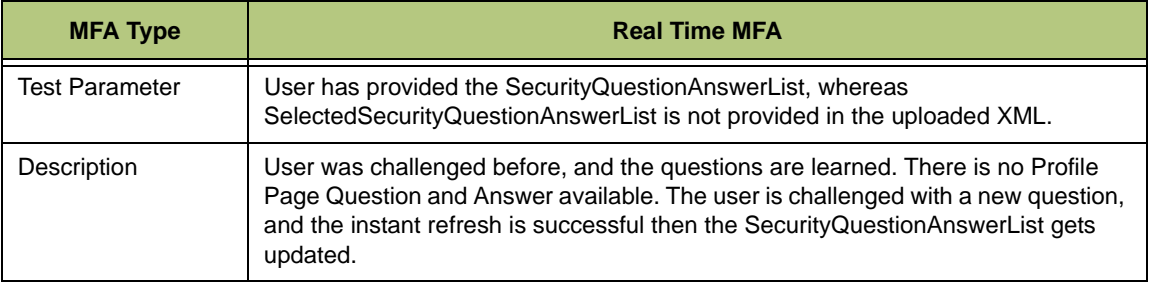

It is not compulsory to have the SelectedSecurityQuestionAnswerList. The refresh will be successful if SecurityQuestionAnswerList is provided and

SelectedSecurityQuestionAnswerList is not provided in the uploaded XML. In this case, the system will learn only the challenged question. In case another question is challenged for a subsequent refresh, the user will be prompted with a new question for instant refresh, and the cache refresh would have failed with error code 518.

# **A.5 Case 5**

*Table A-5: Case 5*

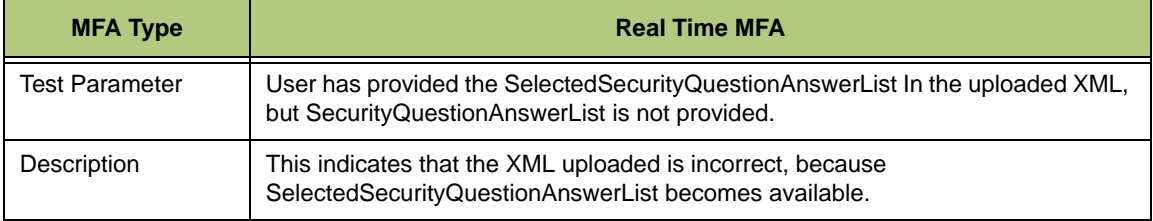

If the user has provided the SelectedSecurityQuestionAnswerList details and both <SecurityQuestionAnswerList> and </SecurityQuestionAnswerList> are not present, then it indicates that the user has not provided the tags and the XML has to be updated. This indicates that the user has enrolled for MFA at the end-site and should be challenged and the incorrect XML was uploaded. The refresh will fail with UpdateInformationException (429).

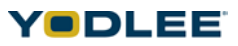

# **A.6 Case 6**

*Table A-6: Case 6*

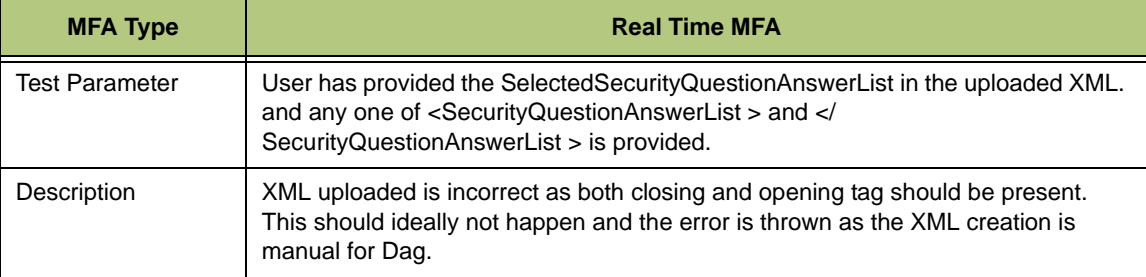

 If the user has provided the SelectedSecurityQuestionAnswerList details, and any one of <SecurityQuestionAnswerList> and </SecurityQuestionAnswerList> is not present, then it indicates that there is a graphical error in the tags, and the DAG XML has to be updated. The refresh will fail with GeneralException (403), and the uploaded XML needs to be fixed.

# **A.7 Case 7**

*Table A-7: Case 7*

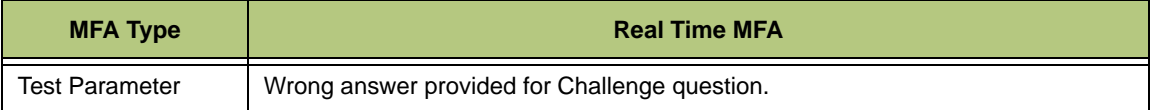

### **A.7.1 XML block for challenge question**

<SecurityQuestionAnswerList>

<SecurityQuestionAnswer>

 <Question>What is the name of the first company you worked for?</Question>

<Answer>yahoo</Answer>

<\SecurityQuestionAnswer>

<\SecurityQuestionAnswerList>

### **A.7.2 XML block for master list**

<SelectedSecurityQuestionAnswerList>

<SelectedSecurityQuestionAnswer>

*Appendix A: Sample Cases*

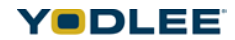

 <Question>What is the name of the first company you worked for?</Question>

<Answer>yodlee</Answer>

</SelectedSecurityQuestionAnswer>

<SelectedSecurityQuestionAnswer>

<Question>What is the name of your first school</Question>

<Answer>Saint Paul</Answer>

</SelectedSecurityQuestionAnswer>

<SelectedSecurityQuestionAnswer>

<Question>What is the name of your best friend</Question>

<Answer>Drona</Answer>

</SelectedSecurityQuestionAnswer>

</SelectedSecurityQuestionAnswerList>

It is expected that the user will provide the correct answer in the pop up for any question. In this case, the answer should be Yodlee as per the answer provided in the master list, and in the real time, the user is providing answer as yodlee. So, this request will fail with LoginException (402). If Yahoo is the correct answer and the user provides as Yahoo in the pop up, the refresh will fail later with error code 517 as the answer in the master list (SelectedSecurityQuestionAnswerList) is Yodlee.

## **A.8 Case 8**

*Table A-8: Case 8*

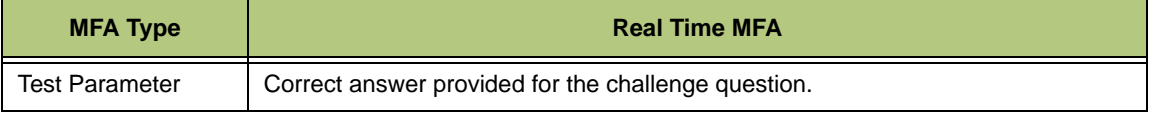

### **A.8.1 XML block for challenged question**

<SecurityQuestionAnswerList>

<SecurityQuestionAnswer>

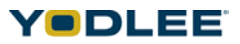

 <Question>What is the name of the first company you worked for?</Question>

<Answer>yodlee</Answer>

<\SecurityQuestionAnswer>

<\SecurityQuestionAnswerList>

### **A.8.2 XML block for master list**

<SelectedSecurityQuestionAnswerList>

<SelectedSecurityQuestionAnswer>

 <Question>What is the name of the first company you worked for?</Question>

<Answer>yodlee</Answer>

</SelectedSecurityQuestionAnswer>

<SelectedSecurityQuestionAnswer>

<Question>What is the name of your first school</Question>

<Answer>Saint Paul</Answer>

</SelectedSecurityQuestionAnswer>

<SelectedSecurityQuestionAnswer>

<Question>What is the name of your best friend</Question>

<Answer>Drona</Answer>

</SelectedSecurityQuestionAnswer>

</SelectedSecurityQuestionAnswerList>

Here the answer provided by the user in response to the challenge question is correct. It matches with the master list set, so the refresh will be successful. The error code will be  $\Omega$ 

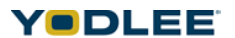

# **A.9 Common Test Cases for FMPA, PMPA, PMPS Token Sites**

## **A.9.1 Case 1**

*Table A-9: Case 1*

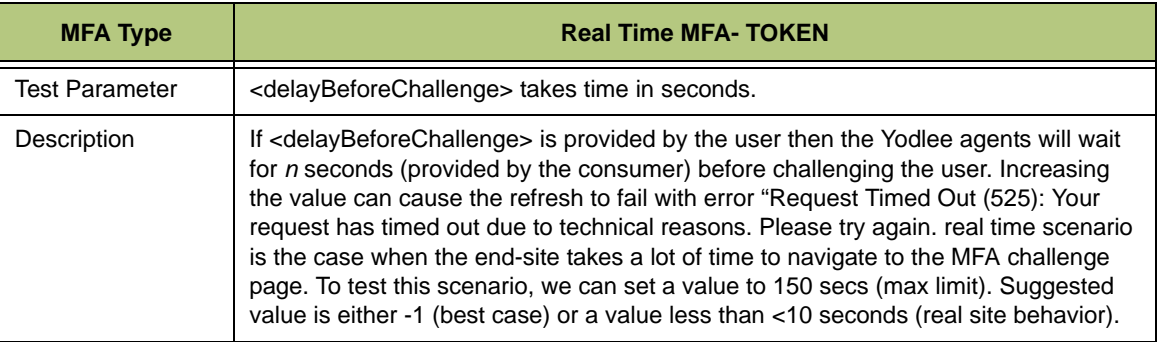

# **A.9.2 Case 2**

*Table A-10: Case 2*

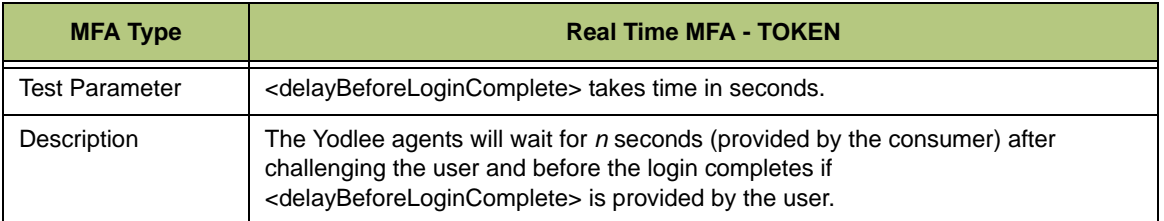

### **A.9.3 Case 3**

*Table A-11: Case 3*

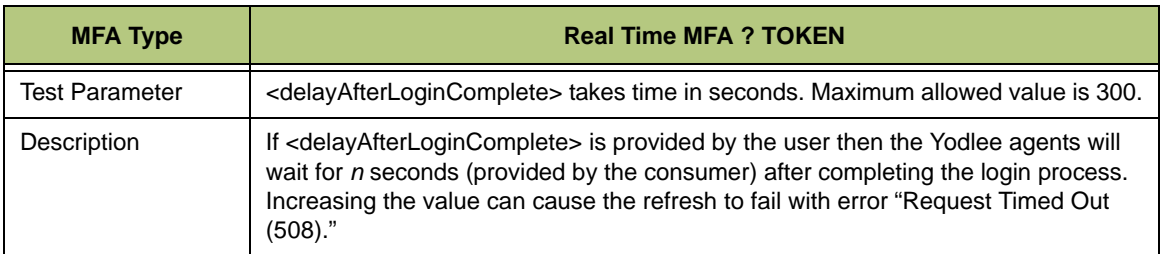

### **A.9.4 Case 4**

*Table A-12: Case 4*

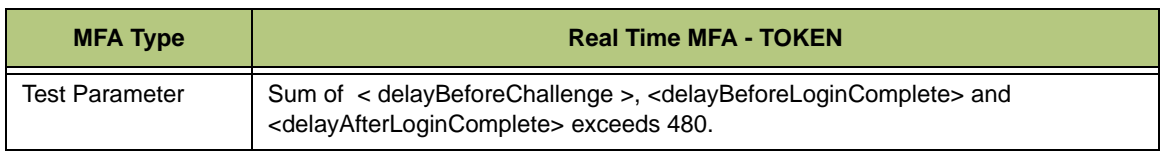

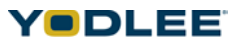

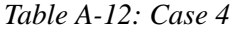

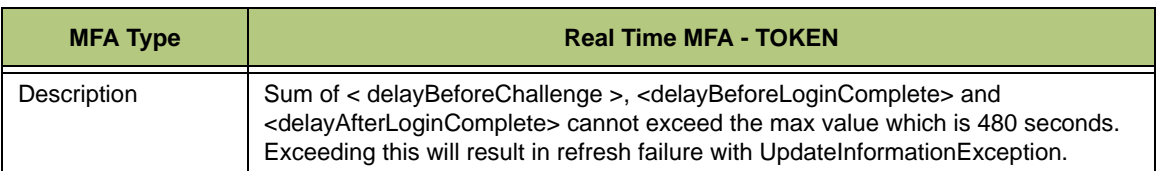

### **A.9.5 Case 5**

*Table A-13: Case 5*

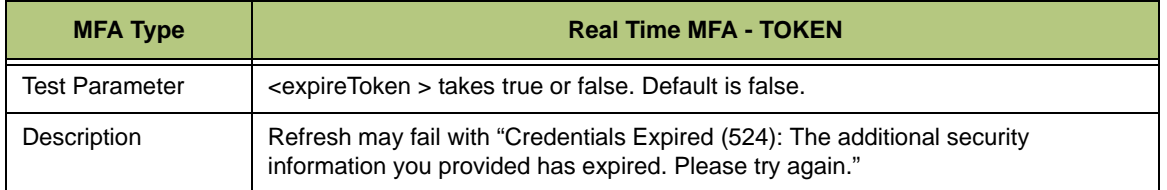

Since the <expireToken> is set to true, the token value provided in real time will be considered as expired/invalid.

### **A.9.6 Case 6**

*Table A-14: Case 6*

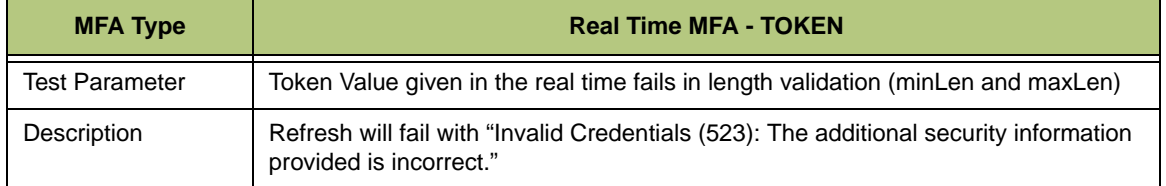

### **A.9.7 Case 7**

*Table A-15: Case 7*

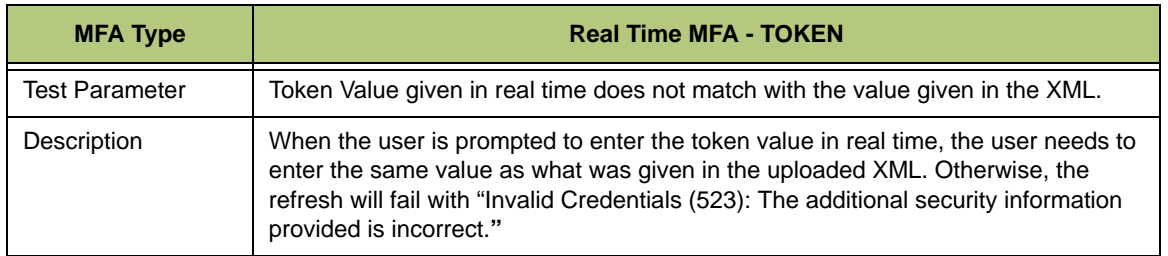

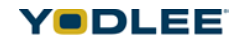

# **A.9.8 Case 8**

*Table A-16: Case 8*

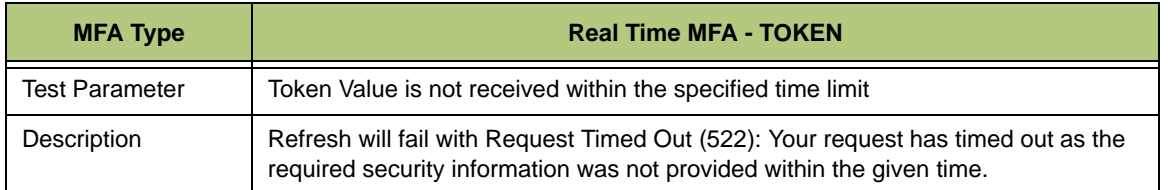

# **A.9.9 Case 9**

*Table A-17: Case 9*

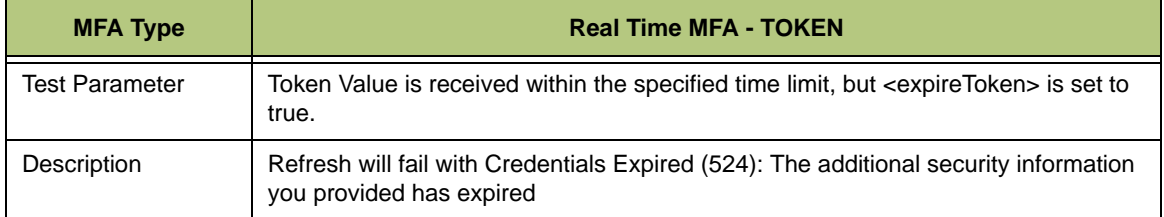

# **A.9.10 Case 10**

*Table A-18: Case 10*

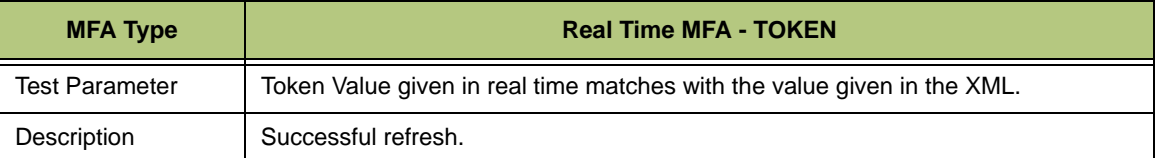

# **A.10 Test Cases for FMPA Sites - Full MFA Prompt All**

# **A.10.1 Case 1**

*Table A-19: Case 1*

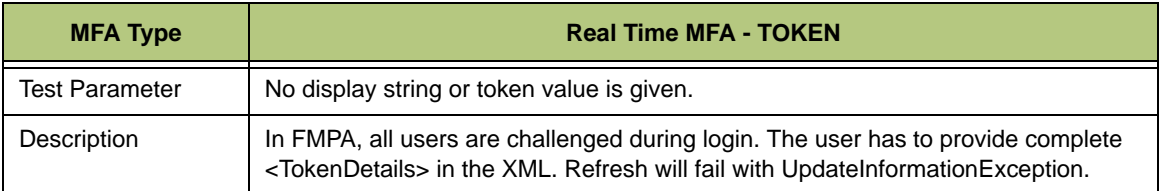

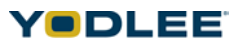

# **A.11 Test Cases for PMPA Sites - Partial MFA Prompt All**

### **A.11.1 Case 1**

*Table A-20: Case 1*

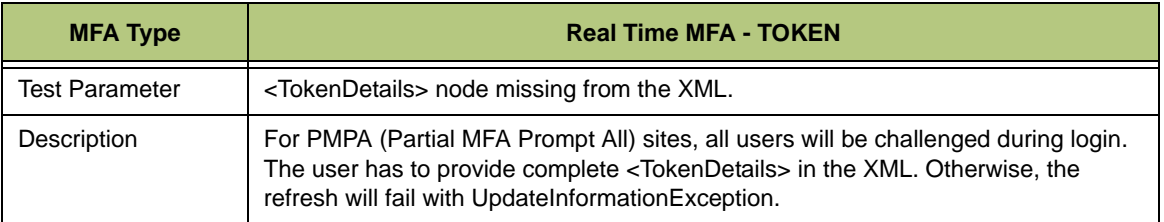

## **A.11.2 Case 2**

*Table A-21: Case 2*

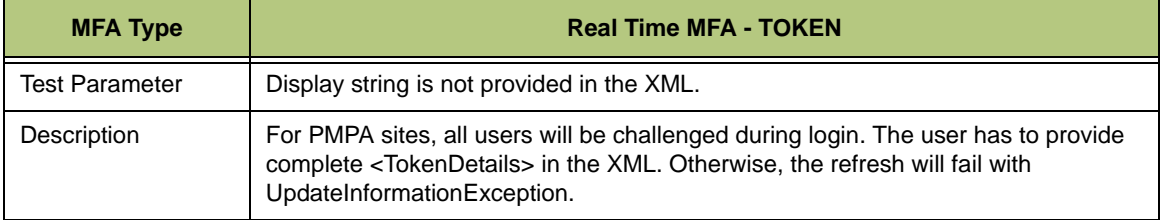

### **A.11.3 Case 3**

*Table A-22: Case 3*

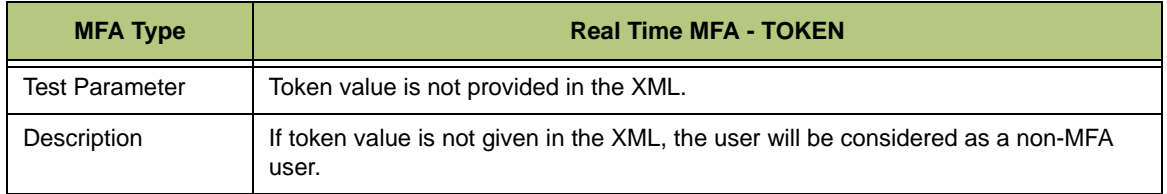

For PMPA sites, all users are challenged during login, but only the users enrolled for MFA have to enter the value. In the first refresh, every user will be prompted to enter the token value. If a user is marked as a non-MFA user in the previous refresh, the next refresh will not be successful despite the user refreshes after providing the token value in the XML (enrolled for MFA at the end-site).

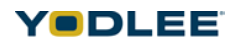

# **A.11.4 Case 4**

*Table A-23: Case 4*

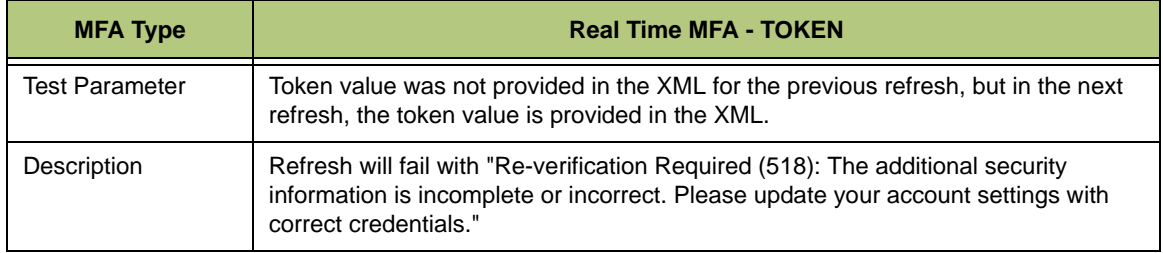

For PMPA sites, all users are challenged during login, but only the users enrolled for MFA have to enter the value.

In the first refresh, every user is prompted to enter the token value, but the user will be marked as MFA users under the following scenario:

- The user provides the answer and token details in the XML.
- The user does not provide the answer, but provides the token details in the XML.

In the first refresh, every user is prompted to enter the token value, but the user will be marked as non-MFA users under the following scenario:

- The user does not provide the answer and the token details in the XML.
- The user provides the answer, but does not provide the token details in the XML.

The non-MFA marked user will not be prompted for MFA details if the user provides the token value in the XML (real time scenario is the non-MFA user enrolled for MFA at the end-site) and refreshes immediately. The immediate refresh will fail with error code 518, but internally, the user will be marked as MFA user. From the next refresh, the user will be prompted for MFA.

In real scenario, the end-site will show some error message since MFA information has not been provided during refresh. Hence, the refresh will fail with "Re-verification Required (518): The additional security information is incomplete or incorrect. Please update your account settings with correct credentials."

# **A.12 Test Cases for PMPS sites - Partial MFA Prompt Selected**

### **A.12.1 Case 1**

*Table A-24: Case 1*

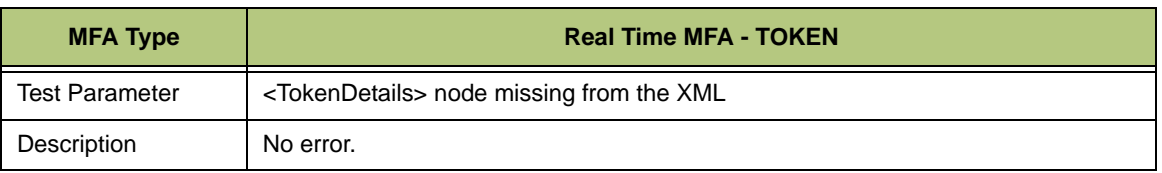

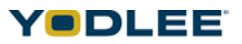

For PMPS sites, only MFA enrolled users will get challenged during login. The user will be considered as a non-MFA user if the token details are not provided in the XML.

### **A.12.2 Case 2**

*Table A-25: Case 2*

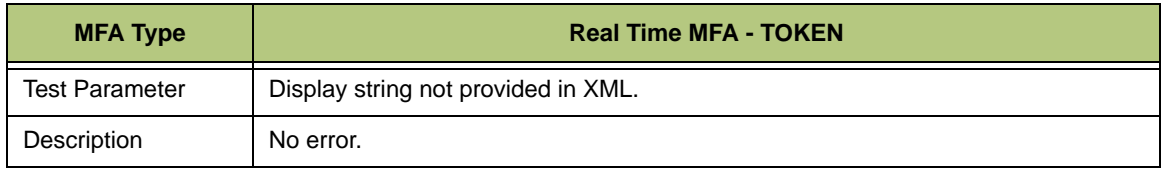

For PMPS sites, only MFA enrolled users will be challenged during login. The user will be considered as a non-MFA user if the <displayString> tag is not provided in the XML.

### **A.12.3 Case 3**

*Table A-26: Case 3*

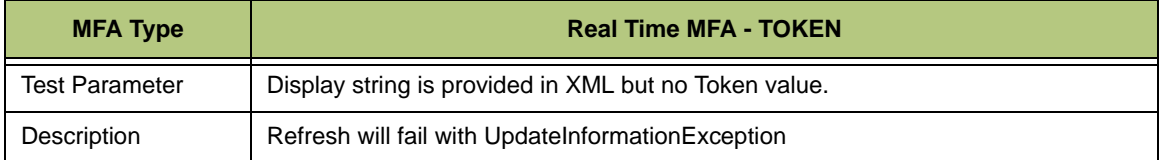

For PMPS sites, only MFA enrolled users will be challenged during login. The user will be considered as an MFA user if the <displayString> tag is provided in the XML. The refresh will fail with UpdateInformationException if the MFA user does not provide the token value in the XML.

## **A.12.4 Case 4**

*Table A-27: Case 4*

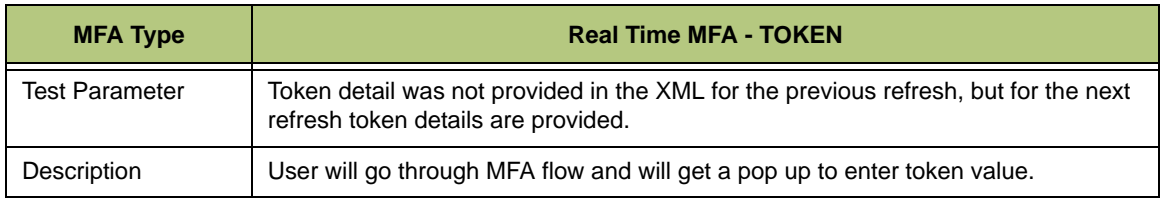

For PMPS sites, only MFA enrolled users will be challenged during login. The user will be considered a non-MFA user if the token details are not provided in the XML.

In the next refresh, if the non-MFA user provides token details, the user will go though the MFA flow and will be prompted to enter the token value.

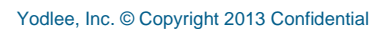

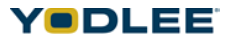

# *Chapter B: Sample XML Configuration*

An XML template has been created for each supported site and container. Each template may be used to create any number of dummy accounts of that type; for example, the Banking XML template may be used to create dummy bank accounts.

The following sections provide definitions of the XML fields that may be changed to create your own accounts.

# **B.1 Configuring MFA Information in the XML**

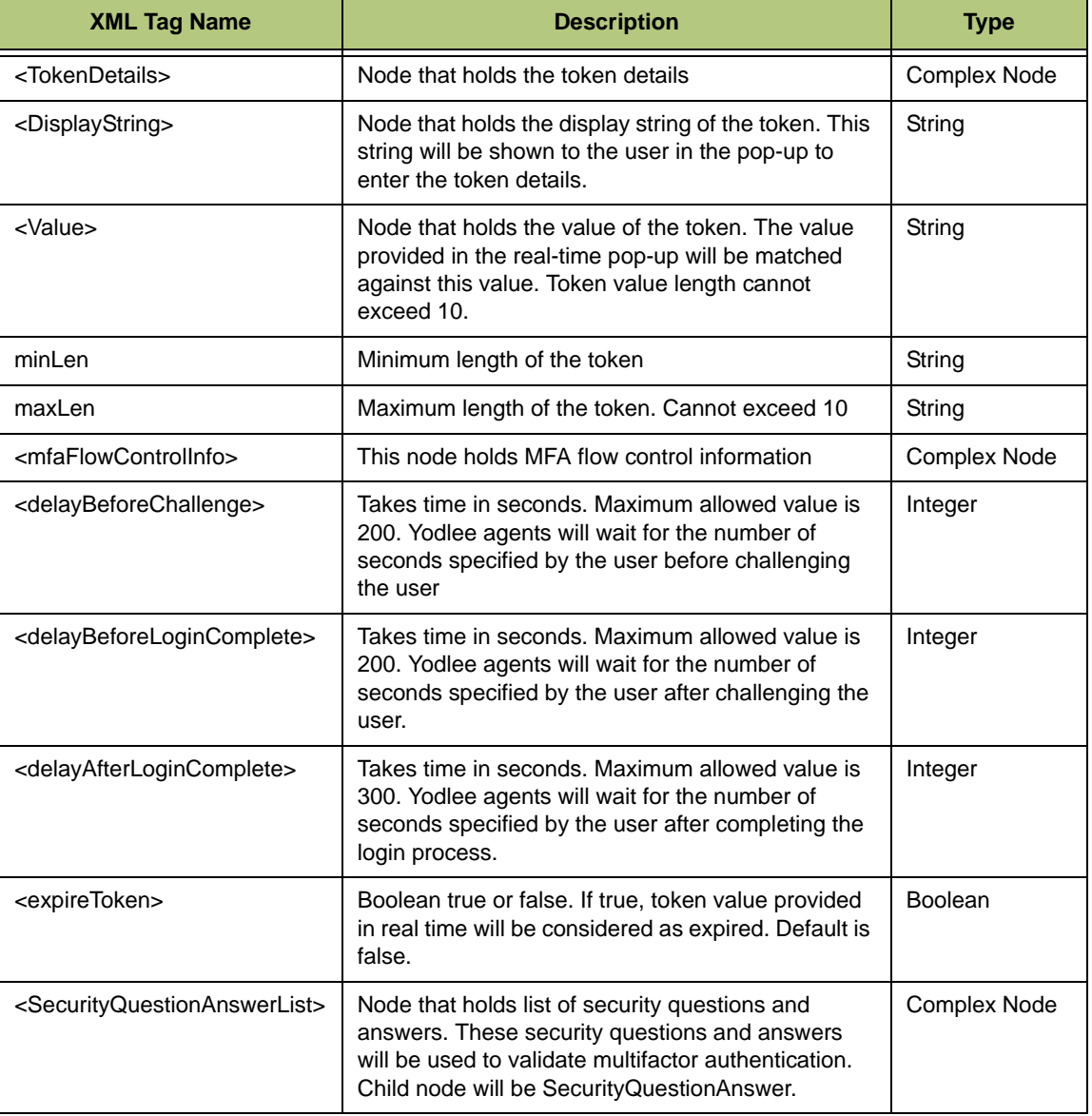

*Table B-1: Definitions of MFA fields*

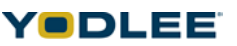

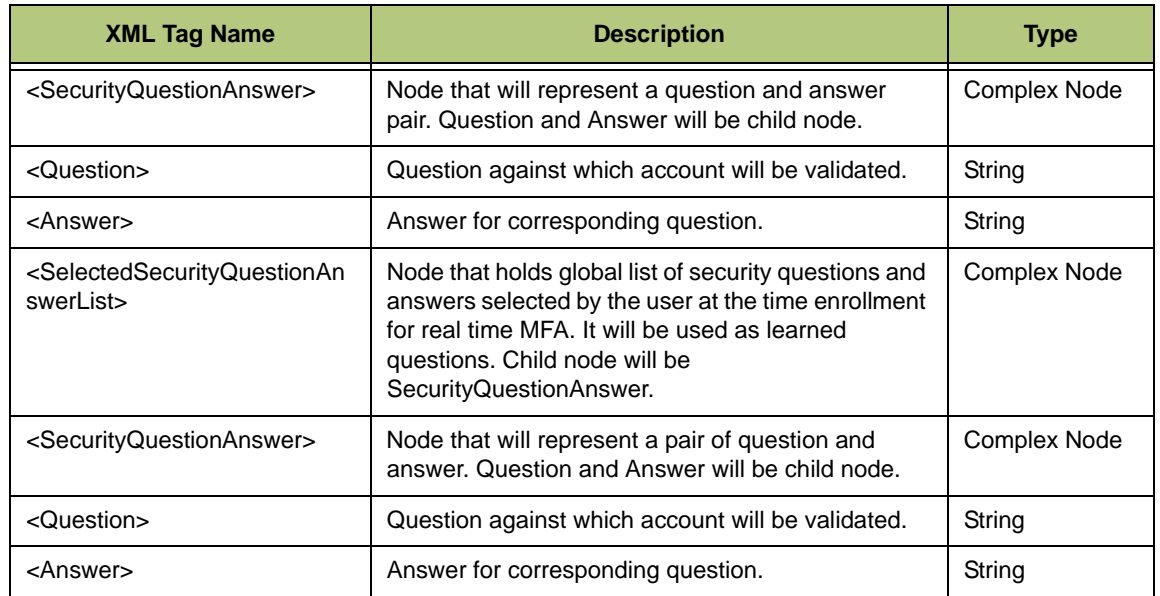

### **B.1.1 Configuring MFA Information for DAG Container**

For DAG containers, the MFA information like flowControlInfo, TokenDetails, SecurityQuestionAnswerList, SelectedSecurityQuestionAnswerList, etc. can be configured as part of the data xml.

### *B.1.1.1 Sample XML for Persistent MFA - Security Q&A*

<site>

```
<SecurityQuestionAnswerList>
```
<SecurityQuestionAnswer>

<Question>Which is the capital of USA?</Question>

<Answer>washington</Answer>

</SecurityQuestionAnswer>

</SecurityQuestionAnswerList>

```
<status>0</status>
```
<bankAccount uniqueId="23232323" acctType="checking">

<accountName>TESTDATA</accountName>

```
<accountNumber>503-1123xxx</accountNumber>
```
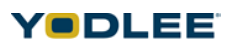

<accountHolder>accountHolder</accountHolder>

<balance balType="availableBalance">

<curAmt curCode="USD">54.78</curAmt>

</balance>

<balance balType="currentBalance">

<curAmt curCode="USD">44.78</curAmt>

</balance>

</bankAccount>

</site>

### <span id="page-64-0"></span>*B.1.1.2 Sample XML for Real Time MFA - Security Q&A*

<site>

<mfaFlowControlInfo>

<delayBeforeChallenge>1</delayBeforeChallenge>

<delayBeforeLoginComplete>2</delayBeforeLoginComplete >

<delayAfterLoginComplete>3</delayAfterLoginComplete>

<expireToken>false</expireToken>

</mfaFlowControlInfo >

<SecurityQuestionAnswerList>

<SecurityQuestionAnswer>

<Question>How many states are present in USA?</Question>

<Answer>fifty</Answer>

</SecurityQuestionAnswer>

<SecurityQuestionAnswer>

 <Question>How many colors are present in a rainbow?<Question>

<Answer>seven</Answer>

</SecurityQuestionAnswer>

</SecurityQuestionAnswerList>

<status>0</status>

<bankAccount uniqueId="23232323" acctType="checking">

<accountName>TESTDATA</accountName>

<accountNumber>503-1123xxx</accountNumber>

<accountHolder>accountHolder</accountHolder>

<balance balType="availableBalance">

<curAmt curCode="USD">54.78</curAmt>

</balance>

<balance balType="currentBalance">

<curAmt curCode="USD">44.78</curAmt>

</balance>

</bankAccount><SelectedSecurityQuestionAnswerList>

<SecurityQuestionAnswer>

<Question> How many states are present in USA?</Question>

<Answer>fifty</Answer>

</SecurityQuestionAnswer>

<SecurityQuestionAnswer>

 <Question> How many colors are present in a rainbow?</ Question>

```
 <Answer>seven</Answer>
```
</SecurityQuestionAnswer>

<SecurityQuestionAnswer>

<Question>Which is your favourite car?</Question>

<Answer>Ferrari</Answer>

</SecurityQuestionAnswer>

</SelectedSecurityQuestionAnswerList>

</site>

### <span id="page-66-0"></span>*B.1.1.3 Sample XML for Token Sites*

<site>

<flowControlInfo>

<delayBeforeChallenge>-1</delayBeforeChallenge>

<delayBeforeLoginComplete>20</delayBeforeLoginComplete>

<delayAfterLoginComplete></delayAfterLoginComplete>

<expireToken>false</expireToken>

```
</flowControlInfo >
```
<TokenDetails>

<DisplayString>Security Key</DisplayString>

<Value minLen="4" maxLen="6">123456</Value>

</TokenDetails>

<status>0</status>

<bankAccount uniqueId="23232323" acctType="checking">

<accountName>TESTDATA</accountName>

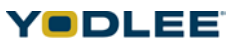

```
<accountNumber>503-1123xxx</accountNumber>
<accountHolder>accountHolder</accountHolder>
<balance balType="availableBalance">
<curAmt curCode="USD">54.78</curAmt>
</balance>
<balance balType="currentBalance">
<curAmt curCode="USD">44.78</curAmt>
</balance>
</bankAccount>
</site>
B.1.1.4 Sample XML for Multilevel Sites
<site>
```
<span id="page-67-0"></span>

<flowControlInfo>

<delayBeforeChallenge>-1</delayBeforeChallenge>

<delayBeforeLoginComplete>20</delayBeforeLoginComplete>

<delayAfterLoginComplete></delayAfterLoginComplete>

<expireToken>false</expireToken>

</flowControlInfo >

<TokenDetails>

<DisplayString>Security Key</DisplayString>

<Value minLen="4" maxLen="6">123456</Value>

</TokenDetails>

<SecurityQuestionAnswerList>

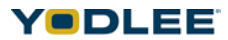

### **Configuring MFA Information in the XML**

<SecurityQuestionAnswer> <Question>What is the name of your state?</Question> <Answer>karnataka</Answer> </SecurityQuestionAnswer> <SecurityQuestionAnswer> <Question>What is the name of your first school</Question> <Answer>Saint Paul HR SEC School</Answer> </SecurityQuestionAnswer> </SecurityQuestionAnswerList> <bankAccount uniqueId="23232323" acctType="checking"> <accountName>TESTDATA</accountName> <accountNumber>503-1123xxx</accountNumber> <accountHolder>accountHolder</accountHolder> <balance balType="availableBalance"> <curAmt curCode="USD">54.78</curAmt> </balance> <balance balType="currentBalance"> <curAmt curCode="USD">44.78</curAmt> </balance> </bankAccount> <SelectedSecurityQuestionAnswerList>

<SelectedSecurityQuestionAnswer>

<Question>What is the name of your state?</Question>

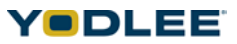

```
<Answer>karnataka</Answer>
```
</SelectedSecurityQuestionAnswer>

<SelectedSecurityQuestionAnswer>

<Question>What is the name of your first school</Question>

<Answer>Saint Paul HR SEC School</Answer>

</SelectedSecurityQuestionAnswer>

<SelectedSecurityQuestionAnswer>

<Question>What is the name of your best friend</Question>

<Answer>Drona</Answer>

</SelectedSecurityQuestionAnswer>

</SelectedSecurityQuestionAnswerList>

</site>

#### **B.1.2 Configuring MFA Information for DAG Sites**

Unlike DAG containers, DAG sites have separate XML for configuring MFA information.

The login XML has the MFA challenge information and the refresh flow control details. Required values can be changed to create a custom XML.

#### *B.1.2.1 Sample Login XML for Multilevel Sites*

<login>

<flowControlInfo>

<delayBeforeChallenge>-1</delayBeforeChallenge>

<delayBeforeLoginComplete>20</delayBeforeLoginComplete>

<delayAfterLoginComplete/>

<expireToken>false</expireToken>

</flowControlInfo>

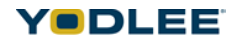

<TokenDetails>

<DisplayString>SecurityKey</DisplayString>

<Value minLen="4" maxLen="6">123456</Value>

</TokenDetails>

<SecurityQuestionAnswerList>

<SecurityQuestionAnswer>

<Question>Whatisthenameofyourstate?</Question>

<Answer>karnataka</Answer>

</SecurityQuestionAnswer>

<SecurityQuestionAnswer>

<Question>Whatisthenameofyourfirstschool</Question>

<Answer>SaintPaulHRSECSchool</Answer>

</SecurityQuestionAnswer>

</SecurityQuestionAnswerList>

<SelectedSecurityQuestionAnswerList>

<SelectedSecurityQuestionAnswer>

<Question>Whatisthenameofyourstate?</Question>

<Answer>karnataka</Answer>

</SelectedSecurityQuestionAnswer>

<SelectedSecurityQuestionAnswer>

<Question>Whatisthenameofyourfirstschool</Question>

<Answer>SaintPaulHRSECSchool</Answer>

</SelectedSecurityQuestionAnswer>

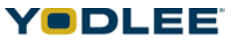

<SelectedSecurityQuestionAnswer>

<Question>Whatisthenameofyourbestfriend</Question>

<Answer>Drona</Answer>

</SelectedSecurityQuestionAnswer>

</SelectedSecurityQuestionAnswerList>

</login>

### *B.1.2.2 Sample Login XML for Partial MFA/PMPA/FMPA Sites*

Partial MFA/PMPA/FMPA login XML is applicable only for a site based catalog (shared DAG sites).

<login>

<flowControlInfo>

<delayBeforeChallenge>-1</delayBeforeChallenge>

<delayBeforeLoginComplete>20</delayBeforeLoginComplete>

<delayAfterLoginComplete/>

<expireToken>false</expireToken>

</flowControlInfo>

<TokenDetails>

<DisplayString>SecurityKey</DisplayString>

<Value minLen="4"maxLen="6">123456</Value>

</TokenDetails>

</login>

### *B.1.2.3 Sample Login XML for Security Q&A*

Security Q&A login XML applies only to a site based catalog (shared DAG sites). <login>

<flowControlInfo>

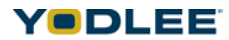
<delayBeforeChallenge>-1</delayBeforeChallenge>

<delayBeforeLoginComplete>20</delayBeforeLoginComplete>

<delayAfterLoginComplete/>

<expireToken>false</expireToken>

</flowControlInfo>

<SecurityQuestionAnswerList>

<SecurityQuestionAnswer>

<Question>Whatisthenameofyourstate?</Question>

<Answer>karnataka</Answer>

</SecurityQuestionAnswer>

<SecurityQuestionAnswer>

<Question>Whatisthenameofyourfirstschool</Question>

<Answer>SaintPaulHRSECSchool</Answer>

</SecurityQuestionAnswer>

</SecurityQuestionAnswerList>

<SelectedSecurityQuestionAnswerList>

<SelectedSecurityQuestionAnswer>

<Question>Whatisthenameofyourstate?</Question>

<Answer>karnataka</Answer>

</SelectedSecurityQuestionAnswer>

<SelectedSecurityQuestionAnswer>

<Question>Whatisthenameofyourfirstschool</Question>

<Answer>SaintPaulHRSECSchool</Answer>

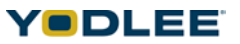

</SelectedSecurityQuestionAnswer>

<SelectedSecurityQuestionAnswer>

<Question>Whatisthenameofyourbestfriend</Question>

<Answer>Drona</Answer>

</SelectedSecurityQuestionAnswer>

</SelectedSecurityQuestionAnswerList>

</login>

# **B.2 Bank Fields**

The definitions for the elements in the Bank container:

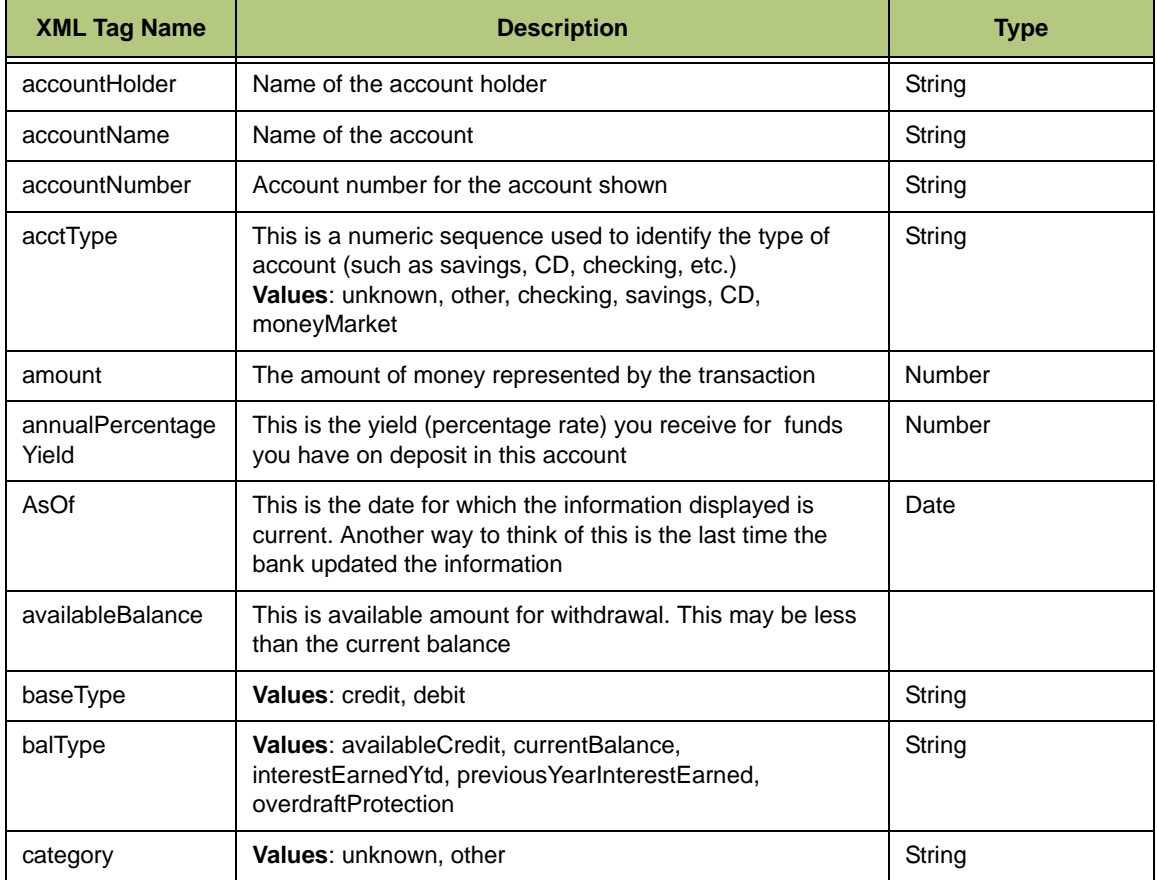

*Table B-2: Definitions for the Elements in the Bank Container*

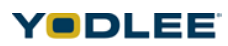

| <b>XML Tag Name</b> | <b>Description</b>                                                                                                    | <b>Type</b> |
|---------------------|----------------------------------------------------------------------------------------------------|-------------|
| checkNumber         | If the transaction represents a check, the identifying<br>number printed on the check                                                                                                    | String      |
| curCode             | <b>Currency Code</b><br>Values: AED, AFA, ALL, AMD, ANG, AOA, ARS, AUD,<br>AWG, AZM, BAM, BBD, BDT, BGL, BHD, BIF, BMD, BND,<br>BOB, BRL, BSD, BTN, BWP, BYR, BZD, CAD, CDF, CHF,<br>CLP, CNY, COP, CRC, CUP, CVE, CYP, CZK, DJF, DKK,<br>DOP, DZD, EEK, EGP, ERN, ETB, EUR, FJD, FKP, GBP,<br>GEL, GGP, GHC, GIP, GMD, GNF, GTQ, GYD, KD, HNL,<br>HRK, HTG, HUF, IDR, ILS, MP, INR, IQD, IRR, ISK, JEP,<br>JMD, JOD, JPY, KES, KGS, KHR, KMF, KPW, KRW, KWD,<br>KYD, KZT, LAK, LBP, LKR, LRD, LSL, LTL, LVL, LYD,<br>MAD, MDL, MGF, MKD, MMK, MNT, MOP, MRO, MTL,<br>MUR, MVR, MWK, MXN, MYR, MZM, NAD, NGN, NIO,<br>NOK, NPR, NZD, OMR, PAB, PEN, PGK, PHP, PKR, PLN,<br>PYG, QAR, ROL, RUR, RWF, SAR, SBD, SCR, SDD,<br>SEK, SGD, SHP, SIT, SKK, SLL, SOS, SPL, SRG, STD,<br>SVC, SYP, SZL, THB, TJR, TMM, TND, TOP, TRL, TTD,<br>TVD, TWD, TZS, UAH, UGX, USD, UYU, UZS, VEB, VND,<br>VUV, WST, XAF, XAG, XAU, XCD, XDR, XOF, XPD, XPF,<br>XPT, YER, YUM, ZAR, ZMK, ZWD |             |
| currentBalance      | Total value of the account, including items that may not<br>have settled                                                                                                    |             |
| Date                | The date consists of the following attributes: localFormat,<br>timeZone, displayTimeZone, rawData. TimeZone is [+ -]<br>hh:mm from GMT; displayTimeZone is "Gondwanaland<br>Standard Time" etc.<br>Example: < date localformat="mm/dd/yyyy"<br>timeZone="[+]hh:mm">12/12/2004+05:30                                                                                                    |             |
| description         | A description of the transaction, such as "Check #1134", or<br>"Safeway #1222 ATM"                                                                                                    | String      |
| fromDate            | Is the start date of the transaction                                                                                                    | Date        |
| interestEarnedYtd   | The amount of money (interest) earned by each account<br>for the current calendar year                                                                                                    |             |
| interestRate        | Rate received for funds on deposit, or charged for funds<br>loaned                                                                                                    | Number      |
| link                | The link is used to capture a generic link (URL) for any<br>data type                                                                                                    | anyURI      |
| MaturityDate        | For CDs, the day the particular certificate of deposit<br>matures (and you have access to the money without<br>penalty)                                                                                                    | Date        |

*Table B-2: Definitions for the Elements in the Bank Container*

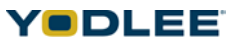

| <b>XML Tag Name</b>             | <b>Description</b>                                                                                                    | <b>Type</b> |
|---------------------------------|----------------------------------------------------------------------------------------------------|-------------|
| overdraftProtectio<br>n         | The dollar amount up to which the bank will protect if the<br>withdrawals over extend against the balance. This<br>protection takes the form of a loan, and carries interest<br>charges                                                                                                    | String      |
| postdate                        | The date the transaction was posted by the bank. For<br>example, if you make a deposit over the weekend, it won't<br>show until the following business day                                                                                                    | Date        |
| previous YearInter<br>estEarned | How much money the account earned on its deposits in<br>the previous calendar year                                                                                                    | Number      |
| routingNumber                   | Also known as the ABA number, this identifies the banking<br>institution through what's known as the Interbank system.<br>Interbank is the network used to move monies<br>electronically                                                                                                    | String      |
| term                            | The length of time the CD is in effect. Generally between<br>one and five years                                                                                                    | String      |
| toDate                          | Is the date on which transaction is made                                                                                                    | Date        |
| transDate                       | Is the date on which the transaction took place                                                                                                    | Date        |
| transactionId                   | Identifier for the insurance transaction                                                                                                    | String      |
| type                            | A unique code used by the bank to identify the transaction.<br>Values: deposit, check, achln, achOut, billPayIn,<br>billPayOut, directDeposit, atmOut, atmFee, cdBuy,<br>cdMatures, cdWithdrawal, cdWithdrawalFee,<br>interestPayment, interestCharge, moneyMarketInterest,<br>miscellaneousFee, miscellaneousCredit,<br>accountMaintenanceFee, wireFundsOut, wireFundsIn,<br>credit, debit | String      |

*Table B-2: Definitions for the Elements in the Bank Container*

## **B.2.1 Sample XML for a Bank**

<site>

<status>0</status>

<bankAccount uniqueId="23232323" acctType="checking">

<accountName>TESTDATA</accountName>

<accountNumber>503-1123xxx</accountNumber>

<accountHolder>accountHolder</accountHolder>

<balance balType="availableBalance">

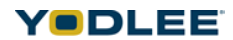

<curAmt curCode="USD">54.78</curAmt>

</balance>

<balance balType="currentBalance">

<curAmt curCode="USD">44.78</curAmt>

</balance>

<transactionList>

<transaction uniqueId="14141414" type="debit" baseType="debit">

<description>CHECK # 998</description>

<checkNumber>998</checkNumber>

<amount curCode="USD">59.00</amount>

<link>link</link>

<category>category</category>

<transDate localFormat="MM/dd/yy">2005-07-16T00:00:00</transDate>

</transaction>

<transaction uniqueId="1111111" type="deposit" baseType="credit">

<description>DESC</description>

<link>http://www.altova.com</link>

<amount curCode="USD">343465.00</amount>

<transDate localFormat="yyyy-MM-dd">2005-07-16T00:00:00</ transDate>

<postDate localFormat="yyyy-MM-dd">2005-07-16T00:00:00</postDate>

<checkNumber>DAG-333</checkNumber>

<category categoryId="333">other</category>

</transaction>

```
</transactionList>
```

```
</bankAccount>
```
<bankAccount uniqueId="1323121" acctType="savings">

<accountName>TESTDATA1</accountName>

<accountNumber>503-5623xxx</accountNumber>

<accountHolder>accountHolder</accountHolder>

<balance balType="availableBalance">

<curAmt curCode="USD">65454.78</curAmt>

</balance>

<balance balType="currentBalance">

<curAmt curCode="USD">9044.78</curAmt>

</balance>

<transactionList>

<transaction uniqueId="6546464" type="debit" baseType="debit">

<description>CHECK # 102</description>

<checkNumber>102</checkNumber>

<amount curCode="USD">1259.00</amount>

<link>link</link>

<category>category</category>

<transDate localFormat="MM/dd/yy">2012-01-12T00:00:00</transDate>

</transaction>

<transaction uniqueId="2222211" type="deposit" baseType="credit">

<description>DESC</description>

```
<link>http://www.altova.com</link>
```

```
<amount curCode="USD">3465.00</amount>
```

```
<transDate localFormat="yyyy-MM-dd">2012-01-16T00:00:00</
transDate>
```
<postDate localFormat="yyyy-MM-dd">2012-01-16T00:00:00</postDate>

<checkNumber>DAG-133</checkNumber>

<category categoryId="133">other</category>

</transaction>

```
<transaction uniqueId="33333" uniqueIdModified="1" 
type="interestPayment" baseType="credit">
```
<link>http://www.altova.com</link>

<postDate localFormat="yyyy-MM-dd">2012-01-10T00:00:00</postDate>

<description>DESC</description>

<amount curCode="USD">5646.00</amount>

```
<transDate localFormat="yyyy-MM-dd">2012-01-11T00:00:00</
transDate>
```
<checkNumber>DAG-233</checkNumber>

<category categoryId="333">other</category>

</transaction>

<transaction uniqueId="444444" uniqueIdModified="1" type="debit" baseType="debit">

<link>http://www.altova.com</link>

<postDate localFormat="yyyy-MM-dd">2012-01-14T00:00:00</postDate>

<description>DESC</description>

<amount curCode="USD">3103.00</amount>

```
<transDate localFormat="yyyy-MM-dd">2012-01-12T00:00:00</
transDate>
```

```
<checkNumber>DAG-333</checkNumber>
```
<category categoryId="333">other</category>

```
</transaction>
```

```
<transaction uniqueId="55555" uniqueIdModified="1" type="credit" 
baseType="credit">
```
<link>http://www.altova.com</link>

<postDate localFormat="yyyy-MM-dd">2012-01-02T00:00:00</postDate>

<description>DESC</description>

<amount curCode="USD">9846.00</amount>

<transDate localFormat="yyyy-MM-dd">2012-01-16T00:00:00</ transDate>

<checkNumber>DAG-333</checkNumber>

<category categoryId="333">other</category>

```
</transaction>
```

```
</transactionList>
```
</bankAccount>

</site>.

# **B.3 Credit Card Fields**

The definitions for the elements in the Credit Card container:

*Table B-3: Definitions for the Elements in the Credit Card Container*

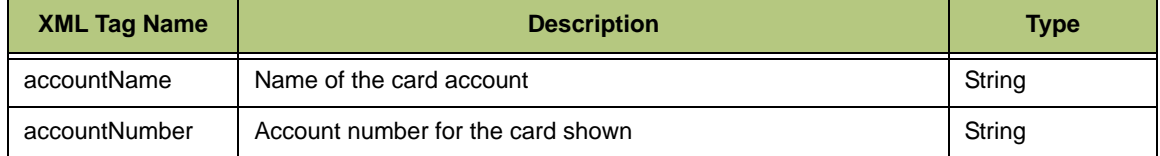

### *Appendix B: Sample XML Configuration*

YODLEE

| <b>XML Tag Name</b>                             | <b>Description</b>                                                                                                    | <b>Type</b> |
|-------------------------------------------------|----------------------------------------------------------------------------------------------------|-------------|
| adjustments                                     | Adjustments are transactions made by the credit card company<br>to reflect a change in a charge, debit, or credit (say, in the<br>instance of a fraud or stolen card, or an incorrect amount)                                                             |             |
| adjustmentsPaym<br>ents                         | This field can represent either adjusted payments to the account<br>(for example, if the amount on the check was entered<br>incorrectly), or adjustments and payments together                                                                            |             |
| amount                                          | The amount of the credit card transaction                                                                                                    | Decimal     |
| amountDue                                       | This represents the minimum amount you must send to the<br>credit card company to keep your account current and not incur<br>any penalty fees                                                                                                    |             |
| apr                                             | Annual percentage rate on the card                                                                                                    | Number      |
| AsOf                                            | Date the account balance was last updated for this information                                                                                                    | Date        |
| availableCash                                   | This is the amount currently available, which you can withdraw<br>directly in cash on your credit card. It reflects any current<br>charges or debits to the credit card account                                                                           |             |
| availableCredit                                 | Is the total amount available for charging-the credit limit minus<br>your current balance                                                                                                    |             |
| <b>Balance</b>                                  | Is the total amount corresponding to the value in balType                                                                                                    |             |
| balType                                         |                                                                                                    |             |
| (For the balance<br>existing in<br>CardAccount) | Values: amountDue, runningBalance, newCharges, payments,<br>adjustments, adjustmentsPayments, pendingCharges,<br>lastPayment, disputedAmount, availableCredit, totalCreditLine,<br>totalCashLimit, interestPaidThisPeriod, interestPaidYtd,<br>minPayment | String      |
| balType(paymentl<br>nfo)                        | Values: paymentAmount, maxPayment                                                                                                    | String      |
| balType(Bill)                                   | Values: endingBalance, newCharges, pastDueAmount,<br>lastPayment, amountDue, minPayment, adjustments,<br>latePaymentCharge, prevEndingBalance                                                                                                    | String      |
| balType(CardState<br>ment)                      | Values: lateCharges, cashAdvance, credit, payments,<br>adjustments, adjustmentsPayments, financeCharges,<br>disputedAmount, availableCredit, availableCash,<br>totalCreditLine, totalCashLimit, interestPaidThisPeriod,<br>interestPaidYtd                | String      |
| billDate                                        | Date the bill was issued                                                                                                    | Date        |
| billingPeriodEnd                                | Ending date for the billing period                                                                                                    | Date        |
| billingPeriodStart                              | Beginning date for the billing period                                                                                                    | Date        |

*Table B-3: Definitions for the Elements in the Credit Card Container*

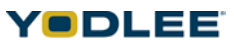

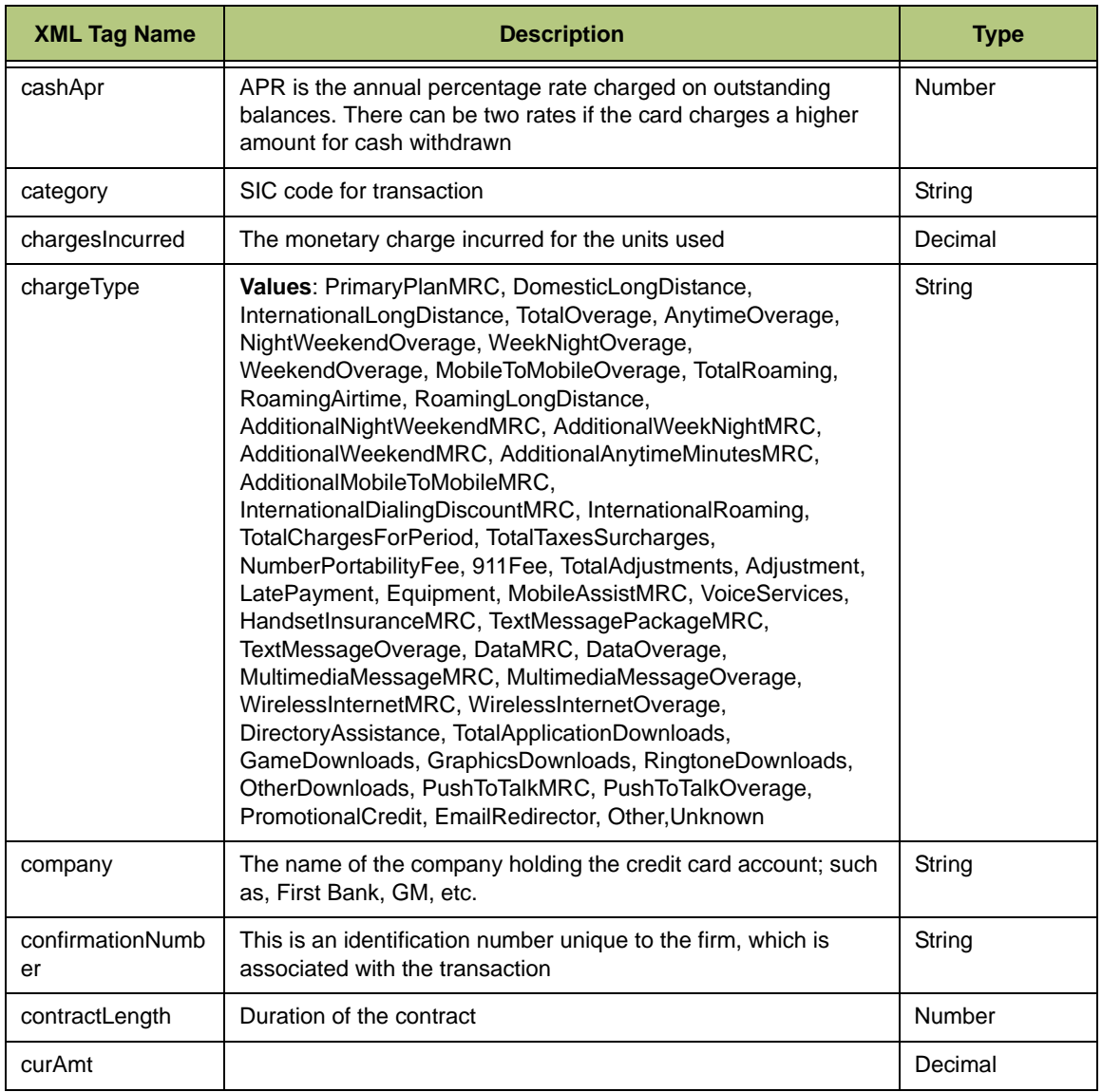

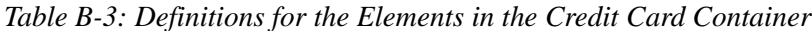

| <b>XML Tag Name</b>        | <b>Description</b>                                                                                                    | <b>Type</b>                |
|----------------------------|----------------------------------------------------------------------------------------------------|----------------------------|
| curCode                    | <b>Currency Code</b><br>Values: AED, AFA, ALL, AMD, ANG, AOA, ARS, AUD, AWG,<br>AZM, BAM, BBD, BDT, BGL, BHD, BIF, BMD, BND, BOB, BRL,<br>BSD, BTN, BWP, BYR, BZD, CAD, CDF, CHF, CLP, CNY, COP,<br>CRC, CUP, CVE, CYP, CZK, DJF, DKK, DOP, DZD, EEK, EGP,<br>ERN, ETB, EUR, FJD, FKP, GBP, GEL, GGP, GHC, GIP, GMD,<br>GNF, GTQ, GYD, KD, HNL, HRK, HTG, HUF, IDR, ILS, MP, INR,<br>IQD, IRR, ISK, JEP, JMD, JOD, JPY, KES, KGS, KHR, KMF,<br>KPW, KRW, KWD, KYD, KZT, LAK, LBP, LKR, LRD, LSL, LTL,<br>LVL, LYD, MAD, MDL, MGF, MKD, MMK, MNT, MOP, MRO,<br>MTL, MUR, MVR, MWK, MXN, MYR, MZM, NAD, NGN, NIO,<br>NOK, NPR, NZD, OMR, PAB, PEN, PGK, PHP, PKR, PLN, PYG,<br>QAR, ROL, RUR, RWF, SAR, SBD, SCR, SDD, SEK, SGD,<br>SHP, SIT, SKK, SLL, SOS, SPL, SRG, STD, SVC, SYP, SZL,<br>THB, TJR, TMM, TND, TOP, TRL, TTD, TVD, TWD, TZS, UAH,<br>UGX, USD, UYU, UZS, VEB, VND, VUV, WST, XAF, XAG, XAU,<br>XCD, XDR, XOF, XPD, XPF, XPT, YER, YUM, ZAR, ZMK, ZWD |                            |
| Date                       | The Date consists of the following attributes: localFormat,<br>timeZone, displayTimeZone, rawData. TimeZone is [+ -]hh:mm<br>from GMT, displayTimeZone is "Gondwanaland Standard Time"<br>etc. Example: < date localformat="mm/dd/yyyy"<br>timeZone="[+]hh:mm">12/12/2004+05:30                                                                                                    |                            |
| description                | The exact nature of the transaction; for example, "Safeway"<br>Store #23454"                                                                                                    | String                     |
| disputedAmount             | Disputed amounts represent the total of any charges or credits<br>to the account, which you have notified the company you do not<br>agree with; for example, if you were charged \$200 for something<br>you feel you only signed for \$20                                                                                                    |                            |
| dueDate                    | The date the next payment is due. If the payment is not received<br>by that date, a late penalty may apply                                                                                                    | Date                       |
| endDate                    | Date to receive the last payment                                                                                                    | Date                       |
| frequency                  | Frequency of the credit card                                                                                                    | String                     |
| frequencyString            |                                                                                                    | String                     |
| frequencyUnit              |                                                                                                    | String                     |
| fromDate                   | Is the start date                                                                                                    | Date                       |
| interestPaidThisP<br>eriod | The interest charge on the outstanding balance for this time<br>period                                                                                                    |                            |
| interestPaidYtd            | Represents the total amount of interest paid on the account<br>during the current year                                                                                                    |                            |
| isDueDateEstimat<br>ed     | Estimated due date                                                                                                    | Boolean (True<br>or False) |

*Table B-3: Definitions for the Elements in the Credit Card Container*

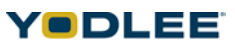

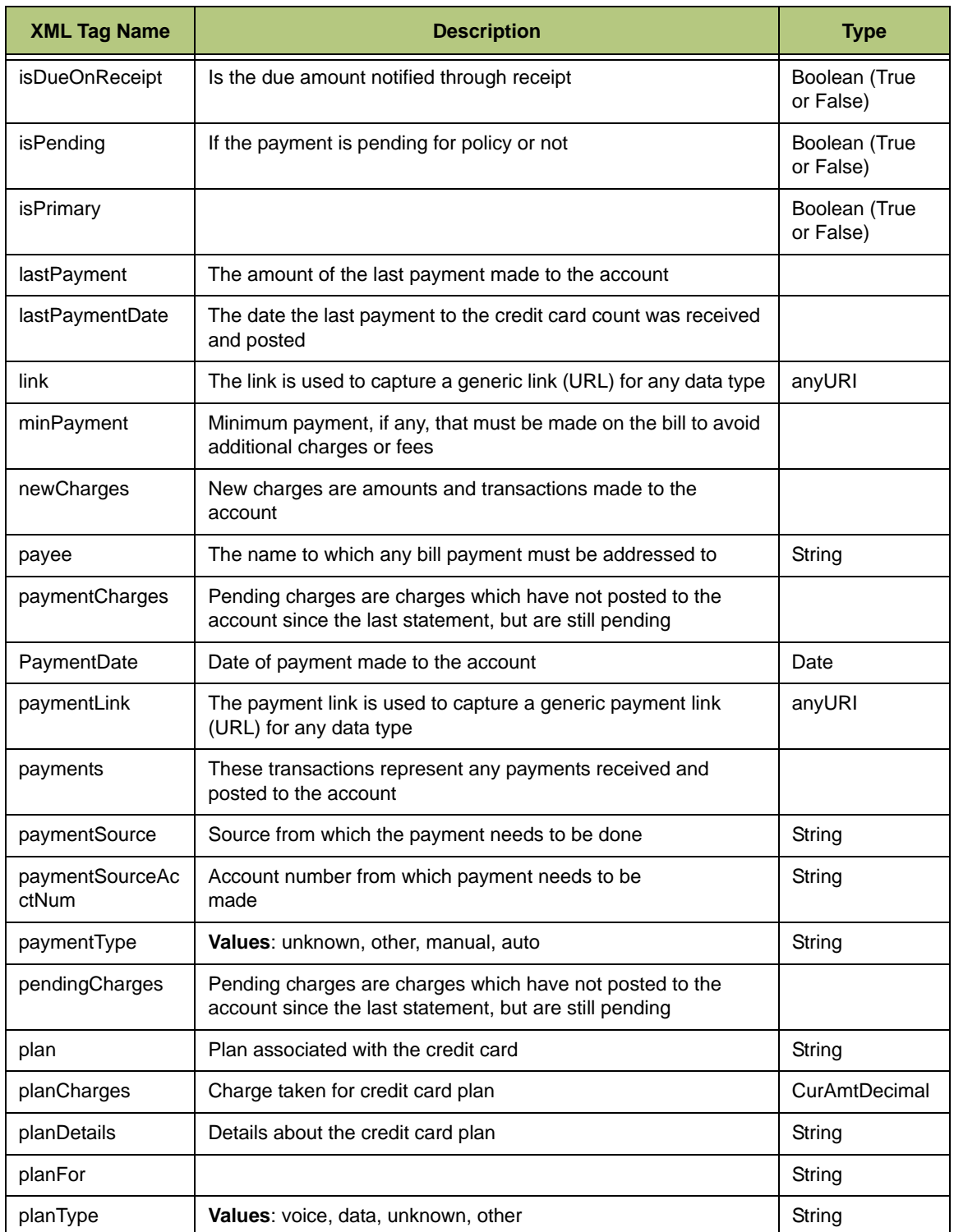

*Table B-3: Definitions for the Elements in the Credit Card Container*

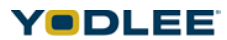

| <b>XML Tag Name</b>   | <b>Description</b>                                                                                                    | <b>Type</b>   |
|-----------------------|----------------------------------------------------------------------------------------------------|---------------|
| postdate              | The date the credit card transaction was posted to the account.<br>This can sometimes be later than the day of the transaction due<br>to issues either at the vendor (where you made the charge) or<br>the credit card company (if they were closed or had problems<br>that day) | Date          |
| receivedDate          | Date on which the payment is received                                                                                                    | Date          |
| runningBalance        | The total amount owed on the account. Paying this amount<br>would bring the account balance to zero                                                                                                    |               |
| startDate             | Start date of the credit card                                                                                                    | Date          |
| status                | Values: unknown, other, inbox, outbox, paid, filed                                                                                                    | String        |
| statusString          | Payment status string of credit card                                                                                                    | String        |
| stmtListFromDate      | Start date of the statement                                                                                                    | Date          |
| <b>StmtListToDate</b> | End date of the statement                                                                                                    | Date          |
| toDate                | Date to which the statement is generated                                                                                                    | Date          |
| totalCashLimit        | The maximum amount of cash you can withdraw from your<br>credit card                                                                                                    |               |
| totalCreditLine       | The maximum amount that can be charged on the account,<br>including any amount you've already charged                                                                                                    |               |
| tranListFromDate      | Start date of the statement transaction                                                                                                    | Date          |
| tranListToDate        | End date of the statement transaction                                                                                                    | Date          |
| transactionId         | Identifier for the insurance transaction                                                                                                    | String        |
| transDate             | The date the credit card transaction took place<br>Type: Date                                                                                                    | Date          |
| type                  | It represents type of Transaction<br>Values: creditdebit, check, achIn, achOut, billPayIn, billPayOut,<br>atmOut, atmFee, interestCharge, miscellaneousFee,<br>miscellaneousCredit, accountMaintenanceFee, csAdjustment                                                          | String        |
| unit                  | Values: unknown, other, minutes, kilobytes, megabytes, calls,<br>downloads                                                                                                    | String        |
| unitRate              | The price charged per unit of usage                                                                                                    | Decimal       |
| unitsIncluded         | The units (minutes, seconds, etc.) displayed. Some phones bill<br>per minute, some per second                                                                                                    | Number        |
| unitsOverLimit        | The number of minutes in excess of those allowed by the plan                                                                                                    | <b>Number</b> |
| unitsRemaining        | The number of minutes remaining (for phone plans)                                                                                                    | Number        |
| unitString            | The number of units (minutes, seconds, et al) used                                                                                                    | String        |

*Table B-3: Definitions for the Elements in the Credit Card Container*

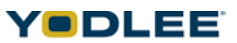

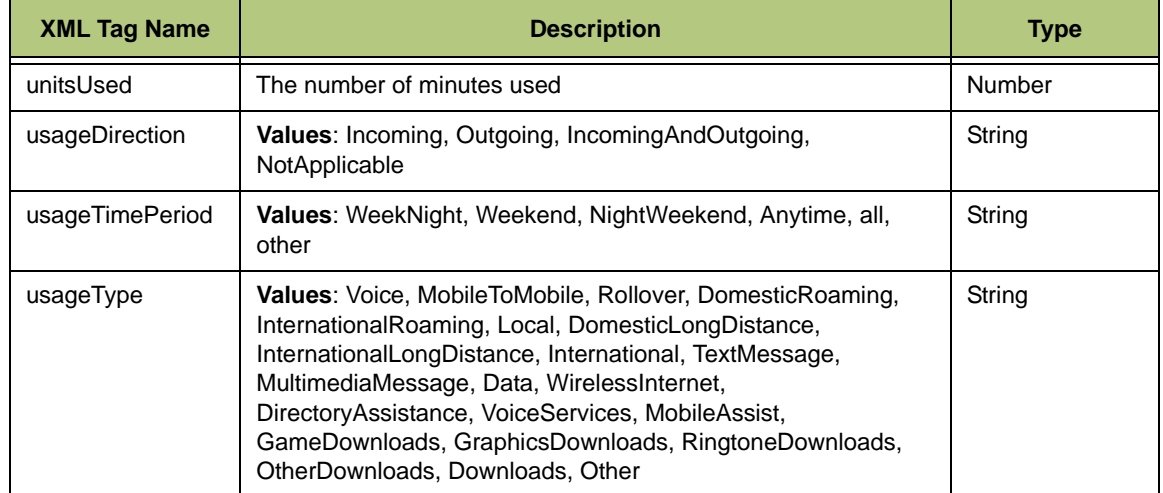

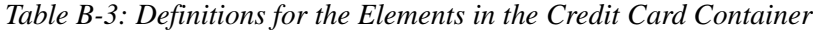

### **B.3.1 Sample XML for Credit Cards**

<site>

<status>0</status>

<cardAccount acctType="credit">

<link>http://abc.com</link>

<accountNumber>354-2334</accountNumber>

<accountName>Super CD Plus</accountName>

<accountHolder>Bill Gates</accountHolder>

<cashApr>103.50</cashApr>

<company>zensutra</company>

<asOf localFormat="yyyy-mm-dd">2004-05-01T00:00:00</asOf>

<dueDate localFormat="yyyy-mm-dd">2004-05-01T00:00:00</dueDate>

<lastPaymentDate localFormat="yyyy-mm-dd">2004-05-01T00:00:00</ lastPaymentDate>

<apr>15.25</apr>

```
<balance balType="lastPayment">
```
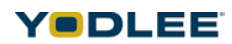

<curAmt curCode="USD">5000.67</curAmt>

</balance>

<balance balType="minPayment">

<curAmt curCode="USD">1000</curAmt>

</balance>

<balance balType="runningBalance">

<curAmt curCode="USD">11756.88</curAmt>

</balance>

<balance balType="newCharges">

<curAmt curCode="USD">3433.67</curAmt>

</balance>

<transactionList>

<transaction type="credit" baseType="debit">

<link>http://asdf.com</link>

<transactionId>12345</transactionId>

<amount curCode="USD">3500.00</amount>

<description>TransDesc</description>

<transDate localFormat="yyyy-mm-dd">2004-05-01T00:00:00</ transDate>

<postDate localFormat="yyyy-mm-dd">2004-05-01T00:00:00</postDate>

<category categoryId="1">somecategory</category>

</transaction>

<fromDate localFormat="yyyy-mm-dd">2004-05-01T00:00:00</fromDate>

<toDate localFormat="yyyy-mm-dd">2004-05-01T00:00:00</toDate>

```
</transactionList>
```
<cardStatementList>

<cardStatement uniqueId="-1769348581" acctType="card" isHistoric="false">

<link>http://asdasd</link>

<accountName>Super CD Plus</accountName>

<accountHolder>Bill Gates</accountHolder>

<accountNumber>Payment-2334</accountNumber>

<paymentLink>http://some.com</paymentLink>

<payee>Divya</payee>

<dueDate localFormat="yyyy-mm-dd">2004-05-25</dueDate>

<billPaymentInfo>

<paymentDate localFormat="yyyy-mm-dd">2004-08-

25</paymentDate>

<status>unknown</status>

<statusString>sString</statusString>

<frequency>Weekly</frequency>

<frequencyUnit>Unit</frequencyUnit>

<frequencyString>FString</frequencyString>

<paymentSource>Psource</paymentSource>

<paymentSourceAcctNum>PNum</paymentSourceAcctNum>

<receivedDate localFormat="yyyy-mm-dd">2004-04-

25</receivedDate>

<paymentType>unknown</paymentType>

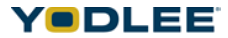

```
<balance balType="amountDue">
```
<curAmt curCode="USD">25000.99</curAmt>

</balance>

<balance balType="minPayment">

<curAmt curCode="USD">100.89</curAmt>

</balance>

</billPaymentInfo>

<balance balType="maxPayment">

<curAmt curCode="USD">10000</curAmt>

</balance>

<balance balType="paymentAmount">

<curAmt curCode="USD">10000</curAmt>

</balance>

<billDate localFormat="yyyy-mm-dd">2004-08-25</billDate>

<billingPeriodStart localFormat="yyyy-mm-dd">2003-08-25</ billingPeriodStart>

```
<billingPeriodEnd localFormat="yyyy-mm-dd">2005-08-25</
billingPeriodEnd>
```
<lastPaymentDate localFormat="yyyy-mm-dd">2004-08-25</ lastPaymentDate>

<isDueOnReceipt>TRUE</isDueOnReceipt>

<isDueDateEstimated>FALSE</isDueDateEstimated>

<balance balType="endingBalance">

<curAmt curCode="USD">120000</curAmt>

</balance>

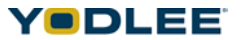

```
<balance balType="newCharges">
<curAmt curCode="USD">7000</curAmt>
</balance>
<balance balType="pastDueAmount">
<curAmt curCode="USD">100</curAmt>
</balance>
<balance balType="lastPayment">
<curAmt curCode="USD">10000</curAmt>
</balance>
<balance balType="amountDue">
<curAmt curCode="USD">10000</curAmt>
</balance>
<balance balType="minPayment">
<curAmt curCode="USD">200</curAmt>
</balance>
<balance balType="adjustments">
<curAmt curCode="USD">10000</curAmt>
</balance>
<balance balType="latePaymentCharge">
<curAmt curCode="USD">1000</curAmt>
</balance>
 <billingPlanList>
<billingPlan isPrimary="1" uniqueId="14345" uniqueIdModified="1">
```
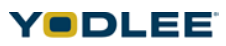

<link>http://asdasd</link>

<planFor>YODLEE</planFor>

<plan>bplan</plan>

<planDetails>bplandetails</planDetails>

<planCharges>12345.26</planCharges>

<planType>Voice</planType>

</billingPlan>

</billingPlanList>

<accountUsageList>

<accountUsage uniqueId="128745" uniqueIdModified="1">

<link>http://asdasd</link>

<usageFor>YODLEE</usageFor>

<description>formaldesc</description>

<unitsIncluded>100</unitsIncluded>

<unitsUsed>60</unitsUsed>

<unitsRemaining>40</unitsRemaining>

<unitsOverLimit>10</unitsOverLimit>

<unit>kilobytes</unit>

<unitString>kiloString</unitString>

<unitRate curCode="USD">100.25</unitRate>

<chargesIncurred curCode="USD">12.30</chargesIncurred>

<usageType>Other</usageType>

<usageTimePeriod>WeekNight</usageTimePeriod>

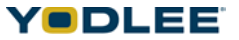

<usageDirection>Incoming</usageDirection> </accountUsage> </accountUsageList> <billChargeList> <billCharge uniqueId="18765" uniqueIdModified="1"> <link>http://asdasd</link> <chargeFor>aravind</chargeFor> <description>aravindBill</description> <amount curCode="USD">12345.50</amount> <chargeType>PrimaryPlanMRC</chargeType> </billCharge> </billChargeList> <billContractList> <billContract uniqueId="198765" uniqueIdModified="1"> <link>http://asdasd</link> <contractFor>YODLEE</contractFor> <description>YODLEEcontract</description> <contractLength>100</contractLength> <startDate localFormat="yyyy-mm-dd">2002-08-25</startDate> <endDate localFormat="yyyy-mm-dd">2005-08-25</endDate> </billContract> </billContractList> <equipmentList>

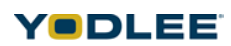

<equipment uniqueId="23145" uniqueIdModified="1">

<link>http://asdasd</link>

<equipmentFor>YODLEE</equipmentFor>

<description>YODLEEequipment</description>

</equipment>

</equipmentList>

<userPaymStatus>other</userPaymStatus>

<userPaymStatusLastUpdated>12</userPaymStatusLastUpdated>

<apr>1234</apr>

<balance balType="availableCredit">

<curAmt curCode="USD">10000</curAmt>

</balance>

<balance balType="availableCash">

<curAmt curCode="USD">234500</curAmt>

</balance>

<balance balType="totalCashLimit">

<curAmt curCode="USD">11100</curAmt>

</balance>

<balance balType="interestPaidThisPeriod">

<curAmt curCode="USD">3000</curAmt>

</balance>

<balance balType="interestPaidYtd">

<curAmt curCode="USD">10000</curAmt>

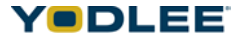

```
</balance>
<balance balType="financeCharges">
<curAmt curCode="USD">23400</curAmt>
</balance>
<balance balType="disputedAmount">
<curAmt curCode="USD">3400</curAmt>
</balance>
<balance balType="adjustments">
<curAmt curCode="USD">3000</curAmt>
</balance>
<balance balType="credit">
<curAmt curCode="USD">3000</curAmt>
</balance>
</cardStatement>
</cardStatementList>
<transactionList>
<transaction uniqueId="12121" type="credit" baseType="debit">
<link>http://asdf.com</link>
<transactionId>12345</transactionId>
<postDate localFormat="yyyy-mm-dd">2004-05-01T00:00:00</
postDate>
<description>creditcarddescription</description>
<amount curCode="USD">3500.00</amount>
```
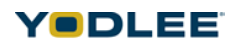

```
<transDate localFormat="yyyy-mm-dd">2004-05-01T00:00:00</
transDate>
<category categoryId="1">somecategory</category>
</transaction>
</transactionList>
<fromDate localFormat="yyyy-mm-dd">2004-03-01T00:00:00</
fromDate>
<toDate localFormat="yyyy-mm-dd">2004-05-01T00:00:00</toDate>
</cardStatement>
<fromDate localFormat="yyyy-mm-dd">2004-03-01T00:00:00</fromDate>
<toDate localFormat="yyyy-mm-dd">2004-05-01T00:00:00</toDate>
<paymentDetailList>
<paymentDetail>
<link>http://asdasd</link>
<paymentDate localFormat="yyyy-mm-dd">2004-05-01T00:00:00</
paymentDate>
<amount curCode="USD">450.25</amount>
<paymentSource>aravindcredit</paymentSource>
<paymentSourceAcctNum>123456</paymentSourceAcctNum>
<description>somedescription</description>
<isPending>true</isPending>
<confirmationNumber>confnumber</confirmationNumber>
</paymentDetail>
</paymentDetailList>
```
</cardAccount>

### *Appendix B: Sample XML Configuration*

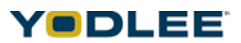

**B-33**

</site>

# **B.4 Bills Fields**

The definitions for the elements in the Bills container:

*Table B-4: Definitions for the Elements in the Bills Container*

| <b>XML Tag Name</b>         | <b>Description</b>                                                                                                    | <b>Type</b>  |
|-----------------------------|----------------------------------------------------------------------------------------------------|--------------|
| accountHolder               | Name of the account holder                                                                                                    | String       |
| accountName                 | Name of the billed account                                                                                                    | String       |
| accountNumber               | Account number for the bill shown                                                                                                    | String       |
| accountUsage                | Account usage details like charges incurred, description of the<br>charges, Units used, units remaining, unit rate etc.                               | AccountUsage |
| acctType                    | Coded number used to identify the type of account.<br>Values: unknown, other, telephone, utility, cable, card, insurance,<br>wireless                 | String       |
| amount                      | The amount of money represented by the transaction                                                                                                    | Decimal      |
| asOf                        | Last date information was posted to the billing account                                                                                               | Date         |
| <b>BalType</b>              | PaymentInfo<br>Values: paymentAmount, minPayment                                                                                                    | String       |
| balType                     | Bill<br>Values: endingBalance, newCharges, pastDueAmount,<br>lastPayment, amountDue, minPayment, adjustments,<br>latePaymentCharge, prevEndingBalance | String       |
| balType<br>(billingAccount) | Values: newCharges, lastPayment, amountDue, minPayment,<br>adjustments, latePaymentCharge                                                             | String       |
| billingPeriodStart          | Beginning date for the billing period                                                                                                    | Date         |
| chargeFor                   | The account number name for which the charges is                                                                                                    | String       |
| chargesIncurred             | The monetary charge incurred for the units used                                                                                                    | Decimal      |

| <b>XML Tag Name</b>    | <b>Description</b>                                                                                                    | <b>Type</b> |
|------------------------|----------------------------------------------------------------------------------------------------|-------------|
| chargeType             | Values: Wireless_TotalRoaming, Wireless_RoamingAirtime,<br>Wireless_RoamingLongDistance,<br>Wireless_AdditionalNightWeekendMRC,<br>Wireless_AdditionalWeekNightMRC,<br>Wireless_AdditionalWeekendMRC,<br>Wireless_AdditionalAnytimeMinutesMRC,<br>Wireless_AdditionalMobileToMobileMRC,<br>Wireless_InternationalDialingDiscountMRC,<br>Wireless_InternationalRoaming, Wireless_NumberPortabilityFee,<br>Wireless_911Fee, Wireless_Equipment,<br>Wireless_MobileAssistMRC, Wireless_VoiceServices,<br>Wireless_HandsetInsuranceMRC,<br>Wireless_TextMessagePackageMRC,<br>Wireless_TextMessageOverage, Wireless_DataMRC,<br>Wireless_DataOverage, Wireless_MultimediaMessageMRC,<br>Wireless_MultimediaMessageOverage,<br>Wireless_WirelessInternetMRC, Wireless_InternetOverage,<br>Wireless_DirectoryAssistance,<br>Wireless_TotalApplicationDownloads,<br>Wireless_GameDownloads, Wireless_GraphicsDownloads,<br>Wireless_RingtoneDownloads, Wireless_OtherDownloads,<br>Wireless_PushToTalkMRC,Wireless_PushToTalkOverage,<br>Wireless_EmailRedirector,<br>TotalChargesForPeriod,TotalTaxesSurcharges, TotalAdjustments,<br>Adjustment, LatePayment, PromotionalCredit, Other, Unknown | String      |
| confirmationNumb<br>er | This is an identification number unique to the firm, which is<br>associated with the bill                                                                                                    | String      |
| contractFor            | For whom the contract is                                                                                                    | String      |
| contractLength         | Duration of the contract                                                                                                    | Number      |
| curCode                | <b>Currency Code</b><br>Values: AED, AFA, ALL, AMD, ANG, AOA, ARS, AUD, AWG,<br>AZM, BAM, BBD, BDT, BGL, BHD, BIF, BMD, BND, BOB, BRL,<br>BSD, BTN, BWP, BYR, BZD, CAD, CDF, CHF, CLP, CNY, COP,<br>CRC, CUP, CVE, CYP, CZK, DJF, DKK, DOP, DZD, EEK, EGP,<br>ERN, ETB, EUR, FJD, FKP, GBP, GEL, GGP, GHC, GIP, GMD,<br>GNF, GTQ, GYD, KD, HNL, HRK, HTG, HUF, IDR, ILS, MP, INR,<br>IQD, IRR, ISK, JEP, JMD, JOD, JPY, KES, KGS, KHR, KMF,<br>KPW, KRW, KWD, KYD, KZT, LAK, LBP, LKR, LRD, LSL, LTL,<br>LVL, LYD, MAD, MDL, MGF, MKD, MMK, MNT, MOP, MRO, MTL,<br>MUR, MVR, MWK, MXN, MYR, MZM, NAD, NGN, NIO, NOK,<br>NPR, NZD, OMR, PAB, PEN, PGK, PHP, PKR, PLN, PYG, QAR,<br>ROL, RUR, RWF, SAR, SBD, SCR, SDD, SEK, SGD, SHP, SIT,<br>SKK, SLL, SOS, SPL, SRG, STD, SVC, SYP, SZL, THB, TJR,<br>TMM, TND, TOP, TRL, TTD, TVD, TWD, TZS, UAH, UGX, USD,<br>UYU, UZS, VEB, VND, VUV, WST, XAF, XAG, XAU, XCD, XDR,<br>XOF, XPD, XPF, XPT, YER, YUM, ZAR, ZMK, ZWD                                                                                                    |             |

*Table B-4: Definitions for the Elements in the Bills Container*

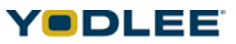

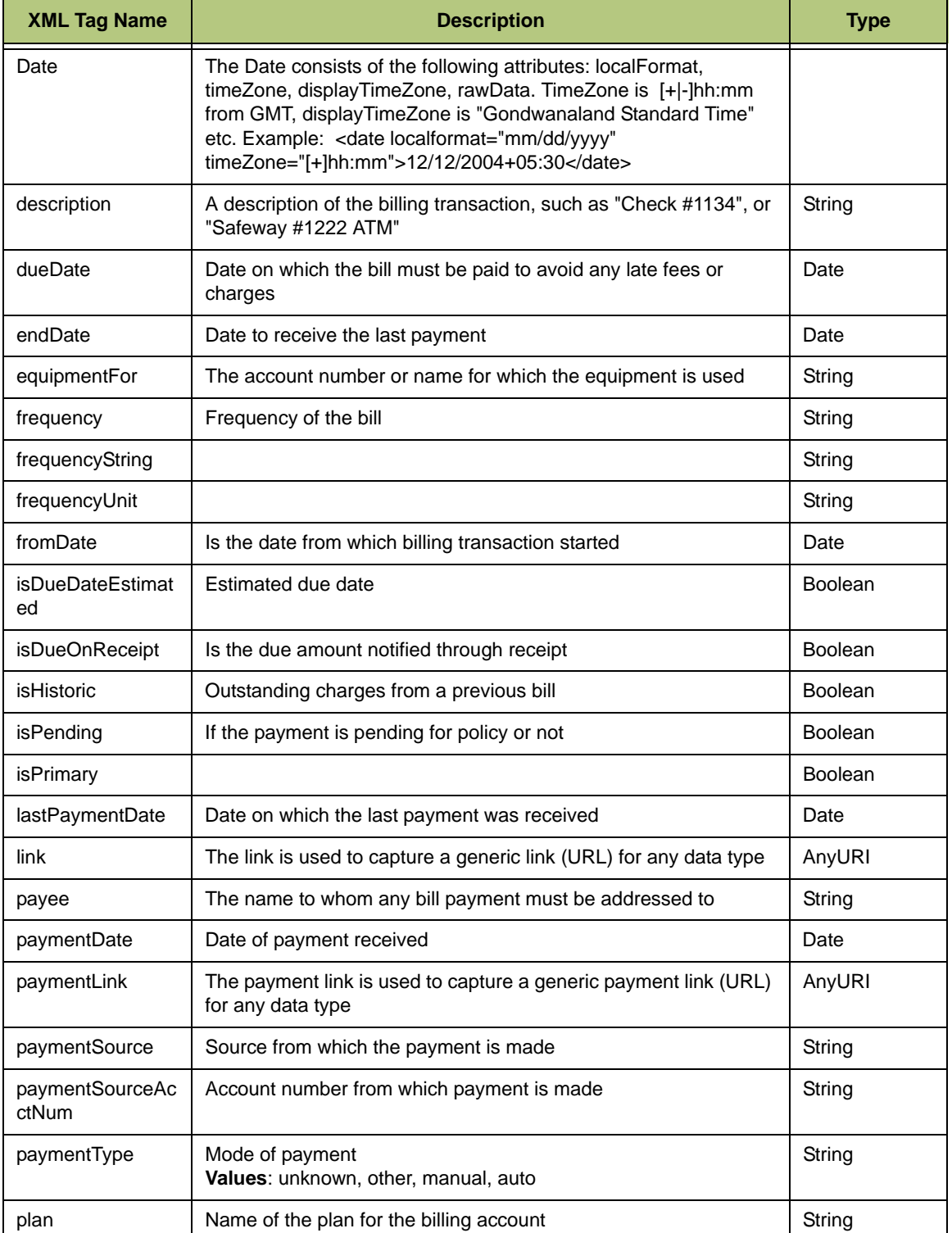

*Table B-4: Definitions for the Elements in the Bills Container*

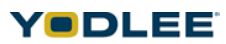

| <b>XML Tag Name</b> | <b>Description</b>                                                                                                    | <b>Type</b> |
|---------------------|----------------------------------------------------------------------------------------------------|-------------|
| planCharges         | Charge taken for billing plan                                                                                                    | Decimal     |
| planDetails         | Details about the billing plan                                                                                                    | String      |
| planFor             | The account number or name for which this plan exists                                                                                                    | String      |
| planType            | Values: Wireless_Voice, Wireless_Data, unknown, other                                                                                                    | String      |
| receivedDate        | Date on which the payment was received                                                                                                    | Date        |
| startDate           | Start date of the statement period                                                                                                    | Date        |
| status              | Values: unknown, other, inbox, outbox, paid, filed                                                                                                    | String      |
| statusString        | Payment status string of billing                                                                                                    |             |
| unit                | Values: unknown, other, minutes, kilobytes, megabytes, calls,<br>downloads                                                                                                    | String      |
| unitRate            | The price charged per unit of usage                                                                                                    | Decimal     |
| unitsIncluded       | The units (minutes, seconds, etc.) displayed. Some phones bill<br>per minute, some per second                                                                                                    | Number      |
| unitsOverLimit      | The number of minutes in excess of those allowed by the plan                                                                                                    | Number      |
| unitsRemaining      | The number of minutes remaining (for phone plans)                                                                                                    | Number      |
| unitString          | The number of units (minutes, seconds, et al) used                                                                                                    | String      |
| unitsUsed           | The number of minutes used                                                                                                    | Number      |
| usageDirection      | Values: Incoming, Outgoing, IncomingAndOutgoing, Unknown,<br>NotApplicable                                                                                                    | String      |
| usageFor            | The account number or name for which the usage is                                                                                                    | String      |
| usageTimePeriod     | Values: WeekNight, Weekend, NightWeekend, Anytime, All,<br>Other, Unknown                                                                                                    | String      |
| usageType           | Values: Wireless_Voice, Wireless_MobileToMobile,<br>Wireless_Rollover, Wireless_DomesticRoaming,<br>Wireless_InternationalRoaming, Wireless_Local,<br>Wireless_DomesticLongDistance,<br>Wireless_InternationalLongDistance, Wireless_International,<br>Wireless_TextMessage, Wireless_MultimediaMessage,<br>Wireless_Data, Wireless_WirelessInternet,<br>Wireless_DirectoryAssistance, Wireless_VoiceServices,<br>Wireless_MobileAssist, Wireless_GameDownloads,<br>Wireless_GraphicsDownloads, Wireless_RingtoneDownloads,<br>Wireless_OtherDownloads, Wireless_Downloads,<br>Wireless_PushToTalk,Other,Unknown | String      |

*Table B-4: Definitions for the Elements in the Bills Container*

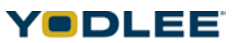

#### **B.4.1 Sample XML for Bills**

<site>

<status>0</status>

<billingAccount uniqueId="1345785229" acctType="unknown">

<link>http://www.altova.com</link>

<accountNumber>555555</accountNumber>

<accountName>DAG BILLING</accountName>

<accountHolder>DAG</accountHolder>

<asOf localFormat="yyyy-mm-dd">2004-12-17T09:30:47-05:00</asOf>

<lastPaymentDate localFormat="yyyy-mm-dd">2001-12-17T09:30:47- 05:00</lastPaymentDate>

<dueDate localFormat="yyyy-mm-dd">2001-12-17T09:30:47-05:00</ dueDate>

<balance balType="newCharges">

<curAmt curCode="USD">2500</curAmt>

</balance>

```
<balance balType="lastPayment">
```
<curAmt curCode="USD">5600</curAmt>

</balance>

<balance balType="amountDue">

<curAmt curCode="USD">1200</curAmt>

</balance>

<balance balType="minPayment">

<curAmt curCode="USD">100</curAmt>

</balance>

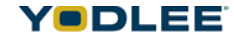

### **Bills Fields**

```
<balance balType="adjustments">
<curAmt curCode="USD">300</curAmt>
</balance>
<balance balType="latePaymentCharge">
<curAmt curCode="USD">2500</curAmt>
</balance>
<billingPlanList>
<billingPlan uniqueId="3443497::1" 
uniqueIdModified="true"isPrimary="1">
<link>http://www.altova.com</link>
<planFor>AUTO SENT</planFor>
<plan>ABCDEFG</plan>
<planDetails>account</planDetails>
<planCharges curCode="USD">2500</planCharges>
<planType>Voice</planType>
</billingPlan>
</billingPlanList>
<accountUsageList>
<accountUsage uniqueId="3079825" uniqueIdModified="1">
<link>http://www.altova.com</link>
<usageFor>accountUsage</usageFor>
<description>accountUsage</description>
<unitsIncluded>2000</unitsIncluded>
```
<unitsUsed>2000</unitsUsed>

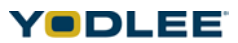

<unitsRemaining>2000</unitsRemaining> <unitsOverLimit>2000</unitsOverLimit> <unit>unknown</unit> <unitString>string</unitString> <unitRate curCode="USD">2500</unitRate> <chargesIncurred curCode="USD">2500</chargesIncurred> <usageType>other</usageType> <usageTimePeriod>WeekNight</usageTimePeriod> <usageDirection>Incoming</usageDirection> </accountUsage> </accountUsageList> <billList> <bill uniqueId="-1220657051" uniqueIdModified="1" isHistoric="1" acctType="insurance"> <link>http://www.altova.com</link> <accountNumber>555555</accountNumber> <accountName>DAG Billing</accountName> <accountHolder>DAG</accountHolder> <paymentLink>http://some.com</paymentLink> <payee>Divya</payee> <dueDate localFormat="yyyy-mm-dd">2004-05- 01T00:00:00></dueDate> <billPaymentInfo>

<paymentDate localFormat="yyyy-mm-dd">2004-05-

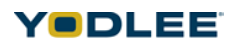

01T00:00:00</paymentDate>

<status>unknown</status>

<statusString>sString</statusString>

<frequency>Weekly</frequency>

<frequencyUnit>Unit</frequencyUnit>

<frequencyString>FString</frequencyString>

<paymentSource>Psource</paymentSource>

<paymentSourceAcctNum>PNum</paymentSourceAcctNum>

<receivedDate localFormat="yyyy-mm-dd">2004-05-

01T00:00:00</receivedDate>

<paymentType>unknown</paymentType>

<balance balType="paymentAmount">

<curAmt curCode="USD">50000</curAmt>

</balance>

<balance balType="maxPayment">

<curAmt curCode="USD">50000</curAmt>

</balance>

</billPaymentInfo>

<billDate localFormat="yyyy-mm-dd">2004-05-01T00:00:00></ billDate>

<billingPeriodStart localFormat="yyyy-mm-dd">2004-03-

01T00:00:00</billingPeriodStart>

<billingPeriodEnd localFormat="yyyy-mm-dd">2004-10-

05T00:00:00</billingPeriodEnd>

```
<lastPaymentDate localFormat="yyyy-mm-dd">2004-12-
05T00:00:00</lastPaymentDate>
<isDueOnReceipt>1</isDueOnReceipt>
<isDueDateEstimated>1</isDueDateEstimated>
<balance balType="endingBalance">
<curAmt curCode="USD">120000</curAmt>
</balance>
<balance balType="newCharges">
<curAmt curCode="USD">7000</curAmt>
</balance>
<balance balType="pastDueAmount">
<curAmt curCode="USD">100</curAmt>
</balance>
<balance balType="lastPayment">
<curAmt curCode="USD">10000</curAmt>
</balance>
<balance balType="amountDue">
<curAmt curCode="USD">10000</curAmt>
</balance>
<balance balType="minPayment">
<curAmt curCode="USD">200</curAmt>
</balance>
<balance balType="adjustments">
```
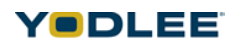

```
<curAmt curCode="USD">10000</curAmt>
```
</balance>

<balance balType="latePaymentCharge">

<curAmt curCode="USD">1000</curAmt>

</balance>

<balance balType="prevEndingBalance">

<curAmt curCode="USD">1000</curAmt>

</balance>

<billingPlanList>

<billingPlan uniqueId="3443497" uniqueIdModified="true"

isPrimary="true">

<link>http://www.altova.com</link>

<planFor>billingPlan</planFor>

<plan>billingPlan</plan>

<planDetails>billingPlan</planDetails>

<planCharges curCode="USD">2500</planCharges>

<planType>Wireless\_Voice</planType>

</billingPlan>

</billingPlanList>

<accountUsageList>

<accountUsage uniqueId="3079825" uniqueIdModified="1">

<link>http://www.altova.com</link>

<usageFor>accountUsage</usageFor>

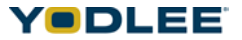

<description>accountUsage</description> <unitsIncluded>2000</unitsIncluded> <unitsUsed>2000</unitsUsed> <unitsRemaining>2000</unitsRemaining> <unitsOverLimit>2000</unitsOverLimit> <unit>unknown</unit> <unitString>string</unitString> <unitRate curCode="USD">2500</unitRate> <chargesIncurred curCode="USD">2500</chargesIncurred> <usageType>other</usageType> <usageTimePeriod>WeekNight</usageTimePeriod> <usageDirection>Incoming</usageDirection> </accountUsage> </accountUsageList> <billChargeList> <billCharge uniqueId="3079825" uniqueIdModified="1"> <link>http://asdasd.com</link> <chargeFor>aravind</chargeFor> <description>aravindBill</description> <amount curCode="USD">12345.50</amount> <chargeType>Wireless\_PrimaryPlanMRC</chargeType> </billCharge> </billChargeList>

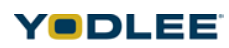

```
<billContractList>
```
<billContract uniqueId="3079825" uniqueIdModified="1">

```
<link>http://asdasd.com</link>
```
<contractFor>YODLEE</contractFor>

<description>Yodleecontract</description>

<contractLength >2000</contractLength>

<startDate localFormat="yyyy-mm-dd">2004-03-

01T00:00:00</startDate>

<endDate localFormat="yyyy-mm-dd">2004-03-

01T00:00:00</endDate>

</billContract>

```
</billContractList>
```
<equipmentList>

<equipment uniqueId="12345" uniqueIdModified="1">

<link>http://asdasd.com</link>

<equipmentFor>Yodlee</equipmentFor>

<description>Yodleeequipment</description>

</equipment>

</equipmentList>

 $\langle$ bill $\rangle$ 

<fromDate localFormat="yyyy-mm-dd">2004-03-01T00:00:00</fromDate>

```
<toDate localFormat="yyyy-mm-dd">2004-03-01T00:00:00</toDate>
```
</billList>

```
<billContractList>
```
<billContract uniqueId="15545" uniqueIdModified="1">

```
<link>http://asdasd.com</link>
```
<contractFor>YODLEE</contractFor>

<description>Yodleecontract</description>

<contractLength >2000</contractLength>

```
<startDate localFormat="yyyy-mm-dd">2004-03-01T00:00:00</
startDate>
```
<endDate localFormat="yyyy-mm-dd">2004-03-01T00:00:00</endDate>

```
</billContract>
```

```
</billContractList>
```
<equipmentList>

<equipment uniqueId="16645" uniqueIdModified="1">

<link>http://asdasd.com</link>

<equipmentFor>Yodlee</equipmentFor>

<description>Yodleeequipment</description>

```
</equipment>
```

```
</equipmentList>
```
<paymentDetailList>

<paymentDetail uniqueId="17745" uniqueIdModified="1">

```
<link>http://asdasd.com.com</link>
```
<paymentDate localFormat="yyyy-mm-dd">2004-10-

05T00:00:00</paymentDate>

```
<amount curCode="USD">2500</amount>
```
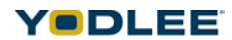
```
<paymentSource>string</paymentSource>
```
<paymentSourceAcctNum>23455</paymentSourceAcctNum>

```
<description>PAYMENT DETAILS</description>
```
<isPending>1</isPending>

```
 <confirmationNumber>222222</confirmationNumber>
```
</paymentDetail>

```
</paymentDetailList>
```
<billPreference uniqueId="19995" uniqueIdModified="1" frequencyType="Annually">

<link>http://asdasd.com.com</link>

<billerInfo>

<name>Heloo</name>

<address>

<address1>abcd</address1>

<address2>efdf</address2>

<city>US</city>

<state>Newyork</state>

<country>USA</country>

<zip>12345</zip>

</address>

<phone>12222</phone>

<email>abc@yodlee.com</email>

</billerInfo>

<billAmountDue curCode="USD">1234.56</billAmountDue>

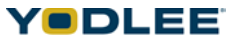

```
<startDueDate localFormat="yyyy-mm-dd">2003-03-01T00:00:00</
startDueDate>
```

```
<nextDueDate localFormat="yyyy-mm-dd">2004-03-01T00:00:00</
nextDueDate>
```
</billPreference>

</billingAccount>

</site>

# **B.5 Loans Fields**

The definitions for the elements in the Loans container:

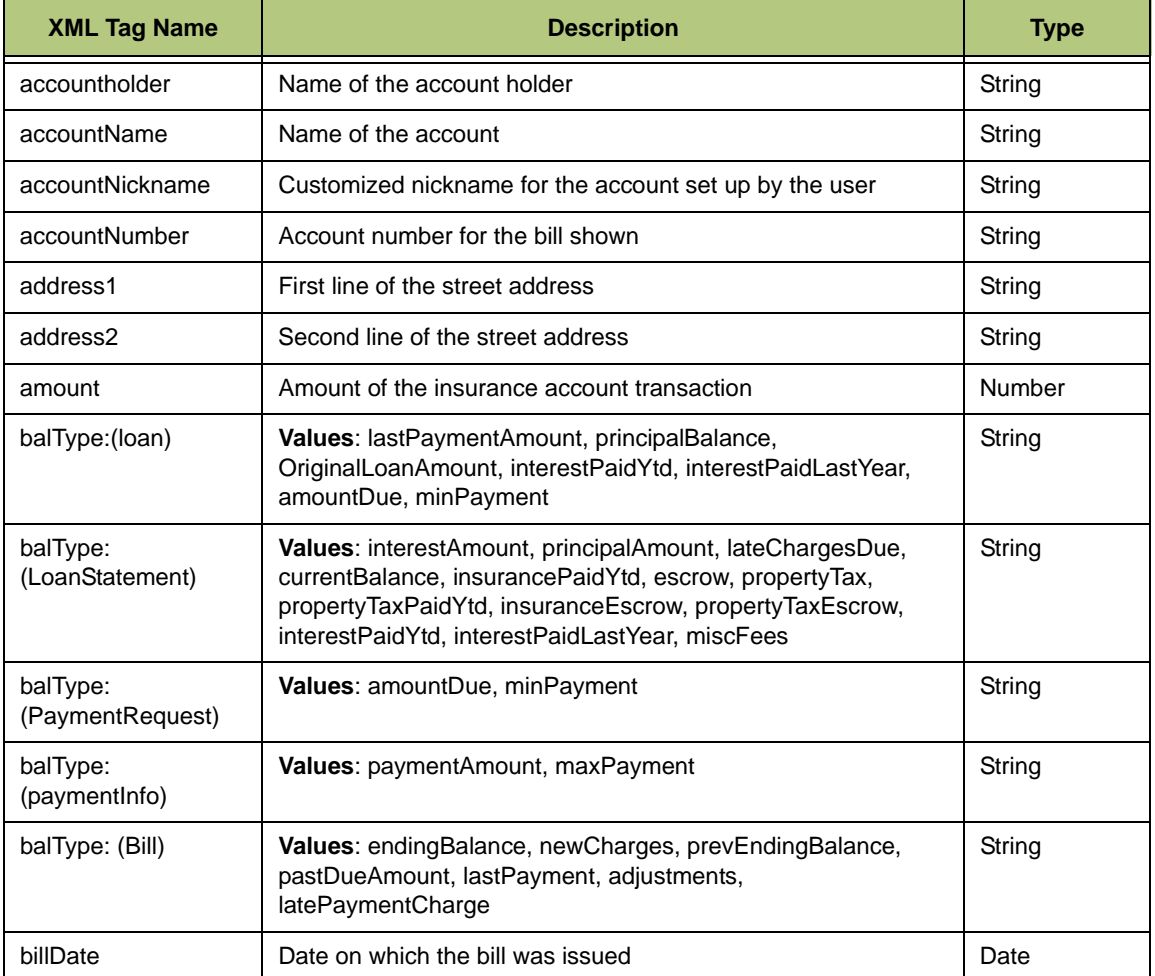

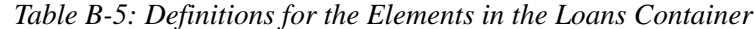

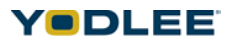

| <b>XML Tag Name</b> | <b>Description</b>                                                                                                    | <b>Type</b> |
|---------------------|----------------------------------------------------------------------------------------------------|-------------|
| billingPeriodEnd    | Ending date of the billing period                                                                                                    | Date        |
| billingPeriodStart  | Beginning date for the billing period                                                                                                    | Date        |
| chargeFor           | The account number name for which the charges is                                                                                                    | String      |
| chargesIncurred     | The monetary charge incurred for the units used                                                                                                    | Decimal     |
| ChargeType          | Values: PrimaryPlanMRC, DomesticLongDistance,<br>InternationalLongDistance, TotalOverage, AnytimeOverage,<br>NightWeekendOverage, WeekNightOverage,<br>WeekendOverage, MobileToMobileOverage, TotalRoaming,<br>RoamingAirtime, RoamingLongDistance,<br>AdditionalNightWeekendMRC, AdditionalWeekNightMRC,<br>AdditionalWeekendMRC, AdditionalAnytimeMinutesMRC,<br>AdditionalMobileToMobileMRC,<br>InternationalDialingDiscountMRC, InternationalRoaming,<br>TotalChargesForPeriod, TotalTaxesSurcharges,<br>NumberPortabilityFee, 911Fee, TotalAdjustments, Adjustment,<br>LatePayment, Equipment, MobileAssistMRC, VoiceServices,<br>HandsetInsuranceMRC, TextMessagePackageMRC,<br>TextMessageOverage, DataMRC,DataOverage,<br>MultimediaMessageMRC, MultimediaMessageOverage,<br>WirelessInternetMRC, WirelessInternetOverage,<br>DirectoryAssistance, TotalApplicationDownloads,<br>GameDownloads, GraphicsDownloads, RingtoneDownloads,<br>OtherDownloads, PushToTalkMRC, PushToTalkOverage,<br>PromotionalCredit, EmailRedirector, Other, Unknown | String      |
| city                | City of the lien holder's address                                                                                                    | String      |
| collateral          | Any additional property used to secure the loan (guarantee<br>payment)                                                                                                    | String      |
| confirmationNumber  | This is an identification number unique to the firm, which is<br>associated with the transaction                                                                                                    | String      |
| contractFor         | For whom the contract is                                                                                                    | String      |
| contractLength      | Duration of the contract                                                                                                    | Number      |
| country             | Country of the lien holder                                                                                                    | String      |

*Table B-5: Definitions for the Elements in the Loans Container*

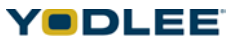

| <b>XML Tag Name</b> | <b>Description</b>                                                                                                    | <b>Type</b> |
|---------------------|----------------------------------------------------------------------------------------------------|-------------|
| curCode             | <b>Currency Code</b><br>Values: AED, AFA, ALL, AMD, ANG, AOA, ARS, AUD, AWG,<br>AZM, BAM, BBD, BDT, BGL, BHD, BIF, BMD, BND, BOB, BRL,<br>BSD, BTN, BWP, BYR, BZD, CAD, CDF, CHF, CLP, CNY, COP,<br>CRC, CUP, CVE, CYP, CZK, DJF, DKK, DOP, DZD, EEK, EGP,<br>ERN, ETB, EUR, FJD, FKP, GBP, GEL, GGP, GHC, GIP, GMD,<br>GNF, GTQ, GYD, KD, HNL, HRK, HTG, HUF, IDR, ILS, MP,<br>INR, IQD, IRR, ISK, JEP, JMD, JOD, JPY, KES, KGS, KHR,<br>KMF, KPW, KRW, KWD, KYD, KZT, LAK, LBP, LKR, LRD, LSL,<br>LTL, LVL, LYD, MAD, MDL, MGF, MKD, MMK, MNT, MOP,<br>MRO, MTL, MUR, MVR, MWK, MXN, MYR, MZM, NAD, NGN,<br>NIO, NOK, NPR, NZD, OMR, PAB, PEN, PGK, PHP, PKR,<br>PLN, PYG, QAR, ROL, RUR, RWF, SAR, SBD, SCR, SDD,<br>SEK, SGD, SHP, SIT, SKK, SLL, SOS, SPL, SRG, STD, SVC,<br>SYP, SZL, THB, TJR, TMM, TND, TOP, TRL, TTD, TVD, TWD,<br>TZS, UAH, UGX, USD, UYU, UZS, VEB, VND, VUV, WST,<br>XAF, XAG, XAU, XCD, XDR, XOF, XPD, XPF, XPT, YER, YUM,<br>ZAR, ZMK, ZWD |             |
| Date                | The Date consists of the following attributes: localFormat,<br>timeZone, displayTimeZone, rawData. TimeZone is [+ -] hh:mm<br>from GMT, displayTimeZone is "Gondwanaland Standard Time"<br>etc. Example: <date localformat="mm/dd/yyyy" timezone="[+]&lt;br&gt;hh:mm">12/12/2004+05:30</date>                                                                                                    |             |
| description         | A description of the account                                                                                                    | String      |
| dueDate             | Date on which the bill must be paid to avoid any late fees or<br>charges                                                                                                    | Date        |
| email               | Email address for the individual on the loan                                                                                                    | String      |
| endDate             | End date of the loan                                                                                                    | Date        |
| fax                 | Fax number for the individual on the loan                                                                                                    | String      |
| firstName           | First name of the person on the account                                                                                                    | String      |
| firstPaymentDate    | The date the first payment to the loan was made                                                                                                    | Date        |
| frequency           | Values: Weekly, BiWeekly, Monthly, Quarterly, BiMonthly,<br>SemiAnnual, annual, other, unknown                                                                                                    | String      |
| frequencyUnit       |                                                                                                    | String      |
| fromDate            | Start date of the loan                                                                                                    | Date        |
| fullAddress         | Full Address of the loan holder                                                                                                    | String      |
| fullName            | Full name of the individual on the loan                                                                                                    | String      |
| gender              | Denotes if the person on the loan account is male or female<br>Values: male, female, unknown                                                                                                    | String      |

*Table B-5: Definitions for the Elements in the Loans Container*

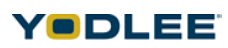

| <b>XML Tag Name</b>             | <b>Description</b>                                                                       | <b>Type</b>    |
|---------------------------------|------------------------------------------------------------------------------------------|----------------|
| homePhone                       | Home phone number for the individual on the loan                                         | String         |
| interest                        | Interest paid in or by this transaction                                                  | <b>Number</b>  |
| interestRate                    | Rate (percentage) at which interest is charged on the<br>outstanding balance of the loan | Percentage     |
| interestRateType                | Values: fixed, variable, other, unknown                                                  | String         |
| isDueDateEstimated              | Estimated due date                                                                       | Boolean        |
| isDueOnReceipt                  | Is the due amount notified through receipt                                               | Boolean        |
| isPending                       | If the payment is pending for policy or not                                              | <b>Boolean</b> |
| lastName                        | Last name of the individual on the account                                               | String         |
| lastPaymentDate                 | Date the last payment was made to the loan                                               | Date           |
| lastPaymentDate                 | Date the last payment was received                                                       | Date           |
| lender                          | Name of the institution which loaned the money                                           | String         |
| link                            | The link is used to capture a generic link (URL) for any data<br>type                    | AnyURI         |
| loanTerm                        | Length of time the loan is in effect                                                     | String         |
| loanType                        | Numeric code for the type of loan                                                        | String         |
| loginAccountNumber              | Number for the loan as reported by the lending institution                               | String         |
| maturityDate                    | The date any loan matures, (that is to say, it's paid off)                               | String         |
| middleName                      | Middle name, if any, of the person on the account                                        | String         |
| miscFeeDescription              | Description of any miscellaneous fees charged to the loan<br>account                     | String         |
| mobilePhone                     | Mobile (cell) phone number for the individual on the loan                                | String         |
| nickname                        | Any known nickname for the person on the account                                         | String         |
| originationDate                 | Date the loan began                                                                      | Date           |
| pager                           | Pager number for the individual on the loan                                              | String         |
| payByDate                       | Date by which the payoff amount will no longer be effective                              | Date           |
| payee                           | The name to which any bill payment must be addressed                                     | String         |
| paymentDate                     | Date of payment made to the loan                                                         | Date           |
| paymentSource                   | Source from which the payment is made                                                    | String         |
| paymentSourceAcct<br><b>Num</b> | Account number from which payment is made                                                | String         |

*Table B-5: Definitions for the Elements in the Loans Container*

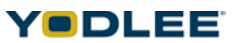

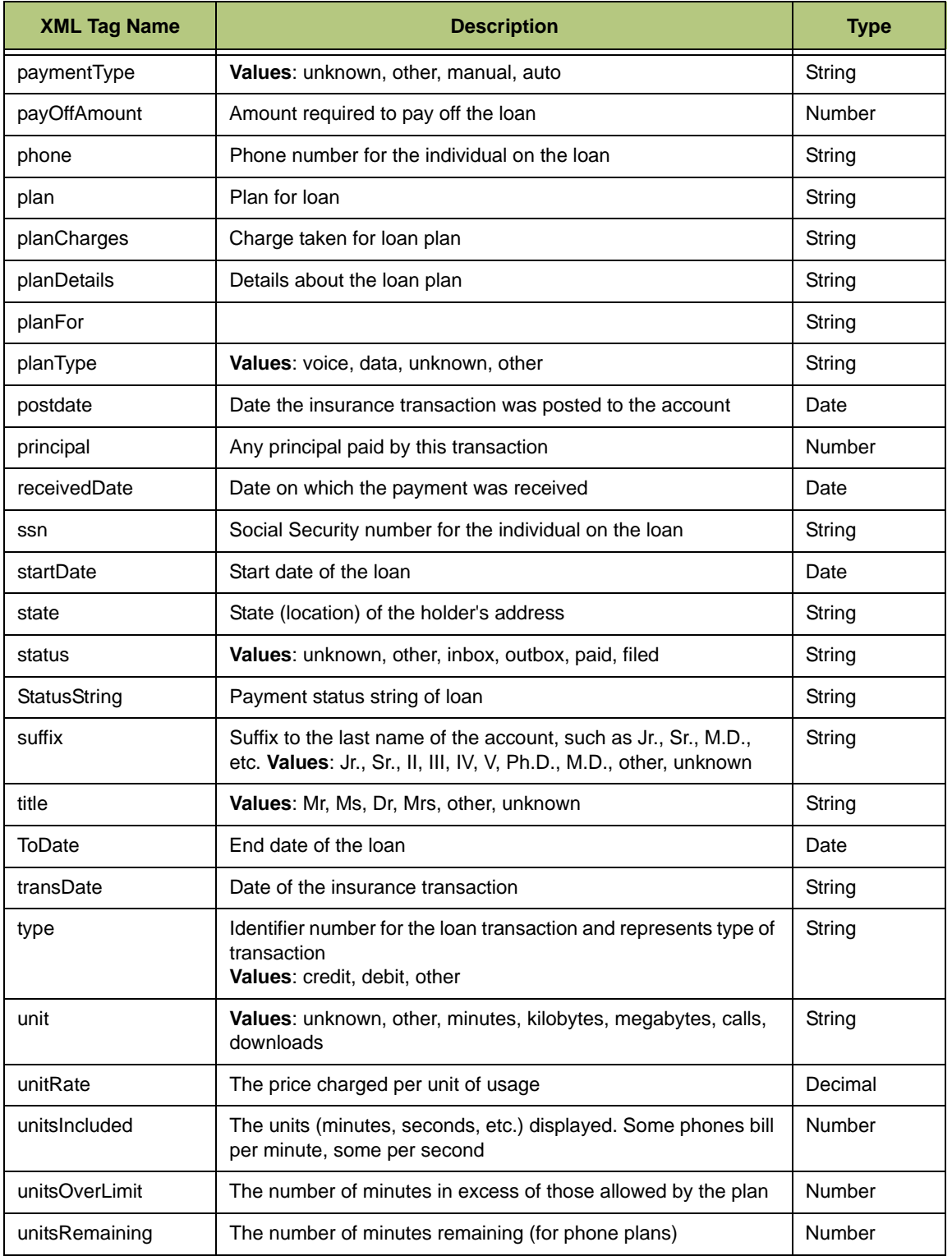

*Table B-5: Definitions for the Elements in the Loans Container*

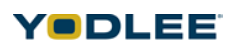

| <b>XML Tag Name</b> | <b>Description</b>                                                                                                    | <b>Type</b>   |
|---------------------|----------------------------------------------------------------------------------------------------|---------------|
| unitString          | The number of units (minutes, seconds, et al) used                                                                                                    | String        |
| unitsUsed           | The number of minutes used                                                                                                    | <b>Number</b> |
| usageDirection      | <b>Values:</b> Incoming, Outgoing, Incoming And Outgoing,<br>NotApplicable                                                                                                    | String        |
| usageFor            | The account number or name for which the usage is                                                                                                    | String        |
| usageTimePeriod     | <b>Values:</b> WeekNight, Weekend, NightWeekend, Anytime, All,<br>Other                                                                                                    | String        |
| usageType           | <b>Values:</b> Voice, MobileToMobile, Rollover, DomesticRoaming,<br>InternationalRoaming, Local, DomesticLongDistance,<br>InternationalLongDistance, International, TextMessage,<br>MultimediaMessage, Data, WirelessInternet,<br>DirectoryAssistance, VoiceServices, MobileAssist,<br>GameDownloads, GraphicsDownloads, RingtoneDownloads,<br>OtherDownloads, Downloads, Other | String        |
| workPhone           | Work number for the individual                                                                                                    | String        |
| Zip                 | ZIP or postal code of the holder's address                                                                                                    | String        |

*Table B-5: Definitions for the Elements in the Loans Container*

# **B.5.1 Sample XML for Loans**

<site>

<status>0</status>

<loanLoginAccount>

<accountHolder>

<name>

<title>Mr.</title>

<suffix>Jr.</suffix>

<firstName>Arun</firstName>

<middleName>Mishra</middleName>

<lastName>Sangam</lastName>

</name>

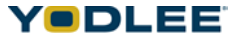

```
<fullName>yodlee</fullName>
```

```
<gender>Female</gender>
```

```
<birthDateTime localFormat="yyyy-mm-dd">19562-08-25</
birthDateTime>
```
<nickName>Aravind</nickName>

<phone>123456789</phone>

<workPhone>0801269887</workPhone>

<homePhone>080456789</homePhone>

<mobilePhone>9886379658</mobilePhone>

<fax>08023456789</fax>

<pager>123456789</pager>

<email>YODLEE@zensutra.com</email>

<ssn>963852741</ssn>

<homeAddress>

<address>

<address1>abcd</address1>

<address2>efdf</address2>

<city>US</city>

<state>Newyork</state>

<country>USA</country>

<zip>12345</zip>

</address>

<fullAddress>abcdefghijklmn</fullAddress>

</homeAddress>

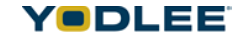

<workAddress>

<address>

<address1>123456</address1>

<address2>Newyork</address2>

<city>Newyork</city>

<state>Newyork</state>

<country>USA</country>

<zip>123456</zip>

</address>

<fullAddress>Newyork</fullAddress>

</workAddress>

<creditInfo>yodcredit</creditInfo>

</accountHolder>

<accountNickname>Yodlee</accountNickname>

<loginAccountNumber>786786</loginAccountNumber>

<loan uniqueId="-222243530" interestRateType="Variable">

<link>http://abc.com</link>

<accountNumber>354-2334</accountNumber>

<accountName>Super CD Plus</accountName>

<accountHolder>Bill Gates</accountHolder>

<description>Something About DAG</description>

<loanType>Other</loanType>

<balance balType="lastPaymentAmount">

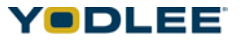

```
<curAmt curCode="USD">10000</curAmt>
</balance>
<balance balType="principalBalance">
<curAmt curCode="USD">2000</curAmt>
</balance>
<balance balType="originalLoanAmount">
<curAmt curCode="USD">3000</curAmt>
</balance>
<balance balType="interestPaidYtd">
<curAmt curCode="USD">5000</curAmt>
</balance>
<balance balType="interestPaidLastYear">
<curAmt curCode="USD">14000</curAmt>
</balance>
<dueDate localFormat="yyyy-mm-dd">2005-08-25</dueDate>
<lastPaymentDate llocalFormat="yyyy-mm-dd">2004-08-25</
lastPaymentDate>
<loanTerm>something</loanTerm>
<maturityDate localFormat="yyyy-mm-dd">2003-08-25</maturityDate>
<originationDate localFormat="yyyy-mm-dd">2002-08-25</
originationDate>
<firstPaymentDate localFormat="yyyy-mm-dd">2002-09-25</
firstPaymentDate>
<interestRate>7.00000</interestRate>
```
<borrower>

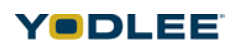

<title>Mr.</title>

<name>

<suffix>Jr.</suffix>

<firstName>Arun</firstName>

<middleName>Mishra</middleName>

<lastName>Sangam</lastName>

</name>

<fullName>aravind</fullName>

<gender>Female</gender>

<birthDateTime localFormat="yyyy-mm-dd">1929-08-25</ birthDateTime>

<nickName>Aravind</nickName>

<phone>123456789</phone>

<workPhone>0801269887</workPhone>

<homePhone>080456789</homePhone>

<mobilePhone>9886379658</mobilePhone>

<fax>08023456789</fax>

<pager>123456789</pager>

<email>cYODLEE@zensutra.com</email>

<ssn>963852741</ssn>

<homeAddress>

<address>

<address1>abcd</address1>

<address2>efdf</address2>

- <city>US</city>
- <state>Newyork</state>
- <country>USA</country>
- <zip>12345</zip>
- </address>
- <fullAddress>abcdefghijklmn</fullAddress>
- </homeAddress>
- <workAddress>
- <address>
- <address1>123456</address1>
- <address2>Newyork</address2>
- <city>Newyork</city>
- <state>Newyork</state>
- <country>USA</country>
- <zip>123456</zip>
- </address>
- <fullAddress>Newyork</fullAddress>
- </workAddress>
- </borrower>
- <coSigner>
- <name>
- <title>Mr.</title>
- <suffix>Jr.</suffix>

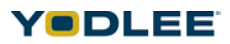

#### <firstName>Arun</firstName>

<middleName>Mishra</middleName>

<lastName>Sangam</lastName>

</name>

<fullName>shalini</fullName>

<gender>Female</gender>

<birthDateTime localFormat="yyyy-mm-dd">1949-08-25</ birthDateTime>

<nickname>aaaaaaaaaaaaa</nickname>

<phone>123456789</phone>

<workPhone>0801269887</workPhone>

<homePhone>080456789</homePhone>

<mobilePhone>9886379658</mobilePhone>

<fax>08023456789</fax>

<pager>123456789</pager>

<email>YODLEE@zensutra.com</email>

<ssn>963852741</ssn>

<homeAddress>

<address>

<address1>abcd</address1>

<address2>efdf</address2>

<city>US</city>

<state>Newyork</state>

<country>USA</country>

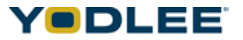

<zip>12345</zip>

</address>

<fullAddress>abcdefghijklmn</fullAddress>

</homeAddress>

<workAddress>

<address>

<address1>123456</address1>

<address2>Newyork</address2>

<city>Newyork</city>

<state>Newyork</state>

<country>USA</country>

<zip>123456</zip>

</address>

<fullAddress>Newyork</fullAddress>

</workAddress>

</coSigner>

<transactionList>

<transaction uniqueId="-1222038114::1" uniqueIdModified="true">

<link>http://hotmail.com</link>

<transactionId>55555909</transactionId>

<postDate localFormat="yyyy-mm-dd">2002-08-25</postDate>

<amount curCode="USD">13500.00</amount>

<interest>15</interest>

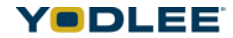

## **Loans Fields**

```
<principal>12345.99</principal>
```
<type>credit</type>

<description>Deposit - Check 45568</description>

<transDate localFormat="yyyy-mm-dd">2004-03-25</transDate>

</transaction>

<fromDate localFormat="yyyy-mm-dd">2002-08-25</fromDate>

```
<toDate localFormat="yyyy-mm-dd">2006-08-25</toDate>
```
</transactionList>

<paymentDetailList>

<paymentDetail uniqueId="-1666038114::1" uniqueIdModified="true">

<link>http://asdasd</link>

<paymentDate localFormat="yyyy-mm-dd">2004-08-25</paymentDate>

<amount curCode="USD">1234.45</amount>

<paymentSource>psource</paymentSource>

<paymentSourceAcctNum>PNum</paymentSourceAcctNum>

<description>Deposit - Check 45568</description>

<isPending>True</isPending>

<confirmationNumber>1234</confirmationNumber>

</paymentDetail>

</paymentDetailList>

<paymentSchedule>

<paymentDue uniqueId="-777181978" isHistoric="false">

<link>http://asdasd</link>

```
<accountName>Super CD Plus</accountName>
<accountHolder>Bill Gates</accountHolder>
<accountNumber>Payment-2334</accountNumber>
<paymentLink>http://some.com</paymentLink>
<payee>Divya</payee>
<dueDate localFormat="yyyy-mm-dd">2004-05-25</dueDate>
<billPaymentInfo>
<paymentDate localFormat="yyyy-mm-dd">2004-08-
25</paymentDate>
<status>unknown</status>
<statusString>sString</statusString>
<frequency>Weekly</frequency>
<frequencyUnit>Unit</frequencyUnit>
<frequencyString>FString</frequencyString>
<paymentSource>Psource</paymentSource>
<paymentSourceAcctNum>PNum</paymentSourceAcctNum>
<receivedDate localFormat="yyyy-mm-dd">2004-04-
25</receivedDate> 
<paymentType>unknown</paymentType>
<balance balType="amountDue">
<curAmt curCode="USD">25000.99</curAmt>
</balance>
```

```
<balance balType="minPayment">
```
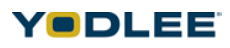

<curAmt curCode="USD">100.89</curAmt>

</balance>

</billPaymentInfo>

<balance balType="maxPayment">

<curAmt curCode="USD">10000</curAmt>

</balance>

<balance balType="paymentAmount">

<curAmt curCode="USD">10000</curAmt>

</balance>

<billDate localFormat="yyyy-mm-dd">2004-08-25</billDate>

<billingPeriodStart localFormat="yyyy-mm-dd">2003-08-25</ billingPeriodStart>

<billingPeriodEnd localFormat="yyyy-mm-dd">2005-08-25</ billingPeriodEnd>

<lastPaymentDate localFormat="yyyy-mm-dd">2004-08-25</ lastPaymentDate>

<isDueOnReceipt>TRUE</isDueOnReceipt>

<isDueDateEstimated>FALSE</isDueDateEstimated>

<balance balType="endingBalance">

<curAmt curCode="USD">120000</curAmt>

</balance>

<balance balType="newCharges">

<curAmt curCode="USD">7000</curAmt>

</balance>

<balance balType="pastDueAmount">

```
<curAmt curCode="USD">100</curAmt>
</balance>
<balance balType="lastPayment">
<curAmt curCode="USD">10000</curAmt>
</balance>
<balance balType="amountDue">
<curAmt curCode="USD">10000</curAmt>
</balance>
<balance balType="minPayment">
<curAmt curCode="USD">200</curAmt>
</balance>
<balance balType="adjustments">
<curAmt curCode="USD">10000</curAmt>
</balance>
<balance balType="latePaymentCharge">
<curAmt curCode="USD">1000</curAmt>
</balance>
<billingPlanList>
<billingPlan isPrimary="1" uniqueId="14345" uniqueIdModified="1">
<link>http://asdasd</link>
<planFor>YODLEE</planFor>
<plan>bplan</plan>
<planDetails>bplandetails</planDetails>
```
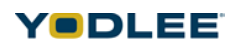

<planCharges>12345.26</planCharges>

<planType>Voice</planType>

</billingPlan>

</billingPlanList>

<accountUsageList>

<accountUsage uniqueId="128745" uniqueIdModified="1">

<link>http://asdasd</link>

<usageFor>YODLEE</usageFor>

<description>formaldesc</description>

<unitsIncluded>100</unitsIncluded>

<unitsUsed>60</unitsUsed>

<unitsRemaining>40</unitsRemaining>

<unitsOverLimit>10</unitsOverLimit>

<unit>kilobytes</unit>

<unitString>kiloString</unitString>

<unitRate curCode="USD">100.25</unitRate>

<chargesIncurred curCode="USD">12.30</chargesIncurred>

<usageType>Other</usageType>

<usageTimePeriod>WeekNight</usageTimePeriod>

<usageDirection>Incoming</usageDirection>

</accountUsage>

</accountUsageList>

<billChargeList>

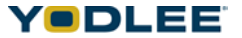

```
<billCharge uniqueId="18765" uniqueIdModified="1">
<link>http://asdasd</link>
<chargeFor>aravind</chargeFor>
<description>aravindBill</description>
<amount curCode="USD">12345.50</amount>
<chargeType>PrimaryPlanMRC</chargeType>
</billCharge>
</billChargeList>
<billContractList>
<billContract uniqueId="198765" uniqueIdModified="1">
<link>http://asdasd</link>
<contractFor>YODLEE</contractFor>
<description>YODLEEcontract</description>
<contractLength>100</contractLength>
<startDate localFormat="yyyy-mm-dd">2002-08-
25</startDate>
<endDate localFormat="yyyy-mm-dd">2005-08-25</endDate>
</billContract>
</billContractList>
<equipmentList>
<equipment uniqueId="23145" uniqueIdModified="1">
<link>http://asdasd</link>
<equipmentFor>YODLEE</equipmentFor>
```
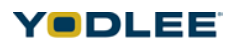

<description>YODLEEequipment</description>

</equipment>

</equipmentList>

<userPaymStatus>other</userPaymStatus>

<userPaymStatusLastUpdated>12</userPaymStatusLastUpdated>

<principalAmount curCode="USD">300.50</principalAmount>

<interestAmount curCode="USD">100.50</interestAmount>

</paymentDue>

</paymentSchedule>

<payOffSchedule>

<payOff>

<payByDate localFormat="yyyy-mm-dd">2004-05-

25T00:00:00</payByDate>

<payOffAmount curCode="USD">12343.1234</payOffAmount>

</payOff>

```
</payOffSchedule>
```

```
<statementList>
```
<statement uniqueId="2676565" uniqueIdModified="1">

<link>http://asdasd</link>

<accountName>Super CD Plus</accountName>

<accountHolder>Bill Gates</accountHolder>

<accountNumber>Payment-2334</accountNumber>

<paymentLink>http://some.com</paymentLink>

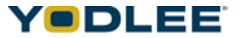

```
<payee>Divya</payee>
```

```
<dueDate localFormat="yyyy-mm-dd">2004-12-25</dueDate>
```
<billPaymentInfo>

<paymentDate localFormat="yyyy-mm-dd">2004-08-

25</paymentDate>

<status>unknown</status>

<statusString>sString</statusString>

<frequency>Weekly</frequency>

<frequencyUnit>Unit</frequencyUnit>

<frequencyString>FString</frequencyString>

<paymentSource>Psource</paymentSource>

<paymentSourceAcctNum>PNum</paymentSourceAcctNum>

<receivedDate localFormat="yyyy-mm-dd">2004-04-

25</receivedDate>

<paymentType>unknown</paymentType>

<balance balType="amountDue">

<curAmt curCode="USD">25000.99</curAmt>

</balance>

<balance balType="minPayment">

<curAmt curCode="USD">100.89</curAmt>

</balance>

</billPaymentInfo>

<balance balType="maxPayment">

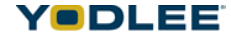

```
<curAmt curCode="USD">10000</curAmt>
</balance>
<balance balType="paymentAmount">
<curAmt curCode="USD">5000</curAmt>
</balance>
<billDate localFormat="yyyy-mm-dd">2004-08-25</billDate>
<billingPeriodStart localFormat="yyyy-mm-dd">2003-08-25</
billingPeriodStart>
<billingPeriodEnd localFormat="yyyy-mm-dd">2005-08-25</
billingPeriodEnd>
<lastPaymentDate localFormat="yyyy-mm-dd">2004-08-25</
lastPaymentDate>
<isDueOnReceipt>TRUE</isDueOnReceipt>
<isDueDateEstimated>FALSE</isDueDateEstimated>
<balance balType="endingBalance">
<curAmt curCode="USD">120000</curAmt>
</balance>
<balance balType="newCharges">
<curAmt curCode="USD">7000</curAmt>
</balance>
<balance balType="pastDueAmount">
<curAmt curCode="USD">100</curAmt>
</balance>
<balance balType="lastPayment">
<curAmt curCode="USD">3000</curAmt>
```
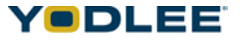

```
</balance>
<balance balType="amountDue">
<curAmt curCode="USD">5000</curAmt>
</balance>
<balance balType="minPayment">
<curAmt curCode="USD">200</curAmt>
</balance>
<balance balType="adjustments">
<curAmt curCode="USD">10000</curAmt>
</balance>
<balance balType="latePaymentCharge">
<curAmt curCode="USD">1000</curAmt>
</balance>
<billingPlanList>
<billingPlan isPrimary="1" uniqueId="147565" 
uniqueIdModified="1">
<link>http://asdasd</link>
<planFor>YODLEE</planFor>
<plan>bplan</plan>
<planDetails>bplandetails</planDetails>
<planCharges>12345.26</planCharges>
<planType>Voice</planType>
</billingPlan>
```
YODLEE

*Appendix B: Sample XML Configuration*

</billingPlanList>

```
<accountUsageList>
```
<accountUsage uniqueId="18545" uniqueIdModified="1">

<link>http://asdasd</link>

<usageFor>YODLEE</usageFor>

<description>formaldesc</description>

<unitsIncluded>100</unitsIncluded>

<unitsUsed>60</unitsUsed>

<unitsRemaining>40</unitsRemaining>

<unitsOverLimit>10</unitsOverLimit>

<unit>kilobytes</unit>

<unitString>kiloString</unitString>

<unitRate curCode="USD">100.25</unitRate>

<chargesIncurred curCode="USD">12.30</chargesIncurred>

<usageType>Other</usageType>

<usageTimePeriod>WeekNight</usageTimePeriod>

<usageDirection>Incoming</usageDirection>

</accountUsage>

</accountUsageList>

<billChargeList>

<billCharge uniqueId="1977565" uniqueIdModified="1">

<link>http://asdasd</link>

<chargeFor>aravind</chargeFor>

<description>aravindBill</description>

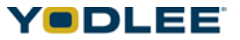

<amount curCode="USD">12345.50</amount>

<chargeType>PrimaryPlanMRC</chargeType>

</billCharge>

</billChargeList>

<billContractList>

<billContract uniqueId="196765" uniqueIdModified="1">

<link>http://asdasd</link>

<contractFor>YODLEE</contractFor>

<description>YODLEEcontract</description>

<contractLength>100</contractLength>

<startDate localFormat="yyyy-mm-dd">2002-08-

25</startDate>

<endDate localFormat="yyyy-mm-dd">2005-08-25</endDate>

</billContract>

</billContractList>

<equipmentList>

<equipment uniqueId="2005" uniqueIdModified="1">

<link>http://asdasd</link>

<equipmentFor>YODLEE</equipmentFor>

<description>YODLEEequipment</description>

</equipment>

</equipmentList>

<userPaymStatus>other</userPaymStatus>

```
<userPaymStatusLastUpdated>12</userPaymStatusLastUpdated>
```

```
<balance balType="interestAmount">
```
<curAmt curCode="USD">1000</curAmt>

</balance>

<balance balType="principalAmount">

<curAmt curCode="USD">12111.09</curAmt>

</balance>

<balance balType="lateChargesDue">

<curAmt curCode="USD">1000</curAmt>

</balance>

<balance balType="currentBalance">

<curAmt curCode="USD">150879.98</curAmt>

</balance>

<balance balType="insurancePaidYtd">

<curAmt curCode="USD">200</curAmt>

</balance>

<balance balType="escrow">

<curAmt curCode="USD">1000</curAmt>

</balance>

<balance balType="propertyTax">

<curAmt curCode="USD">1000</curAmt>

</balance>

<balance balType="propertyTaxPaidYtd">

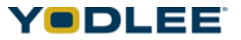

```
<curAmt curCode="USD">4</curAmt>
</balance>
<balance balType="insuranceEscrow">
<curAmt curCode="USD">1000</curAmt>
</balance>
<balance balType="interestPaidYtd">
<curAmt curCode="USD">10</curAmt>
</balance>
<balance balType="interestPaidLastYear">
<curAmt curCode="USD">10</curAmt>
</balance>
<balance balType="miscFees">
<curAmt curCode="USD">200</curAmt>
</balance>
<balance balType="amountDue">
<curAmt curCode="USD">12353.1234</curAmt>
</balance>
<dueDate localFormat="yyyy-mm-dd">2004-05-
25T00:00:00</dueDate>
</statement>
<fromDate localFormat="yyyy-mm-dd">2001-12-17T09:30:47-
05:00></fromDate>
<toDate localFormat="yyyy-mm-dd">2002-02-17T09:30:47-05:00></
toDate>
```
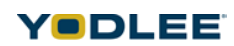

</statementList>

<collateral>ABC</collateral>

<frequency>Weekly</frequency>

<paymentAddress>

<address>

<address1>abcd</address1>

<address2>efdf</address2>

<city>US</city>

<state>Newyork</state>

<country>USA</country>

<zip>12345</zip>

</address>

<fullAddress>SomeCity</fullAddress>

</paymentAddress>

<lender>Dileep</lender>

</loan>

</loanLoginAccount>

</site>

## **B.6 Investments Fields**

The definitions for the elements in the Investments container:

*Table B-6: Definitions for the Elements in the Investments Container*

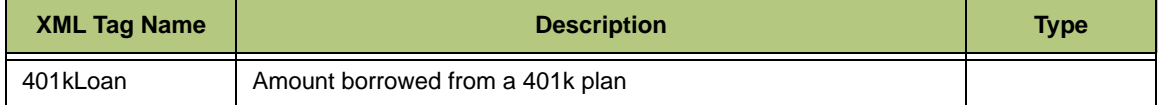

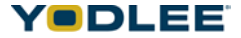

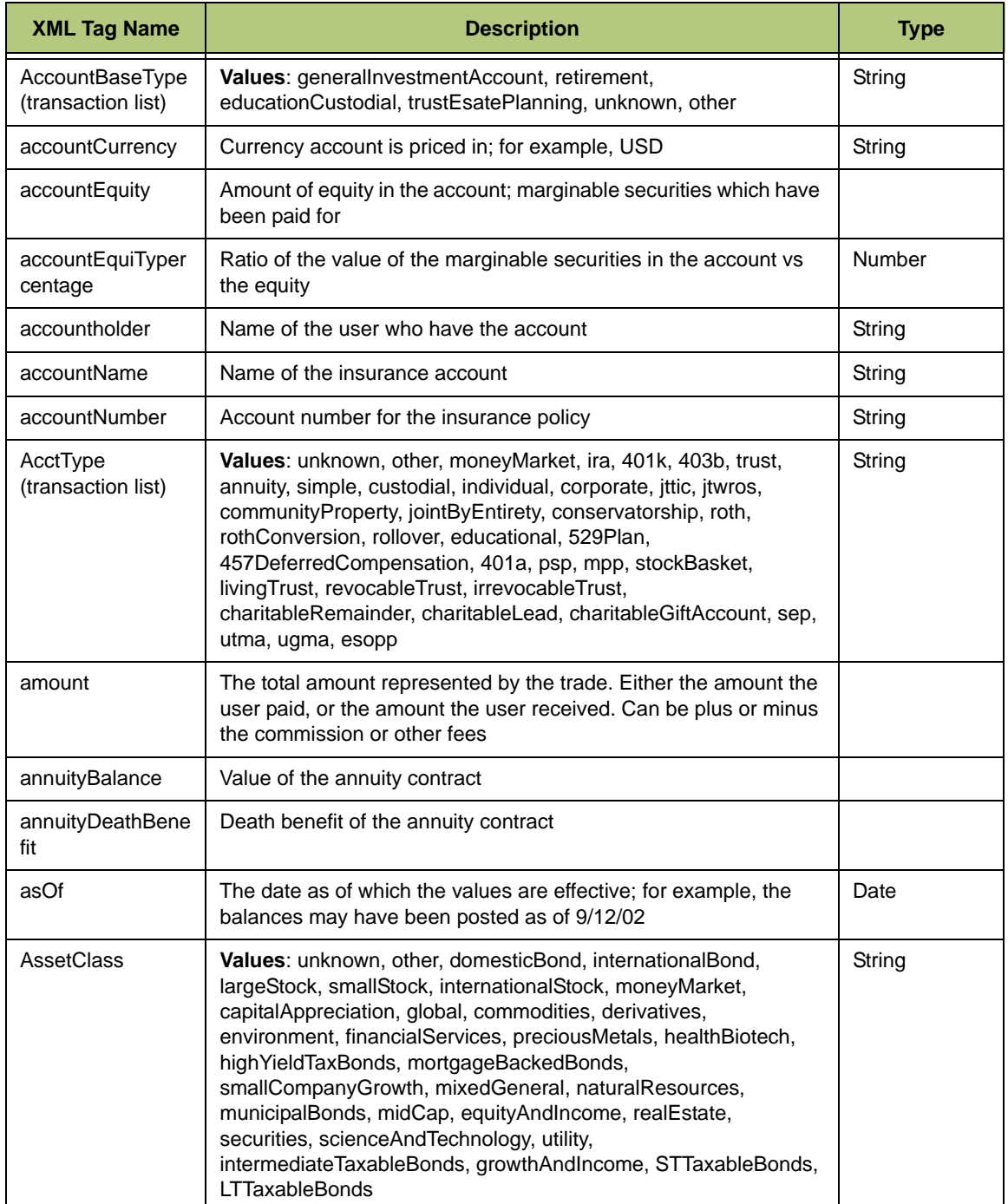

*Table B-6: Definitions for the Elements in the Investments Container*

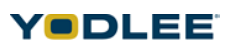

| <b>XML Tag Name</b>    | <b>Description</b>                                                                                                    | <b>Type</b> |
|------------------------|----------------------------------------------------------------------------------------------------|-------------|
| balType                | Values: cash, totalBalance, totalVestedBalance,<br>totalUnvestedBalance, fundsOwed, availableLoan, buyingPower,<br>marginBalance, unsettledFunds, CashOptionBuyingPower,<br>marginBuyingPower, dayTradingMarginBuyingPower,<br>dayTradingCashOptionBuyingPower, OpenOutstandingCall,<br>cashCall, marginCall, fedCall, houseCall, dayTradingMarginCall,<br>accountEquity, moneyMarketBalance, fundsAvailable,<br>totalMarketValueLong, totalMarketValueShort,<br>totalMarketValueCashSecurities,<br>totalMarketValueMarginSecurities,<br>deferredCompensationBalance,<br>deferredCompensationVestedBalance, annuityBalance,<br>annuityDeathBenefit, 401kLoan, shortBalance                                                                                                    | String      |
| birthDateTime          | Date of birth of the individual on the insurance account                                                                                                    | Date        |
| callPrice              | Price at which the bond can be called (redeemed early) at                                                                                                    |             |
| callType               | Values: other, unknown, call, put, prefund, maturity                                                                                                    | String      |
| cashCall               | Overextension of cash in the account                                                                                                    |             |
| commission             | Amount charged by the brokerage firm for executing the trade                                                                                                    |             |
| confirmationNumb<br>er | This is an identifying number unique to the firm, which is used to<br>identify the transaction                                                                                                    | String      |
| contribution Year      | Year a retirement account contribution is marked for                                                                                                    | Number      |
| couponFrequency        | Values: other, unknown, monthly, quarterly, semiAnnual, annual                                                                                                    | String      |
| couponRate             | Rate at which bond interest is paid, based on par                                                                                                    | Number      |
| curCode                | <b>Currency Code</b><br>Values: AED, AFA, ALL, AMD, ANG, AOA, ARS, AUD, AWG,<br>AZM, BAM, BBD, BDT, BGL, BHD, BIF, BMD, BND, BOB, BRL,<br>BSD, BTN, BWP, BYR, BZD, CAD, CDF, CHF, CLP, CNY, COP,<br>CRC, CUP, CVE, CYP, CZK, DJF, DKK, DOP, DZD, EEK, EGP,<br>ERN, ETB, EUR, FJD, FKP, GBP, GEL, GGP, GHC, GIP, GMD,<br>GNF, GTQ, GYD, KD, HNL, HRK, HTG, HUF, IDR, ILS, MP, INR,<br>IQD, IRR, ISK, JEP, JMD, JOD, JPY, KES, KGS, KHR, KMF,<br>KPW, KRW, KWD, KYD, KZT, LAK, LBP, LKR, LRD, LSL, LTL,<br>LVL, LYD, MAD, MDL, MGF, MKD, MMK, MNT, MOP, MRO, MTL,<br>MUR, MVR, MWK, MXN, MYR, MZM, NAD, NGN, NIO, NOK,<br>NPR, NZD, OMR, PAB, PEN, PGK, PHP, PKR, PLN, PYG, QAR,<br>ROL, RUR, RWF, SAR, SBD, SCR, SDD, SEK, SGD, SHP, SIT,<br>SKK, SLL, SOS, SPL, SRG, STD, SVC, SYP, SZL, THB, TJR,<br>TMM, TND, TOP, TRL, TTD, TVD, TWD, TZS, UAH, UGX, USD,<br>UYU, UZS, VEB, VND, VUV, WST, XAF, XAG, XAU, XCD, XDR,<br>XOF, XPD, XPF, XPT, YER, YUM, ZAR, ZMK, ZWD |             |
| cusipNumber            | Unique security identifier                                                                                                    |             |

*Table B-6: Definitions for the Elements in the Investments Container*

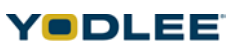

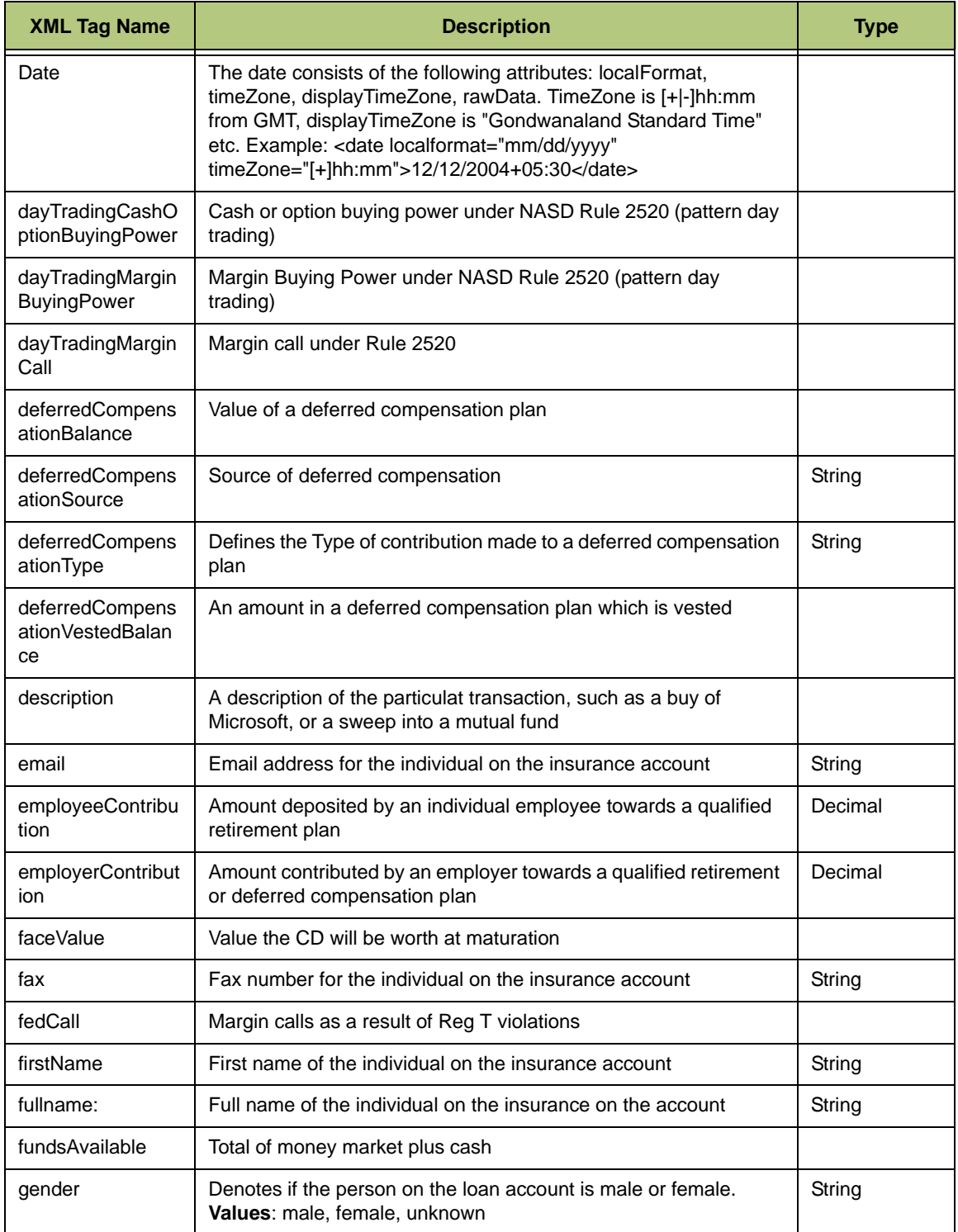

*Table B-6: Definitions for the Elements in the Investments Container*

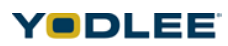

| <b>XML Tag Name</b>              | <b>Description</b>                                                                                                    | <b>Type</b>    |
|----------------------------------|----------------------------------------------------------------------------------------------------|----------------|
| grossAmount                      | The total amount of the trade which is computed by taking the<br>price, multiplied by the number of shares or units. This amount<br>does not include any commissions or fees |                |
| homePhone                        | Home number for the individual on the insurance account                                                                                                    | String         |
| houseCall                        | Margin call as a result of equity percentages below those required<br>by the firm for that account                                                                           |                |
| interestRate                     | Rate of return on the CD                                                                                                    | Number         |
| isMarginTradingAll<br>owed       | An indicator to denote whether margin trading is allowed or not<br>with the given investment account                                                                         | <b>Boolean</b> |
| isOptionTradingAll<br>owed       | An indicator to denote whether to send soft copy of statements or<br>not                                                                                                    | Boolean        |
| lastName                         | The last name of the individual on the insurance account                                                                                                    | String         |
| link                             | The link is used to capture a generic link (URL) for any data type                                                                                                    | AnyURI         |
| marginBuyingPow<br>er            | Amount available for trading marginable securities                                                                                                    | String         |
| marginCall                       | Overextension of credit; when the account equity percentage is<br>below the minimums                                                                                         | String         |
| markUpMarkDown                   | Amount marked up or down by the broker (when they make a<br>market in the security directly)                                                                                 | Decimal        |
| middleName                       | The middle name of the individual on the insurance account                                                                                                    | String         |
| MobilePhone                      | Mobile (cell) phone number for the individual on the insurance<br>account                                                                                                    | String         |
| moneyMarketBala<br>nce           | Total money market funds available                                                                                                    | String         |
| moodyRating                      | Bond rating by Moody's indicating creditworthiness of a bond                                                                                                    | String         |
| mostRecentContri<br>butionAmount | An amount of the last contribution made to a retirement or<br>compensation plan                                                                                              | Decimal        |
| mostRecentContri<br>butionDate   | The last time a contribution was made to a retirement or<br>compensation plan                                                                                                | Date           |
| mutualFundType                   | Values: other, unknown, openEnd, closeEnd                                                                                                    | String         |
| nextCallDate                     | The next date the issuer can prematurely redeem the bond                                                                                                    | Date           |
| nextCouponDate                   | The next time a coupon payment is due                                                                                                    | Date           |
| nickname                         | Any known nickname for the person on the account                                                                                                    | String         |
| orderHandlingFee                 | Fee charged for processing an order                                                                                                    | Decimal        |

*Table B-6: Definitions for the Elements in the Investments Container*

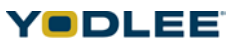

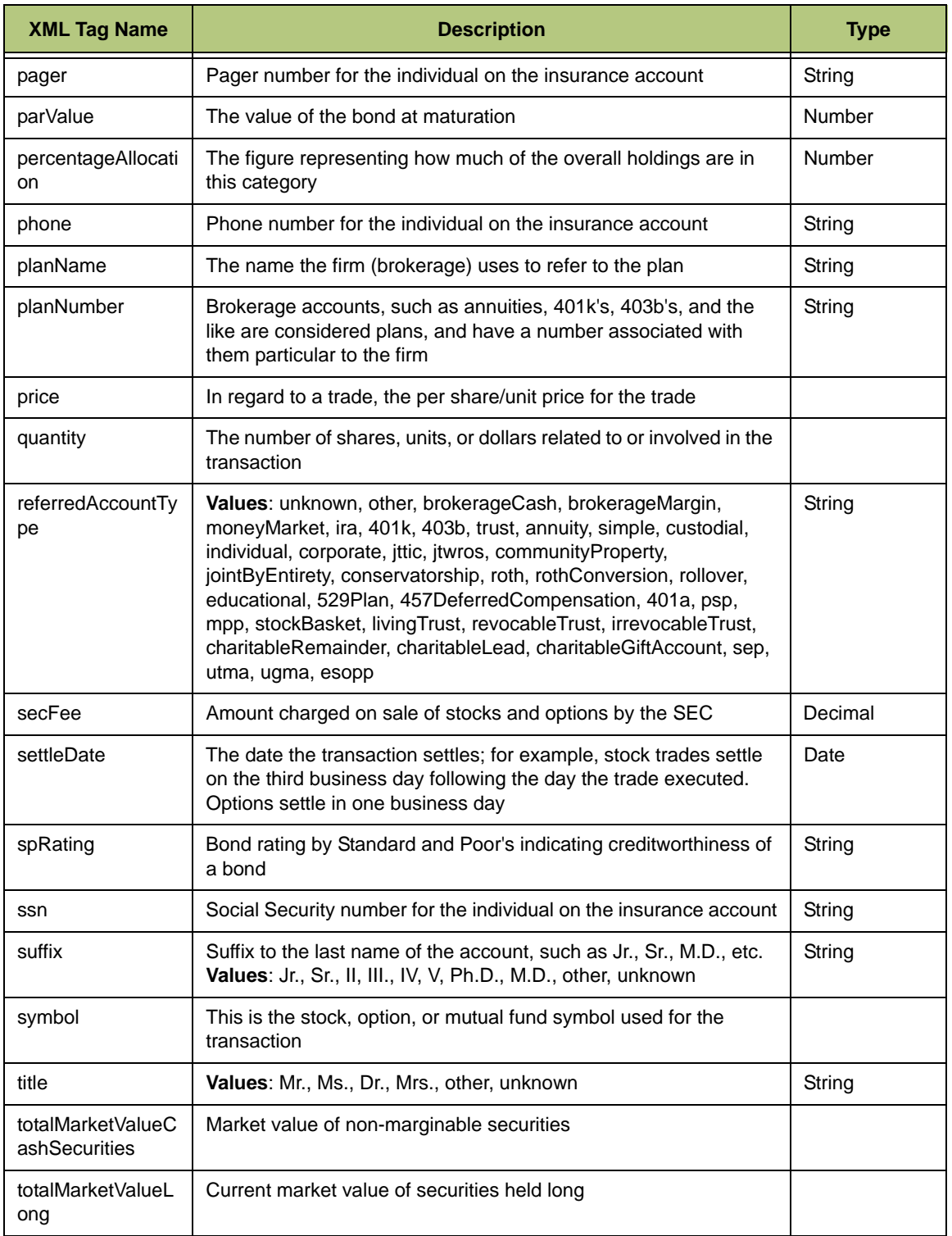

*Table B-6: Definitions for the Elements in the Investments Container*

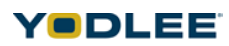

| <b>XML Tag Name</b>                  | <b>Description</b>                                                                                                    | <b>Type</b> |
|--------------------------------------|----------------------------------------------------------------------------------------------------|-------------|
| totalMarketValueM<br>arginSecurities | Total market value of all securities held as marginable                                                                                                    |             |
| totalMarketValueS<br>hort            | Market value of securities held short<br>Values: buy, sell, sweep, capitalGainsReinvested,<br>dividendPayment, dividendReinvestment, miscellaneousIncome,<br>interestIncome, interestReinvestment,<br>longTermCapitalGainsDistribution,<br>reinvestLongTermCapitalGains,<br>shortTermCapitalGainsDistribution,<br>reinvestShortTermCapitalGains, sharesIn, sharesOut,<br>transferCashIn, transferCashOut, stockSplit, returnOfCapital,<br>miscellaneousExpense, transferSharesIn, transferSharesOut,<br>marginInterestExpense, reminder, corporateAcquisition,<br>stockDividend, shortSell, bondCall, bondMatures, buyToCover,<br>buyOption, sellOption, exerciseOption, assignOptionexpireOption,<br>buyToOpen, buyToClose, sellToOpen, sellToClose,<br>automaticInvestment, adjustedBuy, adjustedSell,<br>sellAccruedInterest, buyAccruedInterest, capitalGainsRecieved,<br>fractionalShareLiquidation, federalTaxFreeInterestIncome,<br>stateTaxFreeInterestIncome, taxFreeDividend,<br>federalTaxFreeDividend, stateTaxFreeDividend,<br>stockFundOptionJournalCashToMargin,<br>stockFundOptionJournalMarginToCash, miscJrlMargintoCash,<br>miscJrlCashtoMargin, moneyFundsJournalMarginToCash,<br>moneyFundsJournalCashToMargin, worthlessSecurities,<br>orderOut, merger, spinoff, symbolChange,<br>creditInLieuOfFractionalShare, reorganizationcharge,<br>nameChange, foreignTax, foreignTaxCredit, fedTaxWithheld,<br>stateTaxwithheld, stax, achIn, achOut, check, badCheck, nsfFee,<br>returnedCheckFee, checkbookReorderFee, charge, chargeCredit,<br>orderOutFee, fedexFee, atmWithdrawal, atmWithdrawalFee,<br>atmWithdrawalFeeCredit, billPay, deposit, directDeposit, rtqFee,<br>csAdjustment, miscCredit, wireFundsIn, wireFundsOut, wireFee,<br>accountFee, stockOptionExercise, stockOptionWithholding,<br>esopAllocation, mmfSweep, mmfTransaction, mmfDividend,<br>mmfLiq, mmfRein, mmfln, iraContribution, iraDistribution,<br>iraNonQualifiedDistribution, rothContribution,<br>529PlanContribution, sepContribution, simplePlanContribution,<br>educationalPlanContribution, rolloverContribution, fundExchange,<br>401kContribution, 401kEmployerContribution,<br>401kLoanDistribution, 401kLoanPayment, 401kPenalty,<br>deferredCompensationContribution,<br>deferredCompensationDistribution, accumulation, payout,<br>deathBenefitPayout, surrenderCharge,<br>mortalityAndExpenseRiskCharge, administrativeFee,<br>fundExpense, annuityCredit, otherAnnuityFee, 1035Exchange,<br>DVP, RVP, genericContribution, fromDate | String      |
| workPhone                            | Work number for the individual on the insurance account                                                                                                    | String      |

*Table B-6: Definitions for the Elements in the Investments Container*

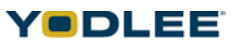

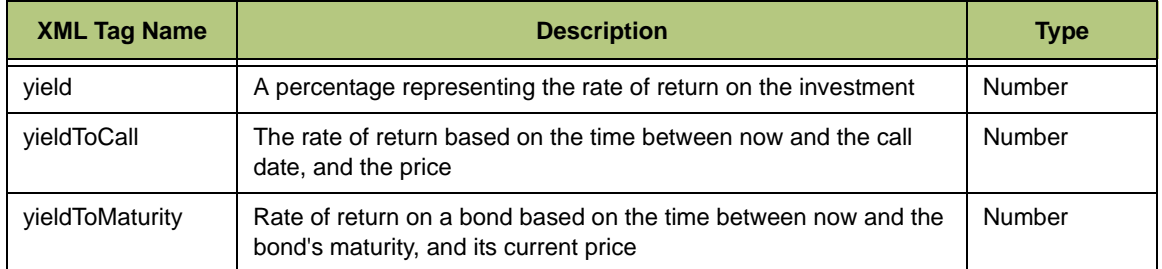

*Table B-6: Definitions for the Elements in the Investments Container*

#### **B.6.1 Sample XML for Investments**

<site>

<status>0</status>

```
<investmentAccount uniqueId="11111" uniqueIdModified="1" 
acctType="unknown">
```
<link>http://www.altova.com</link>

<accountNumber>555555</accountNumber>

<accountName>DAG INVESTMENT</accountName>

<accountHolder>DAG</accountHolder>

<isMarginTradingAllowed>1</isMarginTradingAllowed>

<isOptionTradingAllowed>1</isOptionTradingAllowed>

<accountCurrency>string</accountCurrency>

<accountEquityPercentage></accountEquityPercentage>

<personInformationId>

<name>

<title>Mr.</title>

<suffix>Jr.</suffix>

<firstName>jacob</firstName>

<middleName>jacob</middleName>

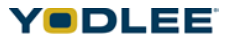
```
<lastName>jacob</lastName>
```
</name>

<fullName>jacob</fullName>

<gender>Male</gender>

<birthDateTime>2001-12-17T09:30:47-05:00</birthDateTime>

<nickName>jacob</nickName>

<phone>22222</phone>

<workPhone>22222</workPhone>

<homePhone>22222</homePhone>

<mobilePhone>22222</mobilePhone>

<fax>22222</fax>

<pager>22222</pager>

<email>abc@yodlee.com</email>

<ssn>1</ssn>

<homeAddress>

<address>

<address1>ssssssssssssss</address1>

<address2>ssssssssssssss</address2>

<city>newyork</city>

<state>newyork</state>

<country>USA</country>

<zip>String</zip>

</address>

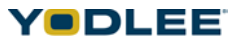

<fullAddress>String</fullAddress>

</homeAddress>

<workAddress>

<address>

<address1>Newyork</address1>

<address2>Newyork</address2>

<city>NewYork</city>

<state>California</state>

<country>USA</country>

<zip>12345</zip>

</address>

<fullAddress>fullAddress</fullAddress>

</workAddress>

</personInformationId>

<planNumber>someplan</planNumber>

<planName>plannamepavan</planName>

<asOf>2001-12-17T09:30:47-05:00</asOf>

<balance balType="totalBalance">

<curAmt curCode="USD">123456</curAmt>

</balance>

<balance balType="totalVestedBalance">

<curAmt curCode="USD">2432</curAmt>

</balance>

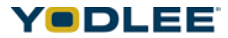

```
<balance balType="totalUnvestedBalance">
<curAmt curCode="USD">23242</curAmt>
</balance>
<balance balType="fundsOwed">
<curAmt curCode="USD">2323</curAmt>
</balance>
<balance balType="availableLoan">
<curAmt curCode="USD">55000</curAmt>
</balance>
<balance balType="buyingPower">
<curAmt curCode="USD">234</curAmt>
</balance>
<balance balType="marginBalance">
<curAmt curCode="USD">2369</curAmt>
</balance>
<balance balType="unsettledFunds">
<curAmt curCode="USD">5340</curAmt>
</balance>
<balance balType="shortBalance">
<curAmt curCode="USD">15000</curAmt>
</balance>
<transactionList>
```
<transaction type="buy" uniqueId="14321" uniqueIdModified="1">

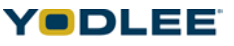

```
<link>http://www.altova.com</link>
<transactionId>258369</transactionId>
<description>Transactiondesc</description>
<amount curCode="USD">1200</amount>
<date>2001-12-17T09:30:47-05:00</date>
<settleDate>2001-12-17T09:30:47-05:00</settleDate>
<symbol>Transaction2</symbol>
<description>transdescription</description>
<quantity>2345</quantity>
<price curCode="USD">123</price>
<commission curCode="USD">125</commission>
<amount curCode="USD">123456</amount>
<grossAmount curCode="USD">120000</grossAmount>
<cusipNumber>999999999</cusipNumber>
<secFee curCode="USD">3400</secFee>
<deferredCompensationSource>defcompsource</
deferredCompensationSource>
<deferredCompensationType>defcomptype</deferredCompensationType>
<contributionYear>12</contributionYear>
<orderHandlingFee curCode="USD">2500</orderHandlingFee>
<referredAccountType>unknown</referredAccountType>
<confirmationNumber>143</confirmationNumber>
```
</transaction>

```
<fromDate>2001-12-17T09:30:47-05:00</fromDate>
```
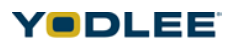

<toDate>2001-12-17T09:30:47-05:00</toDate>

</transactionList>

<holdingList>

<holding uniqueId="955340537" holdingType="stock">

<link>http://www.altova.com</link>

<description>holdingdesc</description>

<percentageAllocation>2000</percentageAllocation>

<riskCategory>rcategory</riskCategory>

<mostRecentContributionDate>2001-12-17T09:30:47-

05:00</mostRecentContributionDate>

<mostRecentContributionAmount curCode="USD">2500</ mostRecentContributionAmount>

<employerContribution curCode="USD">2500</employerContribution>

<employeeContribution curCode="USD">2500</employeeContribution>

<internalReferenceNumber>string</internalReferenceNumber>

<symbol>holdingsymbol</symbol>

<quantity>2000</quantity>

<price curCode="USD">236</price>

<dailyChange curCode="USD">2340</dailyChange>

<value curCode="USD">5600</value>

<cusipNumber>999999999</cusipNumber>

<isShort>1</isShort>

<percentageChange>20</percentageChange>

<costBasis curCode="USD">2500</costBasis>

```
<isMarginable>1</isMarginable>
<isRestricted>1</isRestricted>
</holding>
<holding uniqueId="955340538" holdingType="mutualFund">
<link>http://www.altova.com</link>
<description>mutualfunddesc</description>
<percentageAllocation>2000</percentageAllocation>
<riskCategory>MFrisk</riskCategory>
<mostRecentContributionDate>2001-12-17T09:30:47-
05:00</mostRecentContributionDate>
<mostRecentContributionAmount 
curCode="USD">2500</mostRecentContributionAmount>
<employerContribution curCode="USD">2500</employerContribution>
<employeeContribution curCode="USD">2500</employeeContribution>
<internalReferenceNumber>internalrefNo</internalReferenceNumber>
<symbol>MFSymbol</symbol>
<quantity>2000</quantity>
<price curCode="USD">2500</price>
<dailyChange curCode="USD">2500</dailyChange>
<value curCode="USD">2500</value>
<cusipNumber>999999999</cusipNumber>
<yield>2000</yield>
<yieldAsOf>2001-12-17T09:30:47-05:00</yieldAsOf>
```
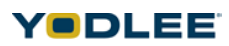

```
<assetClass>unknown</assetClass>
<FIAssetClass>FIAssetclass</FIAssetClass>
<newspaperAbbreviation>newspaper</newspaperAbbreviation>
<isMarginable>1</isMarginable>
<mutualFundNumber>2000</mutualFundNumber>
<costBasis curCode="USD">2500</costBasis>
<percentageChange>2000</percentageChange>
</holding>
<holding uniqueId="955340539" holdingType="bond">
<link>http://www.altova.com</link>
<description>bonddesc</description>
<percentageAllocation>1200</percentageAllocation>
<riskCategory>bondrisk</riskCategory>
<mostRecentContributionDate>2001-12-17T09:30:47-
05:00</mostRecentContributionDate>
<mostRecentContributionAmount 
curCode="USD">230</mostRecentContributionAmount>
<employerContribution curCode="USD">5400</employerContribution>
<employeeContribution curCode="USD">2300</employeeContribution>
<internalReferenceNumber>string</internalReferenceNumber>
<quantity>2000</quantity>
<price curCode="USD">1500</price>
<dailyChange curCode="USD">300</dailyChange>
```

```
<value curCode="USD">5600</value>
<cusipNumber>999999999</cusipNumber>
<moodyRating>bondmodyrating</moodyRating>
<spRating>sprating</spRating>
<parValue curCode="USD">2500</parValue>
<maturityDate>2001-12-17T09:30:47-05:00</maturityDate>
<couponRate>2000</couponRate>
<nextCouponDate>2001-12-17T09:30:47-05:00</nextCouponDate>
<couponFrequency>other</couponFrequency>
<callPrice curCode="USD">2500</callPrice>
<yieldToCall>2000</yieldToCall>
<nextCallDate>2001-12-17T09:30:47-05:00</nextCallDate>
<callType>other</callType>
<yieldToMaturity>2400</yieldToMaturity>
<assetClass>unknown</assetClass>
<FIAssetClass>FIAssetClass</FIAssetClass>
<percentageChange>2000</percentageChange>
<costBasis curCode="USD">3500</costBasis>
<currentYield>2300</currentYield>
<nominalYield>2700</nominalYield>
</holding>
<holding uniqueId="955340540" holdingType="CD">
<link>http://www.altova.com</link>
```
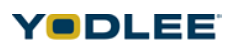

<description>CDDesc</description>

<percentageAllocation>2000</percentageAllocation>

<riskCategory>CDRisk</riskCategory>

<mostRecentContributionDate>2001-12-17T09:30:47-

05:00</mostRecentContributionDate>

<mostRecentContributionAmount

curCode="USD">2500</mostRecentContributionAmount>

<employerContribution curCode="USD">2500</employerContribution>

<employeeContribution curCode="USD">2500</employeeContribution>

<internalReferenceNumber>string</internalReferenceNumber>

<term>bondterm</term>

<faceValue curCode="USD">5660</faceValue>

<interestRate>2000</interestRate>

<maturityDate>2001-12-17T09:30:47-05:00</maturityDate>

<daysRemaining>2340</daysRemaining>

</holding>

<holding uniqueId="955340120" holdingType="moneyMarketFund">

<link>http://www.altova.com</link>

<description>moneyMarketFund</description>

<percentageAllocation>2650</percentageAllocation>

<riskCategory>12</riskCategory>

<mostRecentContributionDate>2001-12-17T09:30:47-

05:00</mostRecentContributionDate>

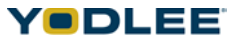

```
<mostRecentContributionAmount 
curCode="USD">2960</mostRecentContributionAmount>
<employerContribution curCode="USD">2360</employerContribution>
<employeeContribution curCode="USD">2370</employeeContribution>
<internalReferenceNumber>11111</internalReferenceNumber>
<symbol>moneyMarketFund</symbol>
<quantity>2000</quantity>
<price curCode="USD">2550</price>
<dailyChange curCode="USD">2500</dailyChange>
<value curCode="USD">3400</value>
<cusipNumber>999999999</cusipNumber>
<moneyMarketFundNumber>2078</moneyMarketFundNumber>
</holding>
<holding uniqueId="955340110" holdingType="option">
<link>http://www.altova.com</link>
<description>option</description>
<percentageAllocation>30</percentageAllocation>
<riskCategory>string</riskCategory>
<mostRecentContributionDate>2001-12-17T09:30:47-
05:00</mostRecentContributionDate>
<mostRecentContributionAmount 
curCode="USD">2500</mostRecentContributionAmount>
<employerContribution curCode="USD">2500</employerContribution>
```
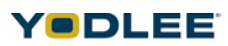

<employeeContribution curCode="USD">2500</employeeContribution>

<internalReferenceNumber>string</internalReferenceNumber>

<symbol>option</symbol>

<quantity>2000</quantity>

<price curCode="USD">2500</price>

<expirationDate>2001-12-17T09:30:47-05:00</expirationDate>

<strikePrice curCode="USD">2500</strikePrice>

<assetClass>unknown</assetClass>

<FIAssetClass>option</FIAssetClass>

<isShort>1</isShort>

<value>20670</value>

<daysRemaining>600</daysRemaining>

<contractAdjustment>260</contractAdjustment>

<costBasis curCode="USD">2589</costBasis>

<isSettleTypeAmerican>1</isSettleTypeAmerican>

</holding>

<holding uniqueId="934560540" holdingType="currency">

<link>http://www.altova.com</link>

<description>currency</description>

<percentageAllocation>2000</percentageAllocation>

<riskCategory>currency</riskCategory>

<mostRecentContributionDate>2001-12-17T09:30:47-

05:00</mostRecentContributionDate>

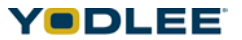

```
<mostRecentContributionAmount 
curCode="USD">4340</mostRecentContributionAmount>
<employerContribution curCode="USD">23430</employerContribution>
<employeeContribution curCode="USD">234</employeeContribution>
<internalReferenceNumber>string</internalReferenceNumber>
<currencyType>currency</currencyType>
<quantity>24340</quantity>
<price curCode="USD">253</price>
<value curCode="USD">25430</value>
<dailyChange curCode="USD">234</dailyChange>
<percentageChange>2000</percentageChange>
<costBasis curCode="USD">253</costBasis>
</holding>
<holding uniqueId="9453250" holdingType="commodity">
<link>http://www.altova.com</link>
<description>commodity</description>
<percentageAllocation>2000</percentageAllocation>
<riskCategory>commodity</riskCategory>
<mostRecentContributionDate>2001-12-17</
mostRecentContributionDate>
<mostRecentContributionAmount curCode="USD">2500</
mostRecentContributionAmount>
<employerContribution curCode="USD">2500</employerContribution>
<employeeContribution curCode="USD">2500</employeeContribution>
```
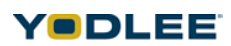

```
<internalReferenceNumber>3444</internalReferenceNumber>
<commodityType>commodity</commodityType>
<cusipNumber>999999999</cusipNumber>
<contractQuantity>2000</contractQuantity>
<price curCode="USD">2500</price>
<value curCode="USD">2500</value>
<costBasis curCode="USD">2500</costBasis>
</holding>
<holding uniqueId="9553670" holdingType="remic">
<link>http://www.altova.com</link>
<description>remic</description>
<percentageAllocation>2000</percentageAllocation>
<riskCategory>remic</riskCategory>
<mostRecentContributionDate>2001-12-17T09:30:47-
05:00</mostRecentContributionDate>
<mostRecentContributionAmount 
curCode="USD">2500</mostRecentContributionAmount>
<employerContribution curCode="USD">2500</employerContribution>
<employeeContribution curCode="USD">2500</employeeContribution>
<internalReferenceNumber>3457</internalReferenceNumber>
<remicHoldingName>remic</remicHoldingName>
<cusipNumber>999999999</cusipNumber>
<price curCode="USD">2500</price>
```

```
<quantity>2000</quantity>
```

```
<value curCode="USD">2500</value>
```
<changeSinceLastPriced curCode="USD">2500</changeSinceLastPriced>

<costBasis curCode="USD">2500</costBasis>

</holding>

<holding uniqueId="944440540" holdingType="future">

<link>http://www.altova.com</link>

<description>future</description>

<percentageAllocation>2000</percentageAllocation>

<riskCategory>future</riskCategory>

<mostRecentContributionDate>2001-12-17T09:30:47-05:00</ mostRecentContributionDate>

<mostRecentContributionAmount curCode="USD">2500</ mostRecentContributionAmount>

<employerContribution curCode="USD">2500</employerContribution>

<employeeContribution curCode="USD">2500</employeeContribution>

<internalReferenceNumber>4567</internalReferenceNumber>

<symbol>future</symbol>

<futureHoldingName>string</futureHoldingName>

```
<cusipNumber>999999999</cusipNumber>
```
<quantity>2000</quantity>

<price curCode="USD">2500</price>

<value curCode="USD">2500</value>

<dailyChange curCode="USD">2500</dailyChange>

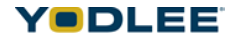

<percentageChange>2000</percentageChange>

<costBasis curCode="USD">2500</costBasis>

</holding>

</holdingList>

</investmentAccount>

</site>

## **B.7 Insurance Fields**

The definitions for the elements in the Insurance container.

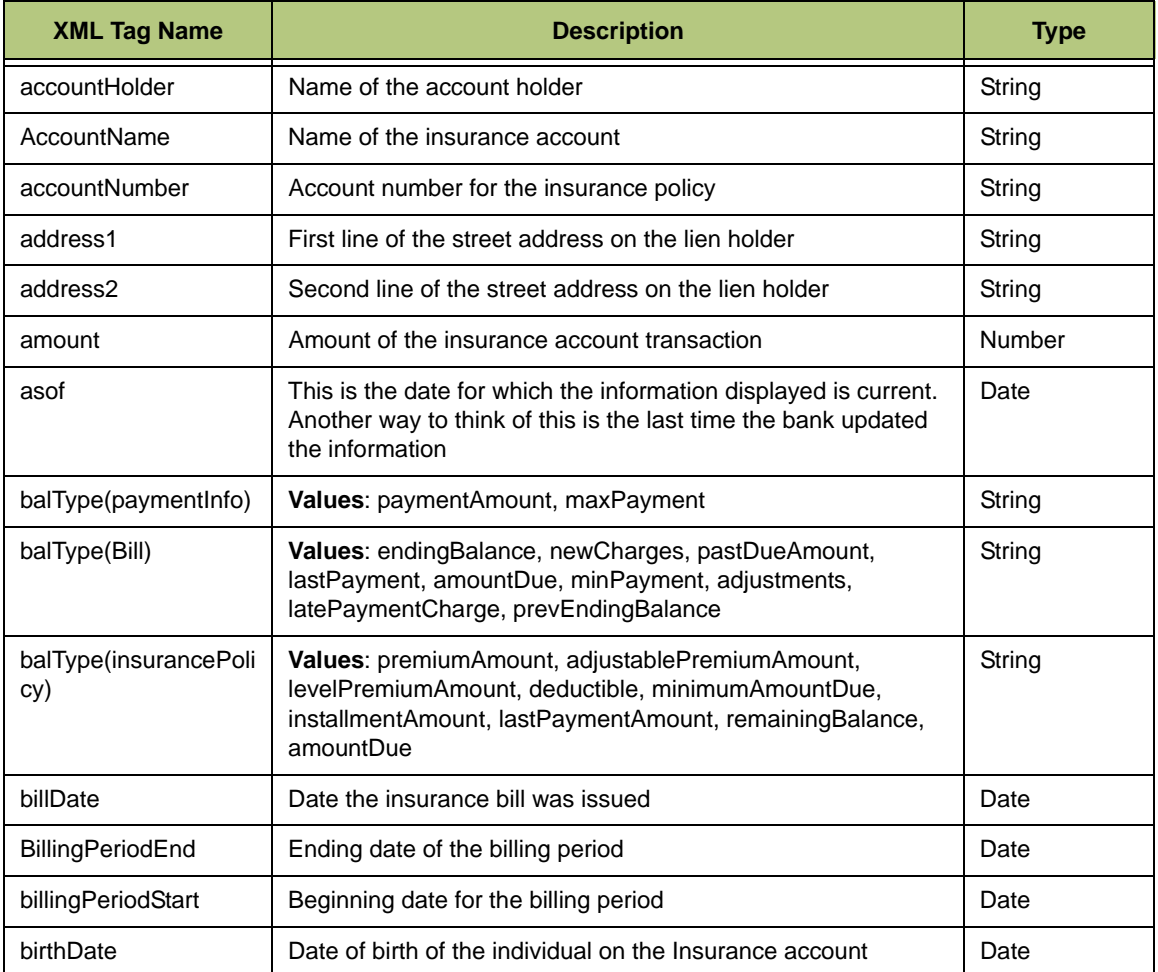

*Table B-7: Definitions for the Elements in the Insurance Container*

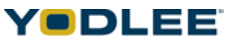

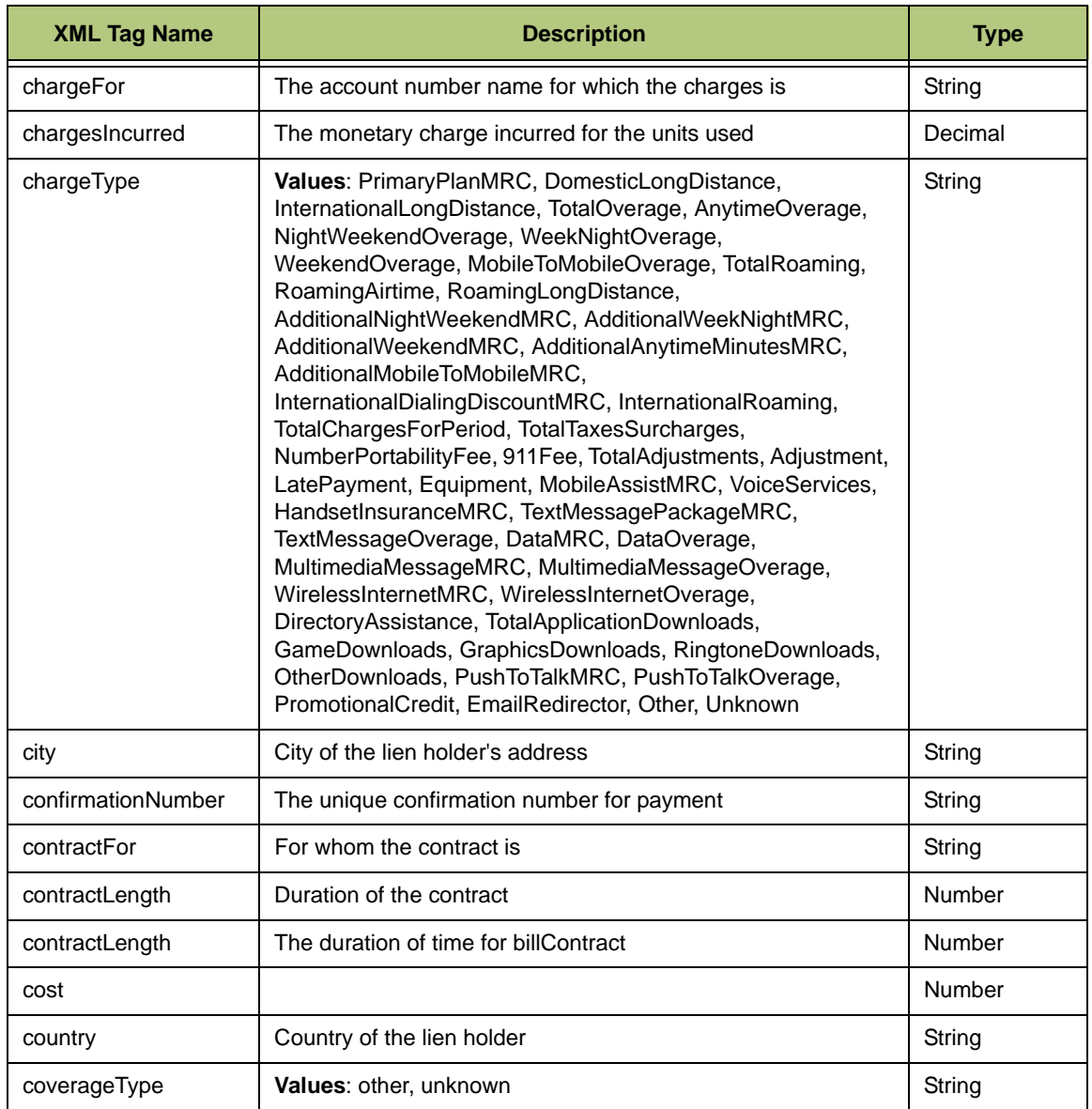

*Table B-7: Definitions for the Elements in the Insurance Container*

| <b>XML Tag Name</b> | <b>Description</b>                                                                                                    | <b>Type</b> |
|---------------------|----------------------------------------------------------------------------------------------------|-------------|
| curCode             | <b>Currency Code</b><br>Values: AED, AFA, ALL, AMD, ANG, AOA, ARS, AUD, AWG,<br>AZM, BAM, BBD, BDT, BGL, BHD, BIF, BMD, BND, BOB,<br>BRL, BSD, BTN, BWP, BYR, BZD, CAD, CDF, CHF, CLP,<br>CNY, COP, CRC, CUP, CVE, CYP, CZK, DJF, DKK, DOP,<br>DZD, EEK, EGP, ERN, ETB, EUR, FJD, FKP, GBP, GEL, GGP,<br>GHC, GIP, GMD, GNF, GTQ, GYD, KD, HNL, HRK, HTG, HUF,<br>IDR, ILS, MP, INR, IQD, IRR, ISK, JEP, JMD, JOD, JPY, KES,<br>KGS, KHR, KMF, KPW, KRW, KWD, KYD, KZT, LAK, LBP,<br>LKR, LRD, LSL, LTL, LVL, LYD, MAD, MDL, MGF, MKD, MMK,<br>MNT, MOP, MRO, MTL, MUR, MVR, MWK, MXN, MYR, MZM,<br>NAD, NGN, NIO, NOK, NPR, NZD, OMR, PAB, PEN, PGK,<br>PHP, PKR, PLN, PYG, QAR, ROL, RUR, RWF, SAR, SBD,<br>SCR, SDD, SEK, SGD, SHP, SIT, SKK, SLL, SOS, SPL, SRG,<br>STD, SVC, SYP, SZL, THB, TJR, TMM, TND, TOP, TRL, TTD,<br>TVD, TWD, TZS, UAH, UGX, USD, UYU, UZS, VEB, VND,<br>VUV, WST, XAF, XAG, XAU, XCD, XDR, XOF, XPD, XPF, XPT,<br>YER, YUM, ZAR, ZMK, ZWD |             |
| date                | The date on which the insurance was claimed                                                                                                    | Date        |
| Date                | The date consists of the following attributes: localFormat,<br>timeZone, displayTimeZone, rawData. TimeZone is [+]-]hh:mm<br>from GMT, displayTimeZone is "Gondwanaland Standard<br>Time" etc. Example: < date localformat="mm/dd/yyyy"<br>timeZone="[+]hh:mm">12/12/2004+05:30                                                                                                    |             |
| deductible          | Deductible amount on the insurance policy. A deductible is<br>part of a covered loss that the consumer has agreed to pay by<br>own money. Usually, higher deductibles mean lower<br>premiums. This is the amount paid on the incidence of an<br>insurable event (accident,<br>hospital, etc.)                                                                                                    | Number      |
| description         | A brief description of the given element                                                                                                    | String      |
| dueDate             | The date for amount due                                                                                                    | Date        |
| effictiveDate       |                                                                                                    | Date        |
| email               | Email address for the individual on the insurance account                                                                                                    | String      |
| equipmentFor        | The account number or name for which the equipment is used                                                                                                    | String      |
| expirationDate      | The date on which the insurance policy expires                                                                                                    | Date        |
| fax                 | Fax number for the individual on the insurance account                                                                                                    | String      |
| firstName           | First name of the individual on the insurance account                                                                                                    | String      |
| frequency           | Frequency of the insurance                                                                                                    | String      |
| frequencyString     |                                                                                                    | String      |

*Table B-7: Definitions for the Elements in the Insurance Container*

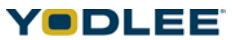

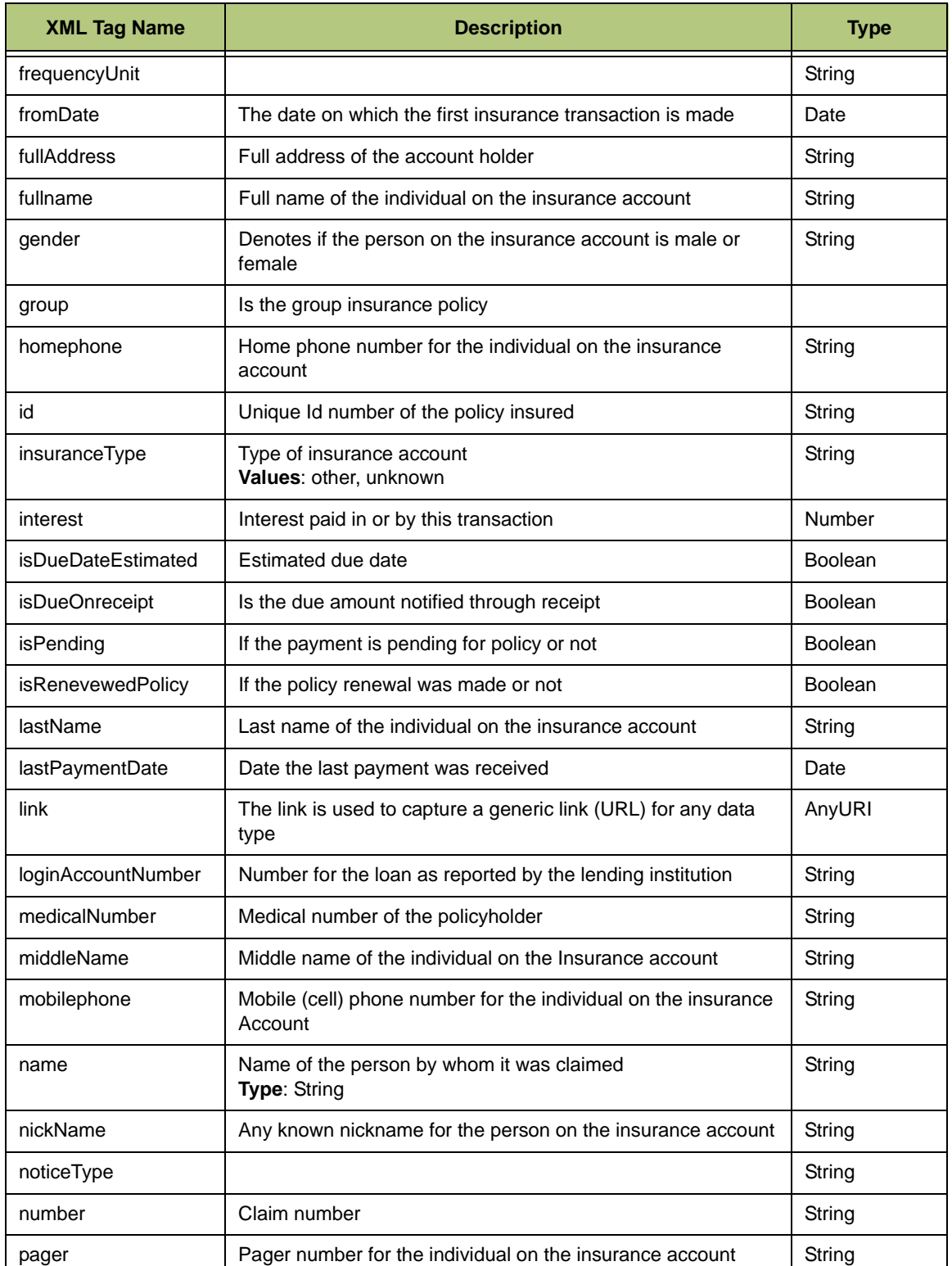

*Table B-7: Definitions for the Elements in the Insurance Container*

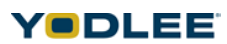

| <b>XML Tag Name</b>      | <b>Description</b>                                                                    | <b>Type</b> |
|--------------------------|---------------------------------------------------------------------------------------|-------------|
| payee                    | The name to whom any insurance payment must be<br>addressed to                        | String      |
| paymentDate              | Date of payment made for the Insurance account                                        | Date        |
| paymentLink              | The payment link is used to capture a generic payment link<br>(URL) for any data type | AnyURI      |
| paymentSource            | The source of the payment amount made from                                            | String      |
| paymentSourceAccou<br>nt | Account from which payment is made                                                    | String      |
| paymentType              | The type of payment made<br>Values: unknown, other, manual, auto                      | String      |
| percentage               | The percentage of discount given                                                      | Number      |
| period                   | The time period of insurance transaction<br>Values: annual, LifeTime, other, unknown  | String      |
| phone                    | Phone number for the individual on the insurance account                              | String      |
| plan                     | Plan for billing                                                                      | String      |
| planCharges              | Charge taken for billing plan                                                         | String      |
| planDetails              | Details about the billing plan                                                        | String      |
| planFor                  |                                                                                       | String      |
| planType                 | The type of billing plan for Insurance account<br>Values: voice, data, unknown, other | String      |
| policyholder             | Name of the insurance policy holder                                                   | String      |
| policyStatus             | Status of the policy<br>Values: active, open, closed, inActive, other, unknown        | String      |
| policyTermFromDate       | From date of policy term                                                              | Date        |
| policyTermToDate         | To date of policy term                                                                | Date        |
| postdate                 | Date the insurance transaction was posted to the account                              | Date        |
| premium                  | Premium amount paid towards the insurance<br>policy                                   | Number      |
| principal                | Any principal paid by this transaction                                                | Number      |
| provider                 | Name of the company that is providing the insurance policy                            | String      |
| receivedDate             | The date on which the payment is received                                             | Date        |
| ssn                      | Social Security number for the individual on the insurance<br>account                 | String      |

*Table B-7: Definitions for the Elements in the Insurance Container*

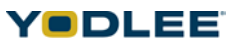

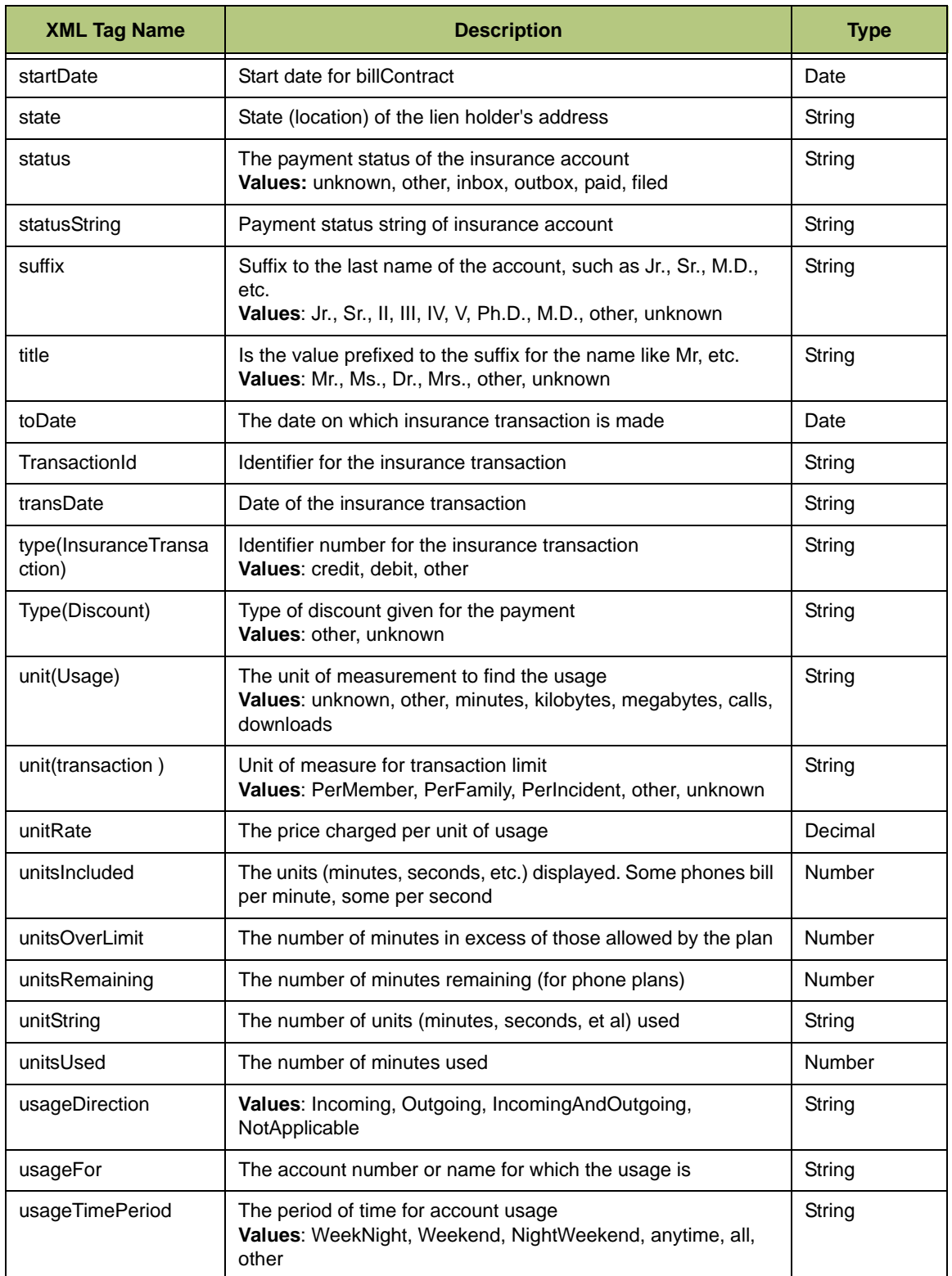

*Table B-7: Definitions for the Elements in the Insurance Container*

| <b>XML Tag Name</b> | <b>Description</b>                                                                                                    | <b>Type</b> |
|---------------------|----------------------------------------------------------------------------------------------------|-------------|
| usageType           | Values: Voice, MobileToMobile, Rollover, DomesticRoaming,<br>InternationalRoaming, Local, DomesticLongDistance,<br>InternationalLongDistance, International, TextMessage,<br>MultimediaMessage, Data, WirelessInternet,<br>DirectoryAssistance, VoiceServices, MobileAssist,<br>GameDownloads, GraphicsDownloads, RingtoneDownloads,<br>OtherDownloads, Downloads, Other | String      |
| workphone           | Work phone number for the individual on the insurance<br>account                                                                                                    | String      |
| <b>ZID</b>          | ZIP code or postal code of the lien holder's address                                                                                                    | String      |

*Table B-7: Definitions for the Elements in the Insurance Container*

## **B.7.1 Sample XML for Insurance**

<site>

```
<status>0</status>
```
<insuranceLoginAccount>

<accountHolder>

<name>

```
<title>Mr.</title>
```

```
<suffix>Jr.</suffix>
```

```
<firstName>Arun</firstName>
```
<middleName>Mishra</middleName>

<lastName>Sangam</lastName>

</name>

<fullName>Arun</fullName>

<gender>Male</gender>

```
<birthDateTime localFormat="yyyy-mm-dd">1959-08-25</
birthDateTime>
```
<nickName>Bablu</nickName>

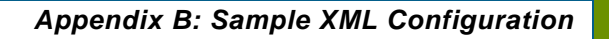

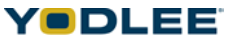

<phone>1234567</phone> <workPhone>123456</workPhone> <homePhone>123456</homePhone> <mobilePhone>123456</mobilePhone>  $<$ fax>123456 $<$ /fax> <pager>123456</pager> <email>abc@yodlee.com</email> <ssn></ssn> <homeAddress> <address> <address1>14,Cunningham Road</address1> <address2>Geneva House</address2> <city>New York</city> <state>California</state> <country>USA</country> <zip>12345</zip> </address> <fullAddress>cunningham road,new york</fullAddress> </homeAddress> <workAddress>

<address>

<address1>14,Cunningham Road</address1>

<address2>Geneva House</address2>

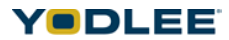

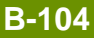

```
<city>New York</city>
```
<state>California</state>

<country>USA</country>

<zip>12345</zip>

</address>

<fullAddress>Newyork</fullAddress>

</workAddress>

<loginAccountNumber>insurelogin</loginAccountNumber>

</accountHolder>

<insurancePolicy uniqueId="23111" uniqueIdModified="1">

<link>http://www.altova.com</link>

<accountNumber>5555556</accountNumber>

<accountName>DAG INSURANCE</accountName>

<accountHolder>DAG</accountHolder>

<provider>aaaaaaa</provider>

<policyStatus>Active</policyStatus>

<effectiveDate>2001-12-17T09:30:47-05:00</effectiveDate>

<expirationDate>2001-12-17T09:30:47-05:00</expirationDate>

<policyHolder>

<name>

<title>Mr.</title>

<suffix>Jr.</suffix>

<firstName>jacob</firstName>

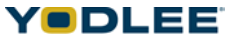

<middleName>jacob</middleName> <lastName>jacob</lastName> </name> <fullName>jacob</fullName> <gender>Male</gender>

<birthDateTime localFormat="yyyy-mm-dd">1949-08-

25</birthDateTime>

<nickName>jacob</nickName>

<phone>04024050948</phone>

<workPhone>04022468798</workPhone>

<homePhone>02245678979</homePhone>

<mobilePhone>9845098450</mobilePhone>

<fax>08023500481</fax>

<pager>2222254654</pager>

<email>abc@yodlee.com</email>

<ssn>1</ssn>

<homeAddress>

<address>

<address1>14,Cunningham Road</address1>

<address2>Geneva House</address2>

<city>New York</city>

<state>California</state>

<country>USA</country>

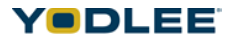

<zip>12345</zip>

</address>

<fullAddress>California, USA</fullAddress>

</homeAddress>

<workAddress>

<address>

<address1>14,Cunningham Road</address1>

<address2>Geneva House</address2>

<city>New York</city>

<state>California</state>

<country>USA</country>

<zip>12345</zip>

</address>

<fullAddress>California, USA</fullAddress>

</workAddress>

</policyHolder>

<insured>

<name>

<title>Mr.</title>

<suffix>Jr.</suffix>

<firstName>Michael</firstName>

<middleName>George</middleName>

<lastName>Duanes</lastName>

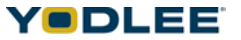

</name>

<fullName>Michael George</fullName>

<gender>Male</gender>

<birthDateTime localFormat="yyyy-mm-dd">1948-08-

25</birthDateTime>

<nickName>Mike</nickName>

<phone>08022350481</phone>

<workPhone>08022350481</workPhone>

<homePhone>08022350481</homePhone>

<mobilePhone>08022350481</mobilePhone>

<fax>08022350481</fax>

<pager>08022350481</pager>

<email>abc@xyz.com</email>

<ssn>124534561</ssn>

<homeAddress>

<address>

<address1>14,Cunningham Road</address1>

<address2>Geneva House</address2>

<city>New York</city>

<state>California</state>

<country>USA</country>

<zip>12345</zip>

</address>

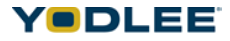

<fullAddress>New York</fullAddress>

</homeAddress>

<workAddress>

<address>

<address1>14,Cunningham Road</address1>

<address2>Geneva House</address2>

<city>New York</city>

<state>California</state>

<country>USA</country>

<zip>12345</zip>

</address>

<fullAddress>California, USA</fullAddress>

</workAddress>

 $<$ id>123456</id>

<medicalNumber>0802350481</medicalNumber>

</insured>

<paymentSchedule>

<paymentDue uniqueId="-777181978" isHistoric="false">

<link>http://asdasd</link>

<accountName>Super CD Plus</accountName>

<accountHolder>Bill Gates</accountHolder>

<accountNumber>Payment-2334</accountNumber>

<paymentLink>http://some.com</paymentLink>

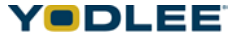

```
<payee>Divya</payee>
```

```
<dueDate localFormat="yyyy-mm-dd">2004-05-25</dueDate>
```
<billPaymentInfo>

<paymentDate localFormat="yyyy-mm-dd">2004-08-

25</paymentDate>

<status>unknown</status>

<statusString>sString</statusString>

<frequency>Weekly</frequency>

<frequencyUnit>Unit</frequencyUnit>

<frequencyString>FString</frequencyString>

<paymentSource>Psource</paymentSource>

<paymentSourceAcctNum>PNum</paymentSourceAcctNum>

<receivedDate localFormat="yyyy-mm-dd">2004-04-

25</receivedDate>

<paymentType>unknown</paymentType>

<balance balType="amountDue">

<curAmt curCode="USD">25000.99</curAmt>

</balance>

<balance balType="minPayment">

<curAmt curCode="USD">100.89</curAmt>

</balance>

</billPaymentInfo>

<balance balType="maxPayment">

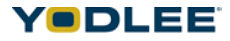

```
<curAmt curCode="USD">10000</curAmt>
</balance>
<balance balType="paymentAmount">
<curAmt curCode="USD">10000</curAmt>
</balance>
<billDate localFormat="yyyy-mm-dd">2004-08-25</billDate>
<billingPeriodStart localFormat="yyyy-mm-dd">2003-08-25</
billingPeriodStart>
<billingPeriodEnd localFormat="yyyy-mm-dd">2005-08-25</
billingPeriodEnd>
<lastPaymentDate localFormat="yyyy-mm-dd">2004-08-25</
lastPaymentDate>
<isDueOnReceipt>TRUE</isDueOnReceipt>
<isDueDateEstimated>FALSE</isDueDateEstimated>
<balance balType="endingBalance">
<curAmt curCode="USD">120000</curAmt>
</balance>
<balance balType="newCharges">
<curAmt curCode="USD">7000</curAmt>
</balance>
<balance balType="pastDueAmount">
<curAmt curCode="USD">100</curAmt>
</balance>
<balance balType="lastPayment">
```
<curAmt curCode="USD">10000</curAmt>

## *Appendix B: Sample XML Configuration*

**B-111**

```
</balance>
<balance balType="amountDue">
<curAmt curCode="USD">10000</curAmt>
</balance>
<balance balType="minPayment">
<curAmt curCode="USD">200</curAmt>
</balance>
<balance balType="adjustments">
<curAmt curCode="USD">10000</curAmt>
</balance>
<balance balType="latePaymentCharge">
<curAmt curCode="USD">1000</curAmt>
</balance>
<billingPlanList>
<billingPlan isPrimary="1" uniqueId="14345" uniqueIdModified="1">
<link>http://asdasd</link>
<planFor>YODLEE</planFor>
<plan>bplan</plan>
<planDetails>bplandetails</planDetails>
<planCharges>12345.26</planCharges>
<planType>Voice</planType>
</billingPlan>
</billingPlanList>
```
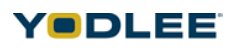

```
<accountUsageList>
```
<accountUsage uniqueId="128745" uniqueIdModified="1">

<link>http://asdasd</link>

<usageFor>YODLEE</usageFor>

<description>formaldesc</description>

<unitsIncluded>100</unitsIncluded>

<unitsUsed>60</unitsUsed>

<unitsRemaining>40</unitsRemaining>

<unitsOverLimit>10</unitsOverLimit>

<unit>kilobytes</unit>

<unitString>kiloString</unitString>

<unitRate curCode="USD">100.25</unitRate>

<chargesIncurred curCode="USD">12.30</chargesIncurred>

<usageType>Other</usageType>

<usageTimePeriod>WeekNight</usageTimePeriod>

<usageDirection>Incoming</usageDirection>

</accountUsage>

</accountUsageList>

<billChargeList>

<billCharge uniqueId="18765" uniqueIdModified="1">

<link>http://asdasd</link>

<chargeFor>aravind</chargeFor>

<description>aravindBill</description>

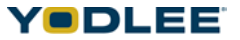

<amount curCode="USD">12345.50</amount>

<chargeType>PrimaryPlanMRC</chargeType>

</billCharge>

</billChargeList>

<billContractList>

<billContract uniqueId="198765" uniqueIdModified="1">

<link>http://asdasd</link>

<contractFor>YODLEE</contractFor>

<description>YODLEEcontract</description>

<contractLength>100</contractLength>

<startDate localFormat="yyyy-mm-dd">2002-08-

25</startDate>

<endDate localFormat="yyyy-mm-dd">2005-08-25</endDate>

</billContract>

</billContractList>

<equipmentList>

<equipment uniqueId="23145" uniqueIdModified="1">

<link>http://asdasd</link>

<equipmentFor>YODLEE</equipmentFor>

<description>YODLEEequipment</description>

</equipment>

</equipmentList>

<userPaymStatus>other</userPaymStatus>

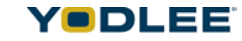

<userPaymStatusLastUpdated>12</userPaymStatusLastUpdated>

<principalAmount curCode="USD">300.50</principalAmount>

<interestAmount curCode="USD">100.50</interestAmount>

</paymentDue>

</paymentSchedule>

<claim>

<description>Claim for</description>

<date>2001-12-17T09:30:47-05:00</date>

<number>1234567</number>

<claimedBy>

<name>

<title>Mr.</title>

<suffix>Jr.</suffix>

<firstName>Michael</firstName>

<middleName>George</middleName>

<lastName>Jones</lastName>

</name>

<fullName>Michael</fullName>

<gender>Male</gender>

<birthDateTime>2001-12-17T09:30:47-

05:00</birthDateTime>

<nickName>Mike</nickName>

<phone>203546789</phone>

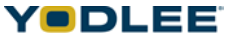

<workPhone>2235465464</workPhone> <homePhone>4564646431</homePhone> <mobilePhone>9146564652</mobilePhone> <fax>546462319</fax> <pager>78954212</pager> <email>abc@xyz.com</email> <ssn>1235466</ssn> <homeAddress> <address> <address1>14,Cunningham Road</address1> <address2>Geneva House</address2> <city>New York</city> <state>California</state> <country>USA</country> <zip>12345</zip>

</address>

<fullAddress>California, USA</fullAddress>

</homeAddress>

<workAddress>

<address>

<address1>14,Cunningham Road</address1>

<address2>Geneva House</address2>

<city>New York</city>

*Appendix B: Sample XML Configuration*

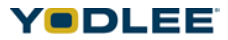

**B-116**

```
<state>California</state>
```
<country>USA</country>

```
<zip>12345</zip>
```
</address>

<fullAddress>California, USA</fullAddress>

</workAddress>

</claimedBy>

<cost curCode="USD">5000</cost>

</claim>

<balance balType="premiumAmount">

<curAmt curCode="USD">5000</curAmt>

</balance>

<balance balType="adjustablePremiumAmount">

<curAmt curCode="USD">5000</curAmt>

</balance>

<balance balType="levelPremiumAmount">

<curAmt curCode="USD">5000</curAmt>

</balance>

```
<balance balType="deductible">
```
<curAmt curCode="USD">5000</curAmt>

</balance>

<balance balType="minimumAmountDue">

<curAmt curCode="USD">5000</curAmt>

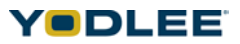

```
</balance>
<balance balType="installmentAmount">
<curAmt curCode="USD">5000</curAmt>
</balance>
<balance balType="lastPaymentAmount">
<curAmt curCode="USD">5000</curAmt>
</balance>
<balance balType="remainingBalance">
<curAmt curCode="USD">5000</curAmt>
</balance>
<balance balType="amountDue">
<curAmt curCode="USD">5000</curAmt>
</balance>
<dueDate>2001-12-17T09:30:47-05:00</dueDate>
<asOf>2001-12-17T09:30:47-05:00</asOf>
<insuranceType>Other</insuranceType>
<agent>
<name>
<title>Mr.</title>
<suffix>Jr.</suffix>
<firstName>String</firstName>
<middleName>String</middleName>
<lastName>String</lastName>
```
```
</name>
```
<fullName>String</fullName>

<gender>Male</gender>

<birthDateTime>2001-12-17T09:30:47-05:00</birthDateTime>

<nickName>Mike</nickName>

<phone>203546789</phone>

<workPhone>2235465464</workPhone>

<homePhone>4564646431</homePhone>

<mobilePhone>9146564652</mobilePhone>

<fax>546462319</fax>

<pager>78954212</pager>

<email>abc@xyz.com</email>

<ssn>1235466</ssn>

<homeAddress>

<address>

<address1>14,Cunningham Road</address1>

<address2>Geneva House</address2><city>New York</city>

<state>California</state>

<country>USA</country>

<zip>12345</zip>

</address>

<fullAddress>California, USA</fullAddress>

</homeAddress>

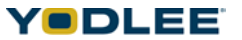

<workAddress>

<address>

<address1>14,Cunningham Road</address1>

<address2>Geneva House</address2>

<city>New York</city>

<state>California</state>

<country>USA</country>

<zip>12345</zip>

</address>

<fullAddress>California, USA</fullAddress>

</workAddress>

</agent>

<paymentAddress>

<address>

<address1>14,Cunningham Road</address1>

<address2>Geneva House</address2>

<city>New York</city>

<state>California</state>

<country>USA</country>

<zip>12345</zip>

</address>

<fullAddress>California, USA</fullAddress>

</paymentAddress>

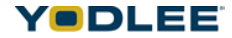

<discount>

<description>String</description>

<amount curCode="USD">5000</amount>

<percentage>4</percentage>

<type>Other</type>

</discount>

<lastPaymentDate>2001-12-17T09:30:47-05:00</lastPaymentDate>

<policyTerm>P1Y2M3DT10H30M</policyTerm>

<policyTermFromDate>2001-12-17T09:30:47-05:00</ policyTermFromDate>

<policyTermToDate>2001-12-17T09:30:47-05:00</policyTermToDate>

<isRenewedPolicy>1</isRenewedPolicy>

<paymentDetailList>

<paymentDetail uniqueId="185555" uniqueIdModified="1">

<link>http://asdasd</link>

<paymentDate localFormat="yyyy-mm-dd">2001-12-17T09:30:47-

05:00></paymentDate>

<amount curCode="USD">1234.45</amount>

<paymentSource>psource</paymentSource>

<paymentSourceAcctNum>PNum</paymentSourceAcctNum>

<description>Deposit - Check 45568</description>

<isPending>True</isPending>

<confirmationNumber>1234</confirmationNumber>

</paymentDetail>

```
</paymentDetailList>
<statementList>
<statement uniqueId="2676565" uniqueIdModified="1">
<link>http://asdasd</link>
<accountName>Super CD Plus</accountName>
<accountHolder>Bill Gates</accountHolder>
<accountNumber>Payment-2334</accountNumber>
<paymentLink>http://some.com</paymentLink>
<payee>Divya</payee>
<dueDate localFormat="yyyy-mm-dd">2004-12-25</dueDate>
<billPaymentInfo>
<paymentDate localFormat="yyyy-mm-dd">2004-08-
25</paymentDate>
<status>unknown</status>
<statusString>sString</statusString>
<frequency>Weekly</frequency>
<frequencyUnit>Unit</frequencyUnit>
<frequencyString>FString</frequencyString>
<paymentSource>Psource</paymentSource>
<paymentSourceAcctNum>PNum</paymentSourceAcctNum>
<receivedDate localFormat="yyyy-mm-dd">2004-04-
25</receivedDate> 
<paymentType>unknown</paymentType>
```
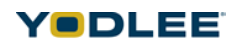

```
<balance balType="amountDue">
```
<curAmt curCode="USD">25000.99</curAmt>

</balance>

<balance balType="minPayment">

<curAmt curCode="USD">100.89</curAmt>

</balance>

</billPaymentInfo>

<balance balType="maxPayment">

<curAmt curCode="USD">10000</curAmt>

</balance>

<balance balType="paymentAmount">

<curAmt curCode="USD">5000</curAmt>

</balance>

<billDate localFormat="yyyy-mm-dd">2004-08-25</billDate>

<billingPeriodStart localFormat="yyyy-mm-dd">2003-08-25</ billingPeriodStart>

```
<billingPeriodEnd localFormat="yyyy-mm-dd">2005-08-25</
billingPeriodEnd>
```
<lastPaymentDate localFormat="yyyy-mm-dd">2004-08-25</ lastPaymentDate>

<isDueOnReceipt>TRUE</isDueOnReceipt>

<isDueDateEstimated>FALSE</isDueDateEstimated>

<balance balType="endingBalance">

<curAmt curCode="USD">120000</curAmt>

</balance>

```
<balance balType="newCharges">
<curAmt curCode="USD">7000</curAmt>
</balance>
<balance balType="pastDueAmount">
<curAmt curCode="USD">100</curAmt>
</balance>
<balance balType="lastPayment">
<curAmt curCode="USD">3000</curAmt>
</balance>
<balance balType="amountDue">
<curAmt curCode="USD">5000</curAmt>
</balance>
<balance balType="minPayment">
<curAmt curCode="USD">200</curAmt>
</balance>
<balance balType="adjustments">
<curAmt curCode="USD">10000</curAmt>
</balance>
<balance balType="latePaymentCharge">
<curAmt curCode="USD">1000</curAmt>
</balance>
<billingPlanList>
<billingPlan isPrimary="1" uniqueId="147565" 
uniqueIdModified="1">
```
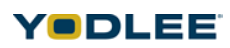

<link>http://asdasd</link>

<planFor>YODLEE</planFor>

<plan>bplan</plan>

<planDetails>bplandetails</planDetails>

<planCharges>12345.26</planCharges>

<planType>Voice</planType>

</billingPlan>

</billingPlanList>

<accountUsageList>

<accountUsage uniqueId="18545" uniqueIdModified="1">

<link>http://asdasd</link>

<usageFor>YODLEE</usageFor>

<description>formaldesc</description>

<unitsIncluded>100</unitsIncluded>

<unitsUsed>60</unitsUsed>

<unitsRemaining>40</unitsRemaining>

<unitsOverLimit>10</unitsOverLimit>

<unit>kilobytes</unit>

<unitString>kiloString</unitString>

<unitRate curCode="USD">100.25</unitRate>

<chargesIncurred curCode="USD">12.30</chargesIncurred>

<usageType>Other</usageType>

<usageTimePeriod>WeekNight</usageTimePeriod>

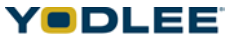

<usageDirection>Incoming</usageDirection> </accountUsage> </accountUsageList> <billChargeList> <billCharge uniqueId="1977565" uniqueIdModified="1"> <link>http://asdasd</link> <chargeFor>aravind</chargeFor> <description>aravindBill</description> <amount curCode="USD">12345.50</amount> <chargeType>PrimaryPlanMRC</chargeType> </billCharge> </billChargeList> <billContractList> <billContract uniqueId="196765" uniqueIdModified="1"> <link>http://asdasd</link> <contractFor>YODLEE</contractFor> <description>YODLEEcontract</description> <contractLength>100</contractLength> <startDate localFormat="yyyy-mm-dd">2002-08- 25</startDate> <endDate localFormat="yyyy-mm-dd">2005-08-25</endDate> </billContract>

</billContractList>

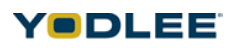

```
<equipmentList>
```
<equipment uniqueId="2005" uniqueIdModified="1">

<link>http://asdasd</link>

<equipmentFor>YODLEE</equipmentFor>

<description>YODLEEequipment</description>

</equipment>

</equipmentList>

<userPaymStatus>other</userPaymStatus>

<userPaymStatusLastUpdated>12</userPaymStatusLastUpdated>

<balance balType="interestAmount">

<curAmt curCode="USD">1000</curAmt>

</balance>

<balance balType="principalAmount">

<curAmt curCode="USD">12111.09</curAmt>

</balance>

<balance balType="lateChargesDue">

<curAmt curCode="USD">1000</curAmt>

</balance>

<balance balType="currentBalance">

<curAmt curCode="USD">150879.98</curAmt>

</balance>

<balance balType="insurancePaidYtd">

<curAmt curCode="USD">200</curAmt>

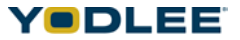

```
</balance>
<balance balType="escrow">
<curAmt curCode="USD">1000</curAmt>
</balance>
<balance balType="propertyTax">
<curAmt curCode="USD">1000</curAmt>
</balance>
<balance balType="propertyTaxPaidYtd">
<curAmt curCode="USD">4</curAmt>
</balance>
<balance balType="insuranceEscrow">
<curAmt curCode="USD">1000</curAmt>
</balance>
<balance balType="interestPaidYtd">
<curAmt curCode="USD">10</curAmt>
</balance>
<balance balType="interestPaidLastYear">
<curAmt curCode="USD">10</curAmt>
</balance>
<balance balType="miscFees">
<curAmt curCode="USD">200</curAmt>
</balance>
<balance balType="amountDue">
```
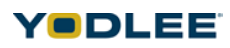

```
<curAmt curCode="USD">12353.1234</curAmt>
</balance>
<dueDate localFormat="yyyy-mm-dd">2004-05-
25T00:00:00</dueDate>
</statement>
<fromDate localFormat="yyyy-mm-dd">2001-12-17T09:30:47-
05:00></fromDate>
<toDate localFormat="yyyy-mm-dd">2002-02-17T09:30:47-05:00></
toDate>
</statementList>
<transactionList>
<transaction uniqueId="1143" uniqueIdModified="1">
<link>http://www.altova.com</link>
<transactionId>123456</transactionId>
<transactionDate>2001-12-17T09:30:47-
05:00</transactionDate>
<postDate>2001-12-17T09:30:47-05:00</postDate>
<description>trans desc</description>
<amount curCode="USD">2500</amount>
<type>Credit</type>
</transaction>
<fromDate>2001-12-17T09:30:47-05:00</fromDate>
```
<toDate>2001-12-17T09:30:47-05:00</toDate>

</transactionList>

```
<coverage>
<coverageType>Other</coverageType>
<group>Yodlee group</group>
<limit>
<amount curCode="USD">2500</amount>
<description>coverage desc</description>
<period>Annual</period>
<unit>PerMember</unit>
</limit>
<premium curCode="USD">2500</premium>
<description>premium desc</description>
<deductible curCode="USD">2500</deductible>
</coverage>
</insurancePolicy>
</insuranceLoginAccount>
```

```
</site>
```
## **B.8 Rewards Fields**

The definitions for the elements in the Rewards container.

*Table B-8: Definitions for the Elements in the Rewards Container*

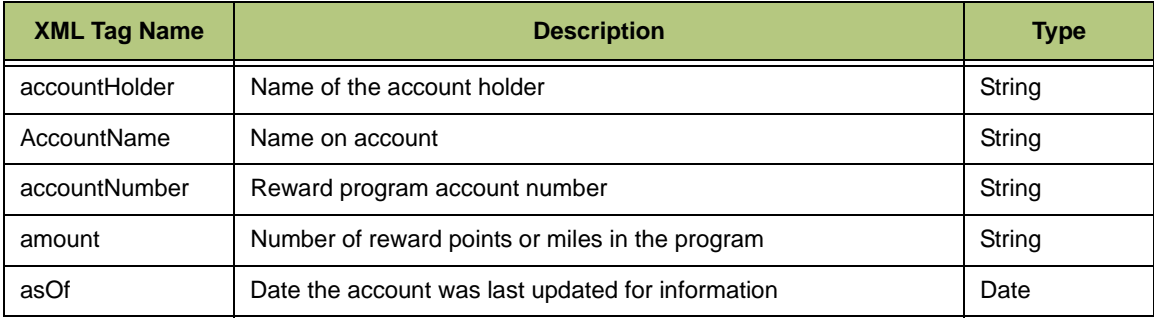

| <b>XML Tag Name</b>   | <b>Description</b>                                                                                                    | <b>Type</b> |
|-----------------------|----------------------------------------------------------------------------------------------------|-------------|
| currentLevel          | Current level of membership in the reward program                                                                                                    | String      |
| curCode               | <b>Currency Code</b><br>Values: AED, AFA, ALL, AMD, ANG, AOA, ARS, AUD, AWG,<br>AZM, BAM, BBD, BDT, BGL, BHD, BIF, BMD, BND, BOB, BRL,<br>BSD, BTN, BWP, BYR, BZD, CAD, CDF, CHF, CLP, CNY, COP,<br>CRC, CUP, CVE, CYP, CZK, DJF, DKK, DOP, DZD, EEK, EGP,<br>ERN, ETB, EUR, FJD, FKP, GBP, GEL, GGP, GHC, GIP, GMD,<br>GNF, GTQ, GYD, KD, HNL, HRK, HTG, HUF, IDR, ILS, MP, INR,<br>IQD, IRR, ISK, JEP, JMD, JOD, JPY, KES, KGS, KHR, KMF,<br>KPW, KRW, KWD, KYD, KZT, LAK, LBP, LKR, LRD, LSL, LTL,<br>LVL, LYD, MAD, MDL, MGF, MKD, MMK, MNT, MOP, MRO, MTL,<br>MUR, MVR, MWK, MXN, MYR, MZM, NAD, NGN, NIO, NOK,<br>NPR, NZD, OMR, PAB, PEN, PGK, PHP, PKR, PLN, PYG, QAR,<br>ROL, RUR, RWF, SAR, SBD, SCR, SDD, SEK, SGD, SHP, SIT,<br>SKK, SLL, SOS, SPL, SRG, STD, SVC, SYP, SZL, THB, TJR,<br>TMM, TND, TOP, TRL, TTD, TVD, TWD, TZS, UAH, UGX, USD,<br>UYU, UZS, VEB, VND, VUV, WST, XAF, XAG, XAU, XCD, XDR,<br>XOF, XPD, XPF, XPT, YER, YUM, ZAR, ZMK, ZWD |             |
| date                  | Date of the reward transaction                                                                                                    | Date        |
| Date                  | The date consists of the following attributes: localFormat,<br>timeZone, displayTimeZone, rawData. TimeZone is [+]-]hh:mm<br>from GMT, displayTimeZone is "Gondwanaland Standard Time"<br>etc., Example: < date localformat="mm/dd/yyyy"<br>timeZone="[+]hh:mm">12/12/2004+05:30                                                                                                    |             |
| description           | Description of the current balance of reward points or miles                                                                                                    | String      |
| expiryDate            | Any expiration date for the reward or points/miles                                                                                                    | Date        |
| lastActivityDate      |                                                                                                    | Date        |
| level                 | The level (such as gold, platinum, elite, etc.) of current<br>membership in the awards program.                                                                                                    | String      |
| link                  | The link is used to capture a generic link (URL) for any data type                                                                                                    | AnyURI      |
| memberName            | Name of the reward program member                                                                                                    | String      |
| memberSince           | Date of enrollment in the rewards program                                                                                                    | Date        |
| nextLevel             | The next level to be reached in the reward program                                                                                                    | String      |
| primaryRewardUni<br>t | Unit description for the primary award program                                                                                                    | String      |
| reward                | Any rewards earned by the program member                                                                                                    | String      |
| rewardUnit            | Unit description for the awards program (miles, points, etc.)                                                                                                    | String      |
| <b>TravelRewards</b>  | Reward units in the program (such as miles or points)                                                                                                    | String      |

*Table B-8: Definitions for the Elements in the Rewards Container*

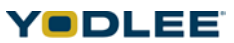

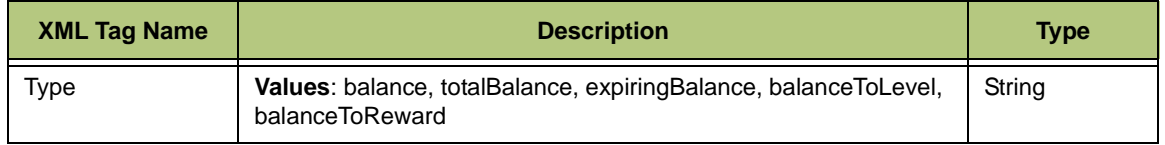

*Table B-8: Definitions for the Elements in the Rewards Container*

#### **B.8.1 Sample XML for Rewards**

<status>0</status>

<travelRewards uniqueId="-2062207438">

<link>http://abc.com</link>

<primaryRewardUnit>Rew Unit</primaryRewardUnit>

<currentLevel>CUR LEVEL</currentLevel>

<nextLevel>NEXT LEVEL</nextLevel>

<asOf localFormat="yyyy-mm-dd">2004-08-25</asOf>

<memberName>YODLEE</memberName>

<memberSince localFormat="yyyy-mm-dd">2002-08-25</memberSince>

<balance uniqueId="14952869" rewardUnit="miles">

<link>http://abc.com</link>

<amount>12121.98</amount>

<description>REWARDS</description>

<expiryDate localFormat="yyyy-mm-dd">2006-08-25</expiryDate>

<level>GOLD</level>

<reward></reward>

<type></type>

</balance>

<totalBalance uniqueId="14257869" rewardUnit="miles">

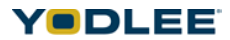

```
<link>http://abc.com</link>
```

```
<amount>34567.98</amount>
```

```
<description>DESC</description>
```

```
<expiryDate localFormat="yyyy-mm-dd">2008-08-25</expiryDate>
```
<level>GOLD</level>

<reward></reward>

<type></type>

</totalBalance>

<expiringBalance uniqueId="1257869" rewardUnit="miles">

<link>http://abc.com</link>

<amount>1200</amount>

<description>DESC</description>

<expiryDate localFormat="yyyy-mm-dd">2007-08-25 </expiryDate>

<level>GOLD</level>

<reward></reward>

```
<type></type>
```
</expiringBalance>

<balanceToLevel uniqueId="17869" rewardUnit="miles">

<link>http://abc.com</link>

<amount>1400</amount>

<description>DESC</description>

<expiryDate localFormat="yyyy-mm-dd">2007-08-25</expiryDate>

<level>GOLD</level>

```
<reward></reward>
```
<type></type>

</balanceToLevel>

<balanceToReward uniqueId="149869" rewardUnit="miles">

<link>http://abc.com</link>

<amount>14560</amount>

<description>DESC</description>

<expiryDate localFormat="yyyy-mm-dd">2005-08-25</expiryDate>

<level>GOLD</level>

<reward></reward>

<type></type>

</balanceToReward>

<activityList>

<rewardsActivity uniqueId="-1298938270">

<link>http://abc.com</link>

<description>DESC</description>

<date localFormat="yyyy-mm-dd">2002-08-25</date>

<base uniqueId="1495257869" rewardUnit="miles">

<description>BASE</description>

<amount>1222</amount>

</base>

<bonus uniqueId="1495257834" rewardUnit="miles">

```
<description>BONUS</description>
```
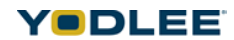

```
<amount>1456</amount>>
```
</bonus>

<total uniqueId="1495257339" rewardUnit="miles">

<description>TOTAL</description>

<amount>2345</amount>>

</total>

</rewardsActivity>

</activityList>

</travelRewards>

# **B.9 Miles Fields**

The definitions for the elements in the Miles container.

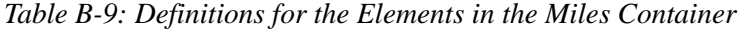

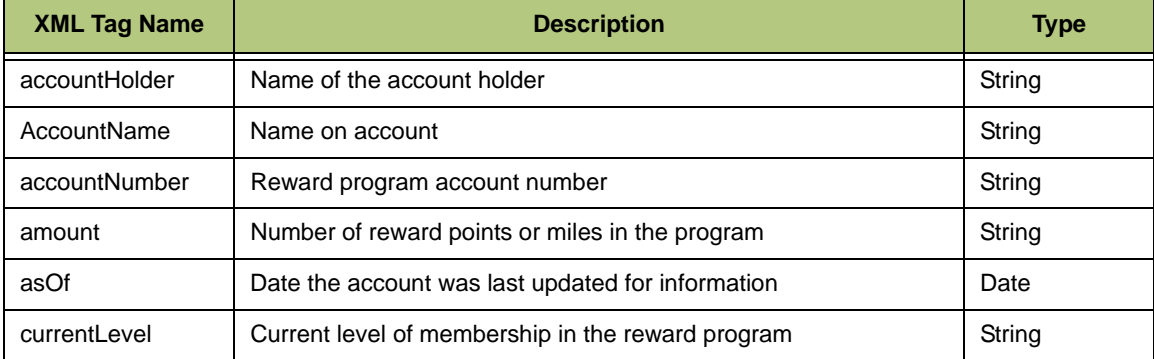

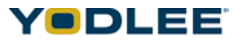

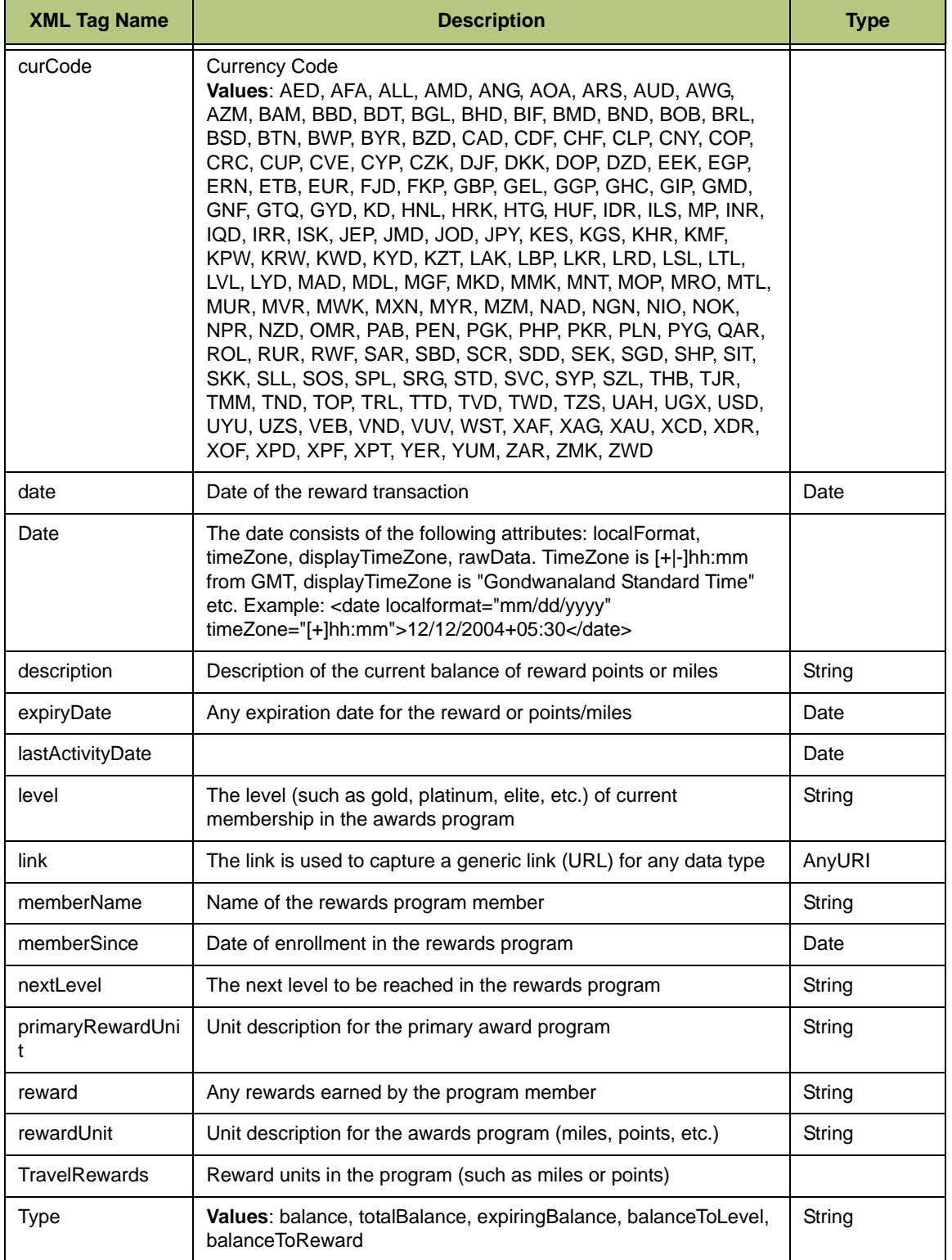

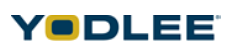

#### **B.9.1 Sample XML for Miles**

<site>

<status>0</status>

<travelRewardsuniqueId="-2062207438">

<link>http://abc.com</link>

<primaryRewardUnit>RewUnit</primaryRewardUnit>

<currentLevel>CURLEVEL</currentLevel>

<nextLevel>NEXTLEVEL</nextLevel>

<asOflocalFormat="yyyy-MM-dd">2012-01-25</asOf>

<memberName>YODLEE</memberName>

<memberSincelocalFormat="yyyy-MM-dd">2002-08-25</memberSince>

<balanceuniqueId="14952869"rewardUnit="miles">

<link>http://abc.com</link>

<amount>12121.98</amount>

<description>REWARDS</description>

<expiryDatelocalFormat="yyyy-MM-dd">2014-01-25</expiryDate>

<level>GOLD</level>

<reward></reward>

<type></type>

</balance>

<totalBalanceuniqueId="14257869"rewardUnit="miles">

<link>http://abc.com</link>

<amount>34567.98</amount>

<description>DESC</description>

<expiryDatelocalFormat="yyyy-MM-dd">2013-01-25</expiryDate>

<level>GOLD</level>

<reward></reward>

<type></type>

</totalBalance>

<expiringBalanceuniqueId="1257869"rewardUnit="miles">

<link>http://abc.com</link>

<amount>1200</amount>

<description>DESC</description>

<expiryDatelocalFormat="yyyy-MM-dd">2012-01-25</expiryDate>

<level>GOLD</level>

<reward></reward>

<type></type>

</expiringBalance>

<balanceToLeveluniqueId="17869"rewardUnit="miles">

<link>http://abc.com</link>

<amount>1400</amount>

<description>DESC</description>

<expiryDatelocalFormat="yyyy-MM-dd">2011-01-25</expiryDate>

<level>GOLD</level>

<reward></reward>

<type></type>

</balanceToLevel>

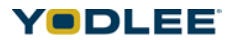

### **Miles Fields**

<balanceToRewarduniqueId="149869"rewardUnit="miles">

<link>http://abc.com</link>

<amount>14560</amount>

<description>DESC</description>

<expiryDatelocalFormat="yyyy-MM-dd">2010-01-25</expiryDate>

<level>GOLD</level>

<reward></reward>

<type></type>

</balanceToReward>

<activityList>

<rewardsActivityuniqueId="-1298938270">

<link>http://abc.com</link>

<description>DESC</description>

<datelocalFormat="yyyy-MM-dd">2009-01-25</date>

<baseuniqueId="1495257869"rewardUnit="miles">

<description>BASE</description>

<amount>1222</amount>

</base>

```
<bonusuniqueId="1495257834"rewardUnit="miles">
```
<description>BONUS</description>

<amount>1456</amount>></bonus>

<totaluniqueId="1495257339"rewardUnit="miles">

<description>TOTAL</description>

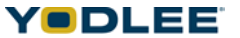

<amount>2345</amount>></total>

- </rewardsActivity>
- </activityList>
- </travelRewards>

</site>

# **B.10 Tax Fields**

The definitions for the elements in the Tax container.

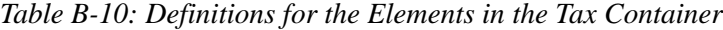

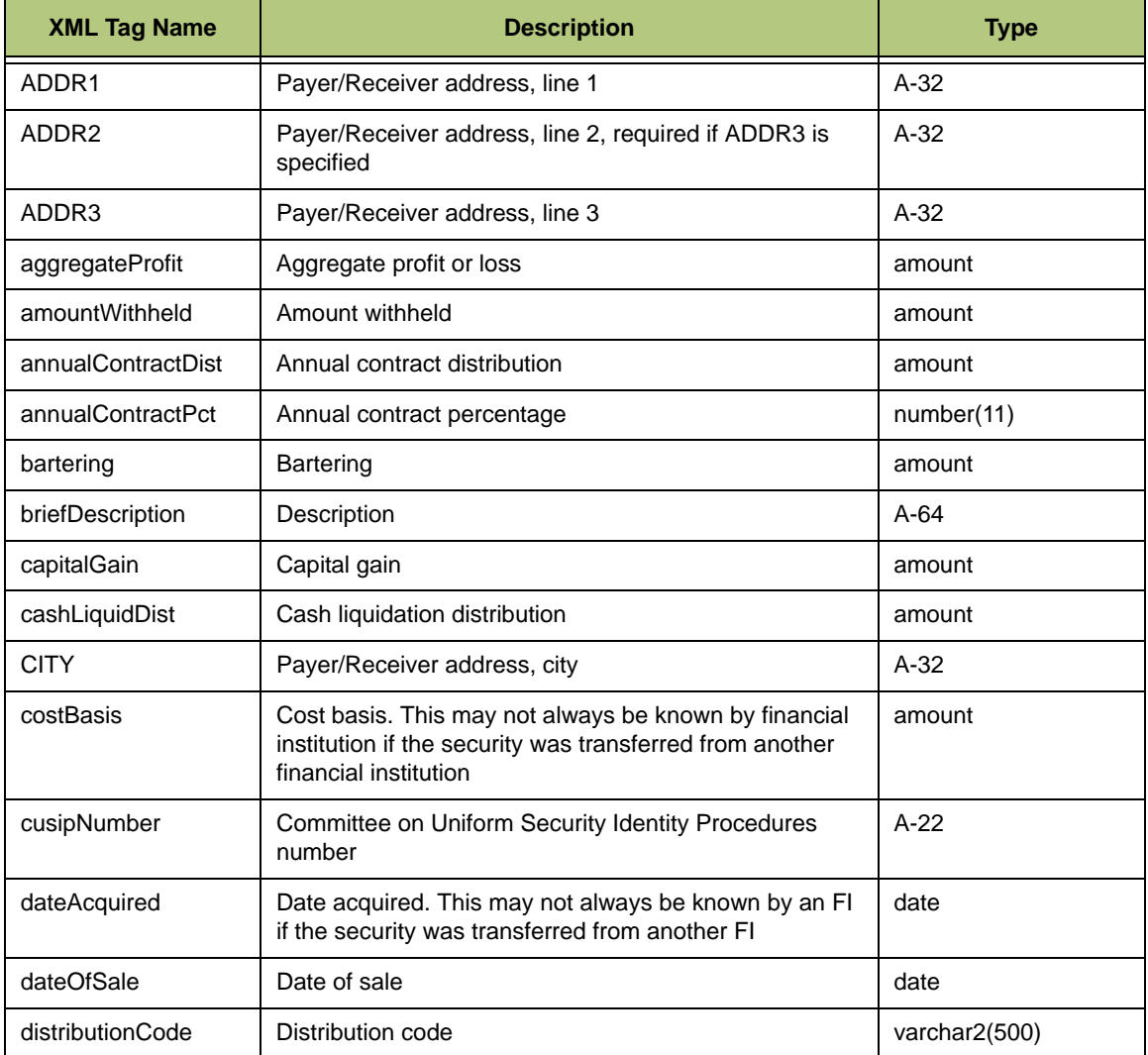

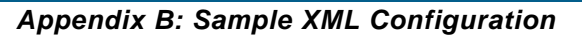

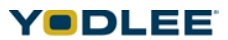

| <b>XML Tag Name</b>          | <b>Description</b>                                                                                                    | <b>Type</b>    |
|------------------------------|----------------------------------------------------------------------------------------------------|----------------|
| earlyWdrlPenalty             | Early withdrawal penalty                                                                                                    | amount         |
| employeeContributio<br>n     | Employee contributions or insurance premiums                                                                                                    | amount         |
| extendedInformation          | Extended Information aggregate                                                                                                    |                |
| fedTaxWithheld               | Federal income tax withheld                                                                                                    | amount         |
| foreignCountryPosse<br>ssion | Foreign country or U.S. possession                                                                                                    | $A-32$         |
| foreignTaxPaid               | Foreign tax paid                                                                                                    | amount         |
| grossDist                    | Gross distribution                                                                                                    | amount         |
| holdingPeriod                | Long-short. Indicates the holding period of the sale<br>when the acquisition date should not be used for the<br>term calculation, LONG or SHORT                         | varchar2(20)   |
| interestIncome               | Interest income                                                                                                    | amount         |
| intUSBndTrsy                 | Interest on U.S. Savings Bonds and Treasury<br>obligations                                                                                                    | amount         |
| investmentExpense            | Investment expenses                                                                                                    | amount         |
| isGrossCommOption            | Gross proceeds less commissions and option premiums                                                                                                    | Boolean        |
| isIraSepSimple               | IRA/SEP/SIMPLE. This tag is required if any of the<br>following tags are present in the 1099R aggregate:<br>GROSSDIST, TAXAMT, FEDTAXWH, STTAXWH, or<br><b>LCLTAXWH</b> | <b>Boolean</b> |
| isTaxAmtNotDetermi<br>ned    | Taxable amount not determined                                                                                                    | <b>Boolean</b> |
| <b>isTotalDist</b>           | <b>Total distribution</b>                                                                                                    | <b>Boolean</b> |
| IsVariousAcquireDat<br>e     | Various acquire dates. The security was acquired over a<br>period of time rather than on a single date                                                                  | Boolean        |
| isVoid                       | Y if the is form is void                                                                                                    | <b>Boolean</b> |
| isWashSale                   | Wash sale. Indicates the sale is subject to wash sale<br>rules                                                                                                    | <b>Boolean</b> |
| localDist                    | Local distribution                                                                                                    | amount         |
| localTaxInformation          | Information of the local tax                                                                                                    |                |
| nameLocality                 | Name of locality                                                                                                    | $A-32$         |
| netUnrealized                | Net unrealized appreciation in employer's securities                                                                                                    | amount         |
| nonCashLiquidDist            | Non-cash liquidation distribution                                                                                                    | amount         |

*Table B-10: Definitions for the Elements in the Tax Container*

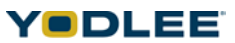

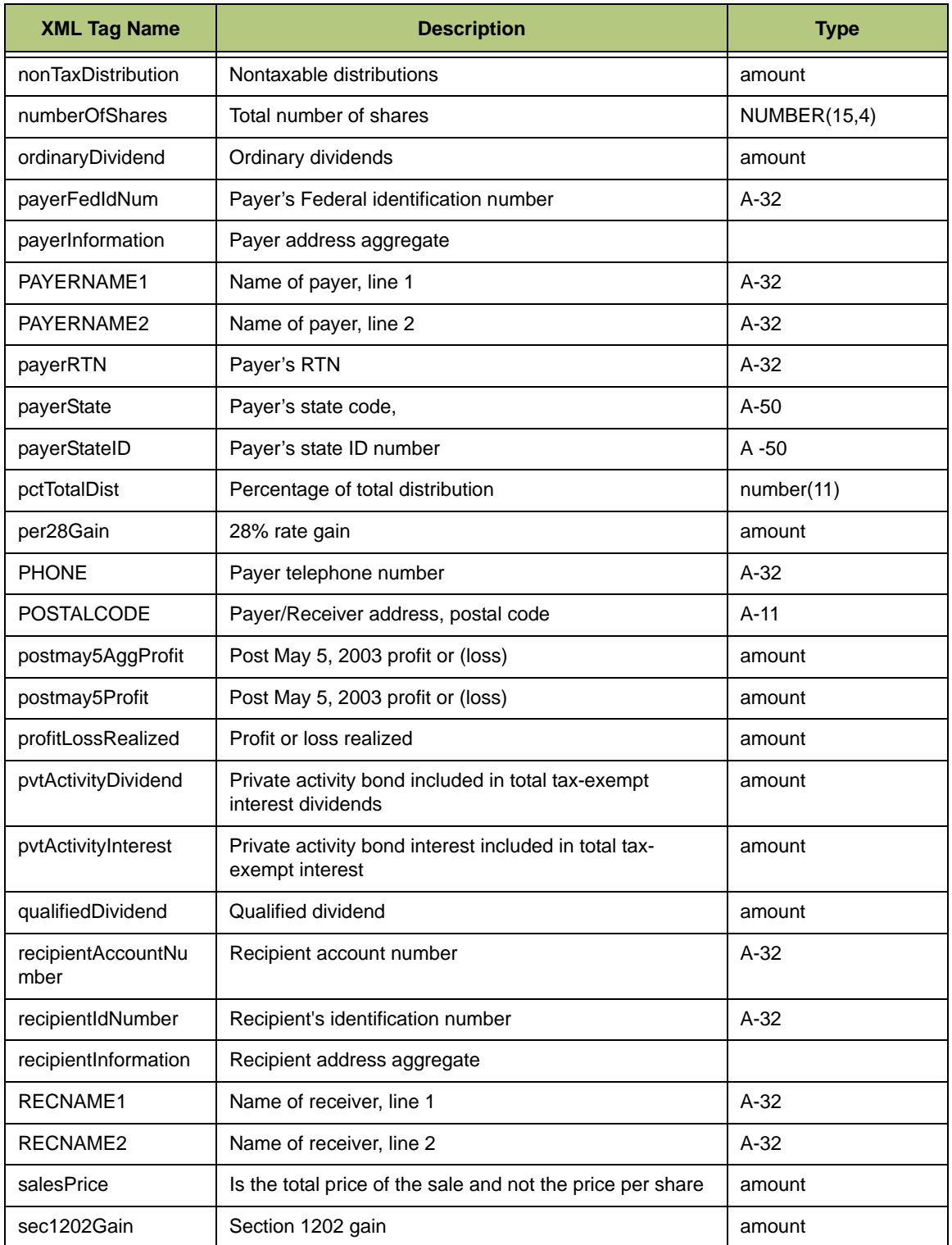

*Table B-10: Definitions for the Elements in the Tax Container*

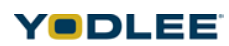

| <b>XML Tag Name</b>           | <b>Description</b>                                                  | <b>Type</b> |
|-------------------------------|---------------------------------------------------------------------|-------------|
| secondTINNotificatio<br>n     | Second TIN notification                                             | Boolean     |
| securityName                  | Security name                                                       | $A-32$      |
| sourceReferenceIde<br>ntifier | ID assigned by the server to the form                               | $A-10$      |
| spPvtBndInterest              | Specified Private Activity bond interest                            | amount      |
| <b>STATE</b>                  | Payer/Receiver address, state                                       | $A-5$       |
| stateDist                     | State distribution                                                  | amount      |
| stateTaxInformation           | Information of the state tax                                        |             |
| stockBondAmount               | Amount of stocks, bonds                                             | amount      |
| taxAmt                        | Taxable amount                                                      | amount      |
| taxExemptDividend             | Tax-exempt interest dividend                                        | amount      |
| taxExemptInterest             | Tax exempt interest                                                 | amount      |
| taxFormStatus                 | Indicates if the form is original, corrected, or errata             | $A-32$      |
| taxYear                       | Tax year of this form                                               | $N-4$       |
| totalCapitalGain              | Total capital gains distribution                                    | amount      |
| totalEmpContrib               | Total employee contributions                                        | amount      |
| unRecapSec1250Ga<br>in        | Un-recap. Section 1250 gain                                         | amount      |
| unrelProfitCurr               | Unrealized profit or loss on open contracts in this tax<br>year     | amount      |
| unrelProfitPrev               | Unrealized profit or loss on open contracts in previous<br>tax year | amount      |

*Table B-10: Definitions for the Elements in the Tax Container*

## **B.10.1 Sample XML for Tax**

<site>

```
<status>0</status>
```
<taxAccountacctType="savings"uniqueId="2075774624">

<accountNicknameAtSrcSite>TaxTesting</accountNicknameAtSrcSite>

<accountName>AccountName1</accountName>

**YODLEE** 

```
<accountHolder>AccountHolder1</accountHolder>
<isPaperlessStatementEnabled>1</isPaperlessStatementEnabled>
<accountNumber>1111111111</accountNumber>
<taxFormInfoList>
<taxFormInfotype="1099-INT"uniqueId="423586977">
<isVoid>false</isVoid>
<sourceReferenceIdentifier>0002</sourceReferenceIdentifier>
<payerRTN>abc</payerRTN>
<recipientAccountNumber>200300400</recipientAccountNumber>
<foreignCountryPossession>EFGH</foreignCountryPossession>
<payerFedIdNum>222333444</payerFedIdNum>
<taxFormStatus>CORRECTED</taxFormStatus>
<secondTINNotification>true</secondTINNotification>
<recipientIdNumber>10TAX01</recipientIdNumber>
<taxYear>2009</taxYear>
<interestIncomecurCode="INR">2.22</interestIncome>
<earlyWdrlPenaltycurCode="INR">3.23</earlyWdrlPenalty>
<intUSBndTrsycurCode="USD">4.24</intUSBndTrsy>
<fedTaxWithheldcurCode="USD">5.25</fedTaxWithheld>
<investmentExpensecurCode="USD">6.26</investmentExpense>
<foreignTaxPaidcurCode="USD">7.27</foreignTaxPaid>
<taxExemptInterestcurCode="USD">1.22</taxExemptInterest>
<spPvtBndInterestcurCode="USD">1.22</spPvtBndInterest>
```
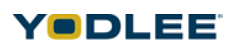

<payerInformation>

<ssn>12345678901234</ssn>

<fax>2002002</fax>

<pager>40000400004</pager>

<fullName>P1ABCDXY</fullName>

<homePhone>3003003</homePhone>

<workPhone>500050005</workPhone>

<phone>1001001</phone>

<email>P1ABCD@example.com</email>

<gender>Male</gender>

<nickName>P1ABCD</nickName>

<taxId>A1</taxId>

<birthDateTimelocalFormat="MM/dd/yyyyhh:mmaz">1934-02- 02T00:04:00</birthDateTime>

<workAddress>

<fullAddress>123,P1address1,P1address2,P1city,P1PVC,P1CTRY</ fullAddress>

<address>

<postalCode>101010</postalCode>

<apartmentNumber>123</apartmentNumber>

<state>P1state</state>

<address2>P1address2</address2>

<address1>P1address1</address1>

<zip>12345</zip>

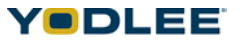

<country>P1CTRY</country>

<province>P1PVC</province>

<city>P1city</city>

</address>

</workAddress>

<name>

<lastName2>YYZA</lastName2>

<middleName>P2BCDE</middleName>

<lastName>XY</lastName>

<lastName1>XXYZ</lastName1>

<firstName>P2ABCD</firstName>

<suffix>Ph.D.</suffix>

</name>

</payerInformation>

<recipientInformation>

<ssn>12365778901234</ssn>

<fax>2202202</fax>

<pager>4404404</pager>

<fullName>R1ABCDR</fullName>

<homePhone>3303303</homePhone>

<workPhone>60006000</workPhone>

<phone>1101101</phone>

<email>R1ABCD@example.com</email>

<gender>Female</gender>

<nickName>R1ABCD</nickName>

<taxId>A6</taxId>

<birthDateTimelocalFormat="MM/dd/yyyyhh:mmaz">1974-02- 02T00:04:00</birthDateTime>

<homeAddress>

<fullAddress>123,address1,address2,R1city,R1state,R1CTRY</ fullAddress>

<address>

<postalCode>101010</postalCode>

<apartmentNumber>123</apartmentNumber>

<state>P1state</state>

<address2>P1address2</address2>

<address1>P1address1</address1>

<zip>12345</zip>

<country>P1CTRY</country>

<province>P1PVC</province>

<city>P1city</city>

</address>

</homeAddress>

<name>

<lastName2>R2UVW</lastName2>

<middleName>R2MNOP</middleName>

<lastName>R</lastName>

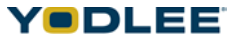

<lastName1>R2QRST</lastName1> <firstName>R2ABCD</firstName> <suffix>M.D.</suffix> </name> </recipientInformation> </taxFormInfo> <taxFormInfotype="1099-DIV"uniqueId="1792492091"> <payerFedIdNum>111222333</payerFedIdNum> <isVoid>false</isVoid> <recipientIdNumber>10TAX01</recipientIdNumber> <foreignCountryPossession>ABCD</foreignCountryPossession> <sourceReferenceIdentifier>0001</sourceReferenceIdentifier> <secondTINNotification>true</secondTINNotification> <recipientAccountNumber>100200300</recipientAccountNumber> <taxFormStatus>ORIGINAL</taxFormStatus> <taxYear>2009</taxYear> <fedTaxWithheldcurCode="USD">1.11</fedTaxWithheld> <investmentExpensecurCode="USD">2.22</investmentExpense> <foreignTaxPaidcurCode="USD">1.11</foreignTaxPaid> <ordinaryDividendcurCode="USD">3.33</ordinaryDividend> <qualifiedDividendcurCode="INR">4.44</qualifiedDividend> <totalCapitalGaincurCode="AUD">5.55</totalCapitalGain> <per28GaincurCode="USD">6.66</per28Gain>

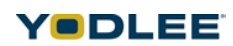

<unRecapSec1250GaincurCode="USD">7.77</unRecapSec1250Gain>

<sec1202GaincurCode="USD">8.88</sec1202Gain>

<nonTaxDistributioncurCode="USD">9.99</nonTaxDistribution>

<cashLiquidDistcurCode="USD">10.10</cashLiquidDist>

<nonCashLiquidDistcurCode="USD">11.11</nonCashLiquidDist>

<payerInformation>

<ssn>12345678901234</ssn>

<fax>2002002</fax>

<pager>40000400004</pager>

<fullName>P1ABCDXY</fullName>

<homePhone>3003003</homePhone>

<workPhone>500050005</workPhone>

<phone>1001001</phone>

<email>P1ABCD@example.com</email>

<gender>Male</gender>

<nickName>P1ABCD</nickName>

<taxId>A1</taxId>

<birthDateTimelocalFormat="MM/dd/yyyyhh:mmaz">1934-02- 02T00:04:00</birthDateTime>

<workAddress>

<fullAddress>123,P1address1,P1address2,P1city,P1PVC,P1CTRY</ fullAddress>

<address>

<postalCode>101010</postalCode>

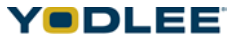

<apartmentNumber>123</apartmentNumber>

<state>P1state</state>

<address2>P1address2</address2>

<address1>P1address1</address1>

<zip>12345</zip>

<country>P1CTRY</country>

<province>P1PVC</province>

<city>P1city</city>

</address>

</workAddress>

<name>

<lastName2>YYZA</lastName2>

<middleName>P2BCDE</middleName>

<lastName>XY</lastName>

<lastName1>XXYZ</lastName1>

<firstName>P2ABCD</firstName>

<suffix>Ph.D.</suffix>

</name>

</payerInformation>

<recipientInformation>

<ssn>12365778901234</ssn>

<fax>2202202</fax>

<pager>4404404</pager>

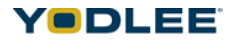

<fullName>R1ABCDR</fullName>

<homePhone>3303303</homePhone>

<workPhone>60006000</workPhone>

<phone>1101101</phone>

<email>R1ABCD@example.com</email>

<gender>Female</gender>

<nickName>R1ABCD</nickName>

<taxId>A6</taxId>

<birthDateTimelocalFormat="MM/dd/yyyyhh:mmaz">1974-02- 02T00:04:00</birthDateTime>

<homeAddress>

<fullAddress>123,address1,address2,R1city,R1state,R1CTRY</ fullAddress>

<address>

<postalCode>101010</postalCode>

<apartmentNumber>123</apartmentNumber>

<state>P1state</state>

<address2>P1address2</address2>

<address1>P1address1</address1>

<zip>12345</zip>

<country>P1CTRY</country>

<province>P1PVC</province>

<city>P1city</city>

</address>

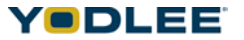

</homeAddress>

<name>

<lastName2>R2UVW</lastName2>

<middleName>R2MNOP</middleName>

<lastName>R</lastName>

<lastName1>R2QRST</lastName1>

<firstName>R2ABCD</firstName>

<suffix>M.D.</suffix>

</name>

</recipientInformation>

</taxFormInfo>

<taxFormInfotype="1099-R"uniqueId="-763513572">

<isVoid>true</isVoid>

<isIraSepSimple>true</isIraSepSimple>

<sourceReferenceIdentifier>1122</sourceReferenceIdentifier>

<recipientAccountNumber>1324561111</recipientAccountNumber>

<isTotalDist>true</isTotalDist>

<payerFedIdNum>43159123</payerFedIdNum>

<taxFormStatus>ORIGINAL</taxFormStatus>

<isTaxAmtNotDetermined>true</isTaxAmtNotDetermined>

<distributionCode>A41</distributionCode>

<recipientIdNumber>345345</recipientIdNumber>

<taxYear>2009</taxYear>

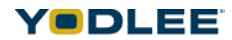

<fedTaxWithheldcurCode="USD">11.00</fedTaxWithheld>

<payerInformation>

<ssn>12345678905678</ssn>

<fax>33334444422</fax>

<pager>77777722222</pager>

<fullName>P1ABCDXY</fullName>

<homePhone>66666333</homePhone>

<workPhone>0427222222</workPhone>

<phone>099999111</phone>

<email>AnnieR@example2.com</email>

<gender>Male</gender>

<nickName>AnnieR</nickName>

<taxId>A3</taxId>

<birthDateTimelocalFormat="MM/dd/yyyyhh:mmaz">1974-02- 02T00:04:00</birthDateTime>

<name>

<lastName2>Name2R</lastName2>

<middleName>AR</middleName>

<lastName>BerthR</lastName>

<lastName1>Name1R</lastName1>

<firstName>AnnieR</firstName>

<suffix>Ph.D.</suffix>

</name>

<workAddress>

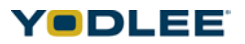

<fullAddress>#125,Raddress1,Raddress3,city,NY,USA</fullAddress>

<address>

<postalCode>1116789</postalCode>

<apartmentNumber>12345</apartmentNumber>

<address3>Raddress3</address3>

<state>NY</state>

<address2>RAddress2</address2>

<zip>1234567</zip>

<address1>RAddress1</address1>

<country>USA</country>

<province>Syracuse2</province>

<city>CNY</city>

</address>

</workAddress>

</payerInformation>

<recipientInformation>

<ssn>12345655555</ssn>

<fax>333344888</fax>

<pager>7772222</pager>

<fullName>RRobertRB</fullName>

<homePhone>666665555</homePhone>

<workPhone>042733333</workPhone>

<phone>6666677</phone>

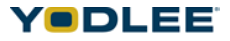
## **Tax Fields**

<email>RRobert@example3.com</email>

<gender>Female</gender>

<nickName>RRobert</nickName>

```
<taxId>A7</taxId>
```

```
<birthDateTimelocalFormat="MM/dd/yyyyhh:mmaz">1984-02-
03T00:04:00</birthDateTime>
```
<name>

<lastName2>RName3</lastName2>

<middleName>RName2</middleName>

<lastName>RB</lastName>

<lastName1>RName2</lastName1>

<firstName>RRobert</firstName>

<suffix>M.D.</suffix>

</name>

<homeAddress>

<fullAddress>12345,RAaddress1,RAaddress2,BLR,KA,INDIA</ fullAddress>

<address>

<postalCode>57750123</postalCode>

<apartmentNumber>123</apartmentNumber>

<address3>Raddress23</address3>

<state>KAR</state>

<address2>Raddress23</address2>

<zip>1234567</zip>

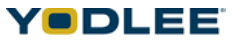

<address1>Raddress12</address1>

<country>INDIA</country>

<province>Syracuse</province>

<city>RBNG</city>

</address>

</homeAddress>

</recipientInformation>

<grossDistcurCode="USD">11122.00</grossDist>

<taxAmtcurCode="INR">33221.00</taxAmt>

<capitalGaincurCode="USD">12345.00</capitalGain>

<employeeContributioncurCode="INR">45678.00</ employeeContribution>

<netUnrealizedcurCode="USD">123456.00</netUnrealized>

<annualContractDistcurCode="USD">21.00</annualContractDist>

<annualContractPct>123777</annualContractPct>

<pctTotalDist>123456666</pctTotalDist>

<totalEmpContribcurCode="USD">12334.00</totalEmpContrib>

<stateTaxInformationList>

<stateTaxInformation>

<payerState>RKAR</payerState>

<payerStateID>KAR010203</payerStateID>

<amountWithheldcurCode="USD">777.00</amountWithheld>

<stateDistcurCode="INR">100.00</stateDist>

</stateTaxInformation>

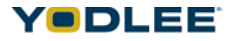

</stateTaxInformationList>

<localTaxInformationList>

<localTaxInformation>

<localityName>Bangalore</localityName>

<amountWithheldcurCode="USD">555.00</amountWithheld>

<localDistcurCode="INR">5555.00</localDist>

</localTaxInformation>

</localTaxInformationList>

</taxFormInfo>

<taxFormInfotype="1099-B"uniqueId="-364032756">

<isVoid>true</isVoid>

<sourceReferenceIdentifier>1166</sourceReferenceIdentifier>

<briefDescription>Description6</briefDescription>

<recipientAccountNumber>132456666</recipientAccountNumber>

<cusipNumber>00006666</cusipNumber>

<isGrossProceeds>true</isGrossProceeds>

<payerFedIdNum>431591236</payerFedIdNum>

<isGrossCommOption>true</isGrossCommOption>

<taxFormStatus>ORIGINAL</taxFormStatus>

<secondTINNotification>true</secondTINNotification>

<recipientIdNumber>3453456</recipientIdNumber>

<taxYear>2009</taxYear>

<fedTaxWithheldcurCode="USD">66.00</fedTaxWithheld>

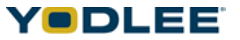

```
<payerInformation>
```
<fax>333344444226</fax>

<ssn>123466789066786</ssn>

<pager>777777222226</pager>

<homePhone>666663336</homePhone>

<workPhone>04272222226</workPhone>

<phone>0999991116</phone>

<email>AnnieB@example2.com</email>

<gender>Male</gender>

<nickName>AnnieB</nickName>

<taxId>B6</taxId>

<name>

<lastName2>Name2B</lastName2>

<middleName>AB</middleName>

<lastName>BerthB</lastName>

<lastName1>Name1B</lastName1>

<firstName>AnnieB</firstName>

<suffix>Ph.D.</suffix>

</name>

<workAddress>

<fullAddress>#126,Baddress1,Raddress3,city,NY,USA</fullAddress>

<address>

<postalCode>1116789</postalCode>

<apartmentNumber>12346</apartmentNumber>

<address3>Baddress3</address3>

<state>NY</state>

<address2>BAddress2</address2>

<zip>1234667</zip>

<address1>BAddress1</address1>

<country>USA</country>

<province>Syracuse2</province>

<city>CNY</city>

</address>

</workAddress>

</payerInformation>

<recipientInformation>

<ssn>22226666</ssn>

<fax>33334488866</fax>

<pager>4444222266</pager>

<fullName>BRobertBB</fullName>

<homePhone>44446666</homePhone>

<workPhone>0427666663</workPhone>

<phone>666667766</phone>

<email>BRobert@example3.com</email>

<gender>Female</gender>

<nickName>BRobert</nickName>

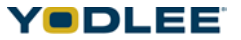

```
<taxId>B7</taxId>
```

```
<birthDateTimelocalFormat="MM/dd/yyyyhh:mmaz">1984-02-
03T00:04:00</birthDateTime>
```
<name>

```
<lastName2>BName3</lastName2>
```
<middleName>BName2</middleName>

<lastName>BB</lastName>

<lastName1>BName2</lastName1>

<firstName>BRobert</firstName>

<suffix>M.D.</suffix>

</name>

<homeAddress>

```
<fullAddress>12346,BAaddress1,RAaddress2,BLR,KA,INDIA</
fullAddress>
```
<address>

<postalCode>677601236</postalCode>

<apartmentNumber>1236</apartmentNumber>

<address3>Baddress3</address3>

<state>KAR</state>

<address2>Baddress23</address2>

<zip>12346676</zip>

<address1>Baddress12</address1>

<country>INDIA</country>

<province>Syracuse</province>

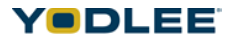

<city>BBNG</city>

</address>

</homeAddress>

</recipientInformation>

<dateOfSaletimeZone="GMT"localFormat="dd/MM/yyyy">2012-01- 10T00:00:00</dateOfSale>

<stockBondAmountcurCode="INR">1666.00</stockBondAmount> <barteringcurCode="USD">4666.00</bartering> <profitLossRealizedcurCode="INR">1666.00</profitLossRealized> <postmay5ProfitcurCode="USD">5666.00</postmay5Profit> <unrelProfitPrevcurCode="USD">4666.00</unrelProfitPrev> <unrelProfitCurrcurCode="USD">1666.00</unrelProfitCurr> <aggregateProfitcurCode="INR">16666.00</aggregateProfit> <postmay5AggProfitcurCode="USD">56666.00</postmay5AggProfit> <extendedInformationList>

<extendedInformation>

<taxExemptInterestcurCode="USD">1666.00</taxExemptInterest> <pvtActivityInterestcurCode="USD">266.00</pvtActivityInterest> <taxExemptDividendcurCode="USD">3066.00</taxExemptDividend> <pvtActivityDividendcurCode="USD">4660.00</pvtActivityDividend> <proceedsInformationList> <proceedsInformation>

<holdingPeriod>160</holdingPeriod>

<isWashSale>true</isWashSale>

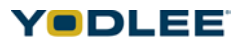

```
<securityName>SCE</securityName>
```
<isVariousAcquireDate>true</isVariousAcquireDate>

```
<dateAcquiredtimeZone="GMT"localFormat="dd/MM/yyyy">2011-12-
05T00:00:00</dateAcquired>
```

```
<dateOfSaletimeZone="GMT"localFormat="dd/MM/yyyy">2012-01-
10T00:00:00</dateOfSale>
```
<numberOfShares>66100</numberOfShares>

<costBasiscurCode="INR">66200.00</costBasis>

```
<salesPricecurCode="INR">36600.00</salesPrice>
```
- <fedTaxWithheldcurCode="USD">6610.00</fedTaxWithheld>
- </proceedsInformation>
- </proceedsInformationList>
- </extendedInformation>
- </extendedInformationList>
- </taxFormInfo>
- </taxFormInfoList>
- </taxAccount>

</site>

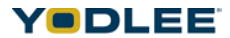